#### **UNIVERSIDAD FRANCISCO DE PAULA SANTANDER OCAÑA Documento Código Fecha Revisión FORMATO HOJA DE RESUMEN PARA TRABAJO DE F-AC-DBL-007 10-04-2012 A GRADO**  *RA AIRMAYAY* **Aprobado Pág. Dependencia** OCANA **DIVISIÓN DE BIBLIOTECA SUBDIRECTOR ACADEMICO 1(82)**

# **RESUMEN – TRABAJO DE GRADO**

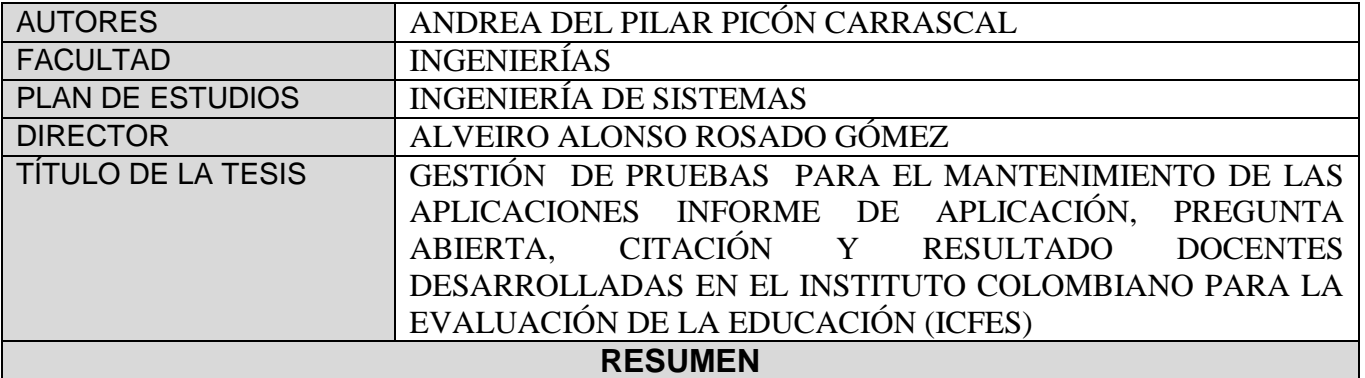

**(70 palabras aproximadamente)**

**EL SIGUIENTE TRABAJO DE GRADO MODALIDAD PASANTÍAS DESARROLLADO EN EL INSTITUTO COLOMBIANO PARA LA EVALUACIÓN DE LA EDUCACIÓN ICFES CORRESPONDE A LA PLANIFICACIÓN, ANÁLISIS Y DISEÑO, EJECUCIÓN, EVALUACIÓN DE RESULTADOS E INFORMES DE CIERRE COMO GESTIÓN DE PRUEBAS PARA LAS APLICACIONES INFORME DE APLICACIÓN, PREGUNTA ABIERTA, CITACIÓN Y RESULTADOS DOCENTES CON EL FIN DE ENTREGAR UN PRODUCTO CON CALIDAD, LAS PRUEBAS DE SOFTWARE TIENE EL FIN DE DETECTAR FALLOS QUE EL DESARROLLADOR NO CAPTA AL MOMENTO DEL PROCESO DE DESARROLLO DE LA APLICACIÓN VALIDANDO LA CORRECCIÓN DE AQUELLOS FALLOS, PARA ESTAS APLICACIONES DE EJECUTARON PRUEBAS FUNCIONALES.** 

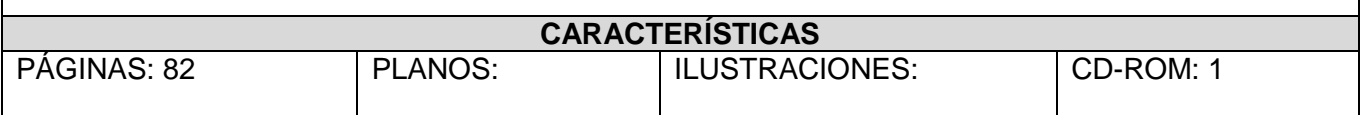

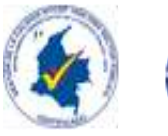

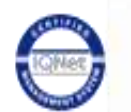

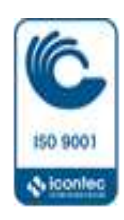

# **GESTIÓN DE PRUEBAS PARA EL MANTENIMIENTO DE LAS APLICACIONES INFORME DE APLICACIÓN, PREGUNTA ABIERTA, CITACIÓN Y RESULTADO DOCENTES DESARROLLADAS EN EL INSTITUTO COLOMBIANO PARA LA EVALUACIÓN DE LA EDUCACIÓN (ICFES)**

**ANDREA DEL PILAR PICÓN CARRASCAL**

**UNIVERSIDAD FRANCISCO DE PAULA SANTANDER OCAÑA FACULTAD DE INGENIERIAS INGENIERIA DE SISTEMAS OCAÑA 2014**

### **GESTIÓN DE PRUEBAS PARA EL MANTENIMIENTO DE LAS APLICACIONES INFORME DE APLICACIÓN, PREGUNTA ABIERTA, CITACIÓN Y RESULTADO DOCENTES DESARROLLADAS EN EL INSTITUTO COLOMBIANO PARA LA EVALUACIÓN DE LA EDUCACIÓN (ICFES)**

**ANDREA DEL PILAR PICÓN CARRASCAL**

**Trabajo de grado presentado para optar el título de Ingeniero de Sistemas**

### **DIRECTOR ALVEIRO ALONSO ROSADO GOMEZ MAGISTER EN GESTION APLICACIÓN Y DESARROLLO DE SOFTWARE**

# **UNIVERSIDAD FRANCISCO DE PAULA SANTANDER OCAÑA FACULTAD DE INGENIERIAS INGENIERIA DE SISTEMAS OCAÑA 2014**

# **CONTENIDO**

<span id="page-3-10"></span><span id="page-3-9"></span><span id="page-3-8"></span><span id="page-3-7"></span><span id="page-3-6"></span><span id="page-3-5"></span><span id="page-3-4"></span><span id="page-3-3"></span><span id="page-3-2"></span><span id="page-3-1"></span><span id="page-3-0"></span>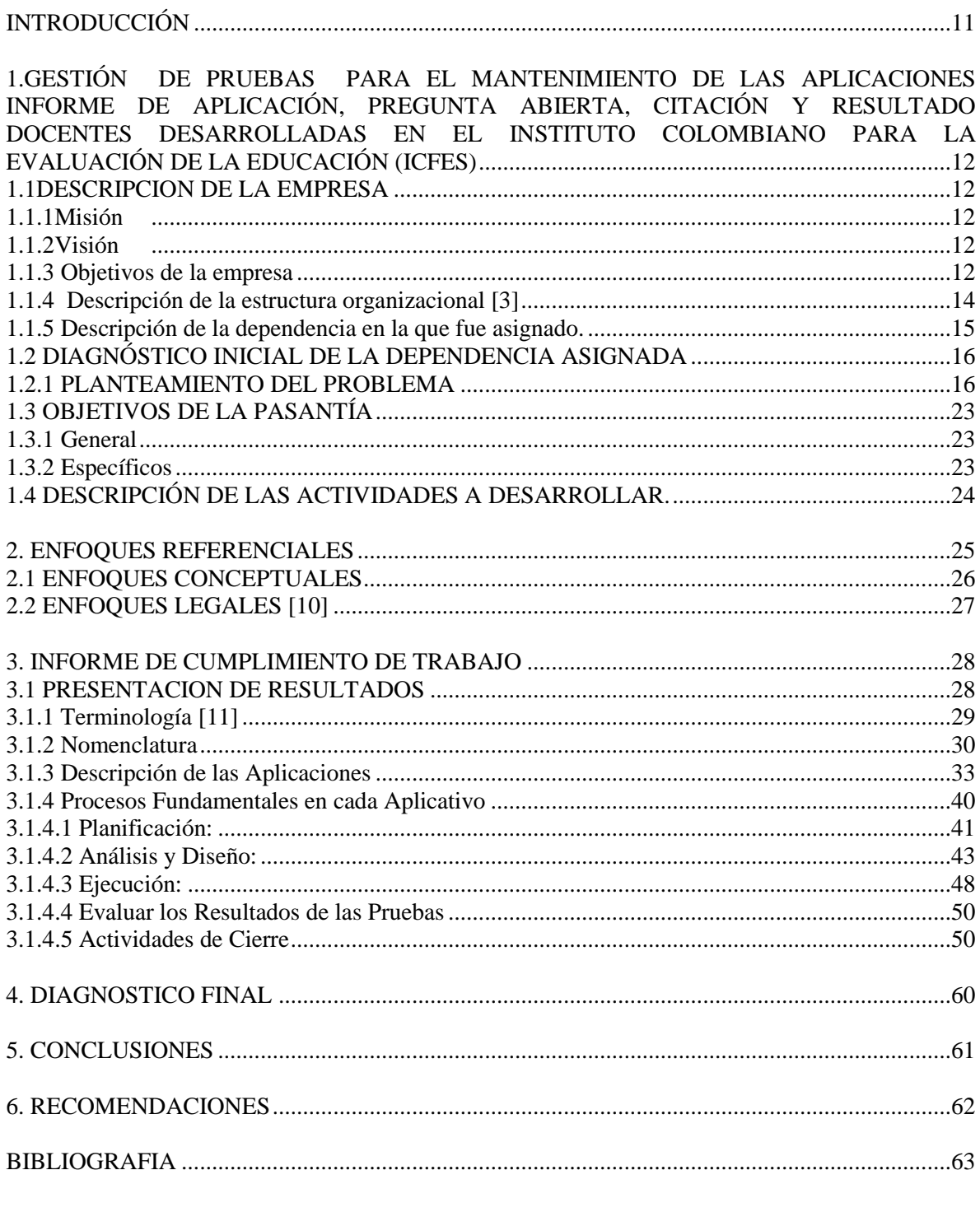

# **LISTA DE TABLAS**

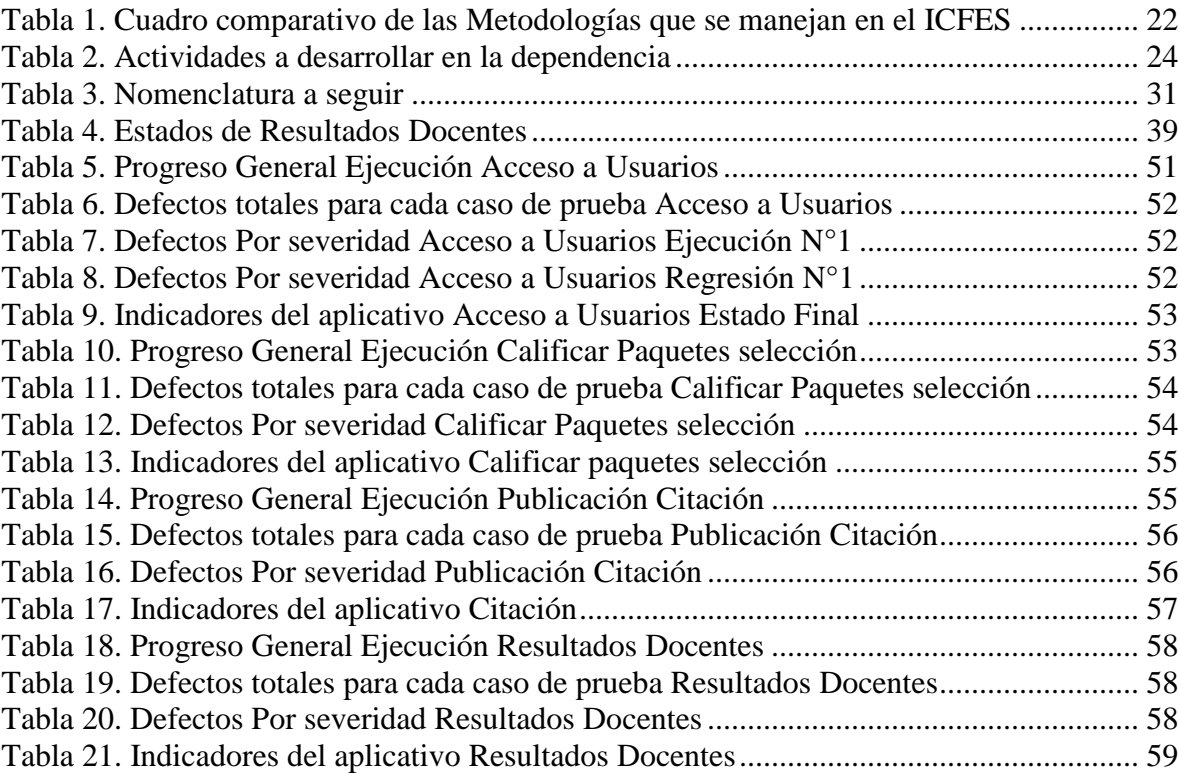

# **Pág.**

# **LISTA DE FIGURAS**

# **Pág.**

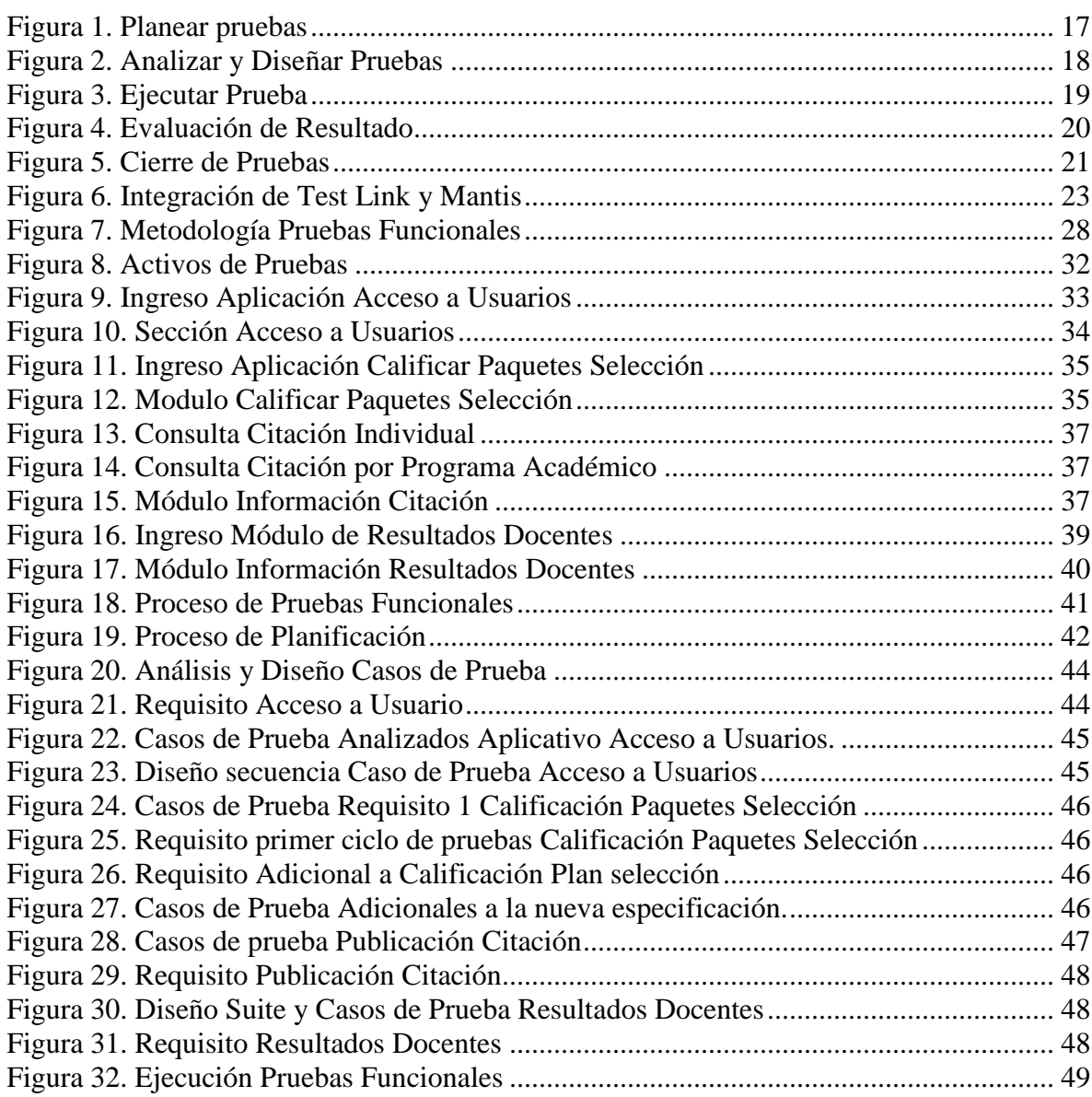

# **LISTA DE ANEXOS**

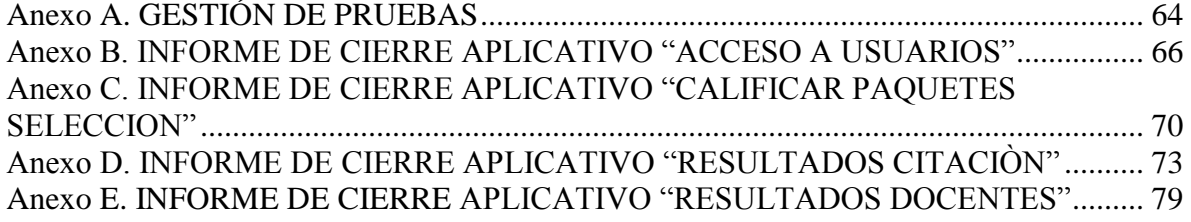

#### **RESUMEN**

El presente Informe aborda las pruebas de Software que se realizaron a varios aplicativos en el Instituto Colombiano para la Evaluación de la Educación – ICFES que tiene como objetivo validar el comportamiento del producto desarrollado probando si cumple o no con sus especificaciones.

Las pruebas de Software como parte de los planes de aseguramiento de la calidad ofrecen al software la posibilidad de identificar y remover defectos que surgen durante el proceso de desarrollo. La motivación para el proceso del desarrollo de este trabajo de pasantías es dar a conocer la importancia de definir metodologías para las pruebas de ejecución que se deben hacer a cada producto de Software de la Institución para obtener mayor calidad, eficiencia, usabilidad cumpliendo los requisitos funcionales y no funcionales. Se presenta cada proceso llevado a cabo en los aplicativos evaluados por el Grupo de pruebas en sus diferentes metodologías ágil o formal. La metodología ágil o de Filtro requiere de un proceso de menos tiempo evaluando requisitos o especificaciones concretas, la metodología Formal como su nombre lo indica es más exhaustiva y con lleva una serie de actividades y procesos tales como la Planificación, análisis y diseño, implementación y ejecución, Evaluación de Resultados y cierre del proceso.

En una primea Fase se hace la Planificación de las Pruebas etapa donde se ejecutan las primeras actividades correspondientes al proceso de pruebas y tiene como resultado un entregable denominado Plan de Pruebas conformado con los aspectos de alcance de pruebas, tipo de prueba, estrategias, riesgos, identificación de posibles escenarios de pruebas, criterios de salidas, entre otros. Como segunda etapa el Análisis y Diseño de los casos de prueba donde se analiza toda la documentación existente del sistema, con el objetivo de dar paso al diseño de los casos de prueba y definir cuales datos se requieren para la ejecución de estos.

Como tercera fase se hace la Implementación y ejecución de pruebas con lleva a dar inicio en una primera versión del Software a ejecutar los casos diseñados anteriormente y detectando defectos donde se documentan y se registran en las herramientas de trabajo en este caso Test link y Mantis. Una vez corregido los defectos estos se evaluaran en una nueva versión del software este proceso se lleva a cabo las n veces necesarias hasta que las pruebas de aceptación den un buen resultado y el software pueda ser entrega con el menor número de fallas. Por último se evalúan los criterios de salida y dar por terminado el proceso de pruebas comparando los resultados obtenidos contra las métricas definidas cubriendo la totalidad de la especificación entregada, dando positivo esto se lleva al Cierre del proceso comprobando que todos los defectos se hayan resuelto y generando un informe de resultados y cierre del proyecto.

# **[INTRODUCCIÓN](#page-3-0)**

<span id="page-8-0"></span>El propósito de este trabajo de deriva de la realización de mis prácticas profesionales en el Instituto Colombiano para la Evaluación de la Educación en la dependencia de Desarrollo de aplicaciones como Analista de Pruebas para las aplicaciones desarrolladas en esta área ubicada en la ciudad de Bogotá D.C.

Específicamente fui asignada como analista responsable de identificar y definir para las aplicaciones que se mencionan casos de pruebas realizados a cada uno de ellas apoyando el Grupo de Pruebas que se encuentra actualmente en la dependencia, el objetivo principal fue desarrollar un plan o gestión de pruebas para identificar los defectos que podrían tener los software generando un producto de mayor calidad.

La estructura del Informe está integrada en varias secciones como los son: un diagnóstico inicial del grupo de pruebas, los procesos y metodologías que se manejan en cada Plan de pruebas que se pone en marcha y las aplicaciones con sus descripciones en cada uno de los procesos que se manejan como lo es la Planificación de pruebas, análisis y diseño, ejecución, Resultados y cierre del proyecto. El desafío está en encontrar los defectos que tendrían mayor impacto negativo para el usuario antes que el producto sea entregado.

# <span id="page-9-0"></span>**1. [GESTIÓN DE PRUEBAS PARA EL MANTENIMIENTO DE LAS](#page-3-1)  [APLICACIONES INFORME DE APLICACIÓN, PREGUNTA ABIERTA,](#page-3-1)  [CITACIÓN Y RESULTADO DOCENTES DESARROLLADAS EN EL INSTITUTO](#page-3-1)  [COLOMBIANO PARA LA EVALUACIÓN DE LA EDUCACIÓN \(ICFES\)](#page-3-1)**

### <span id="page-9-1"></span>**1.1 [DESCRIPCION DE LA EMPRESA](#page-3-2)**

El Instituto Colombiano para la Evaluación de la Educación, entidad especializada en ofrecer servicios de evaluación de la educación en todos sus niveles, y en particular apoyar al Ministerio de Educación Nacional en la realización de los exámenes de Estado y en adelantar investigaciones sobre los factores que inciden en la calidad educativa, para ofrecer información pertinente y oportuna para contribuir al mejoramiento de la calidad de la educación.

<span id="page-9-2"></span>1.1.1 **Misión.** Ofrecer el servicio de evaluación de la educación en todos sus niveles, y adelantar investigación sobre los factores que inciden en la calidad educativa, con la finalidad de ofrecer información para mejorarla. [1]

<span id="page-9-3"></span>**1.1.2 Visión.** En el 2013 seremos reconocidos como expertos en evaluación y fuente válida de información y conocimiento, indispensables en la formulación de planes de mejoramiento continuo y política pública sobre la calidad de la educación y formación del talento humano". [1]

### <span id="page-9-4"></span>**1.1.3 Objetivos de la empresa**

Establecer las metodologías y procedimientos que guían la evaluación externa de la calidad de la educación.

Desarrollar la fundamentación teórica, diseñar, elaborar y aplicar instrumentos de evaluación de la calidad de la educación, dirigidos a los estudiantes de los niveles de educación básica, media y superior, de acuerdo con las orientaciones que para el efecto defina el Ministerio de Educación Nacional.

Diseñar, implementar, administrar y mantener actualizadas las bases de datos con la información de los resultados alcanzados en las pruebas aplicadas y los factores asociados, de acuerdo con prácticas internacionalmente aceptadas.

Organizar y administrar el banco de pruebas y preguntas, según niveles educativos y programas, el cual tendrá carácter reservado.

Diseñar, implementar y controlar el procesamiento de información y la producción y divulgación de resultados de las evaluaciones realizadas, según las necesidades identificadas en cada nivel educativo.

Realizar, mediante convenios o asociaciones con universidades nacionales y extranjeras, centros de investigación y expertos, estudios e investigaciones en el campo de la evaluación de la calidad de la educación que contemplen aspectos cuantitativos y cualitativos.

Impulsar y fortalecer la cultura de la evaluación de la calidad de la educación mediante la difusión de los resultados y de los análisis acerca de los factores que inciden en los mismos, y el desarrollo de actividades de formación en los temas que son de su competencia, en los niveles local, regional y nacional.

Desarrollar la fundamentación teórica, diseñar, elaborar y aplicar instrumentos de evaluación complementarios, que sean solicitados por entidades oficiales o privadas, nacionales o extranjeras.

Propiciar la participación de Colombia en programas y proyectos internacionales en materia de evaluación y establecer relaciones de cooperación con organismos pares, localizados en otros países o regiones.

Definir y recaudar las tarifas correspondientes a los costos de los servicios prestados en lo concerniente a las funciones señaladas para el ICFES.

Mantener disponible para el público, a través de su página Web, lo siguiente: Una relación de la formación profesional y de la experiencia de quienes hayan de realizar las evaluaciones; los procedimientos que adoptarán para garantizar la independencia, periodicidad, comparabilidad, igualdad y reserva individual en sus evaluaciones; la metodología que aplicará en cada evaluación para cumplir los parámetros generales a los que se refiere el artículo 10° de la Ley 1324 de 2009, y; las demás informaciones que disponga el reglamento para que el público pueda formarse una opinión acerca de la confiabilidad y pertinencia de las evaluaciones que el ICFES práctica.

Sancionar, con las medidas previstas en el artículo 9 de la Ley 1324 de 2009, a quienes incurran en las faltas a las que se refiere dicho artículo, previo cumplimiento de las garantías al debido proceso que establece el Código Contencioso Administrativo.

Coordinar a los "pares académicos" que hayan de realizar evaluaciones independientes a establecimientos educativos o a instituciones de educación superior a los cuales hayan de practicarse evaluaciones, o a cuyos estudiantes hayan de practicarse evaluaciones tales como los exámenes de Estado;

Apoyar al Ministerio de Educación Nacional, por medio de contratos que le permitan cubrir todos sus costos, en la realización de los exámenes de Estado de que trata la Ley 1324 de 2009, y facilitar la monitoria sobre el cumplimiento de los contratos respectivos por parte de los auditores especializados externos que designe el esa entidad.

Celebrar contratos con las autoridades educativas del orden nacional, local y territorial; con entidades de derecho público internacional; y con entidades privadas, nacionales o

extranjeras, para promover políticas y programas tendientes a cualificar los procesos educativos;

Las demás funciones que le fijen las leyes y los reglamentos, y que sean acordes con su naturaleza.

Administrar en forma independiente la información resultante de los "exámenes de Estado", y reportar los resultados a los evaluados, así como al Ministerio de Educación Nacional, a las entidades territoriales, a las instituciones educativas y el público general. <sup>[2]</sup>

#### <span id="page-11-0"></span>**1.1.4 Descripción de la estructura organizacional [3]**

Figura 1. Organigrama de la Entidad

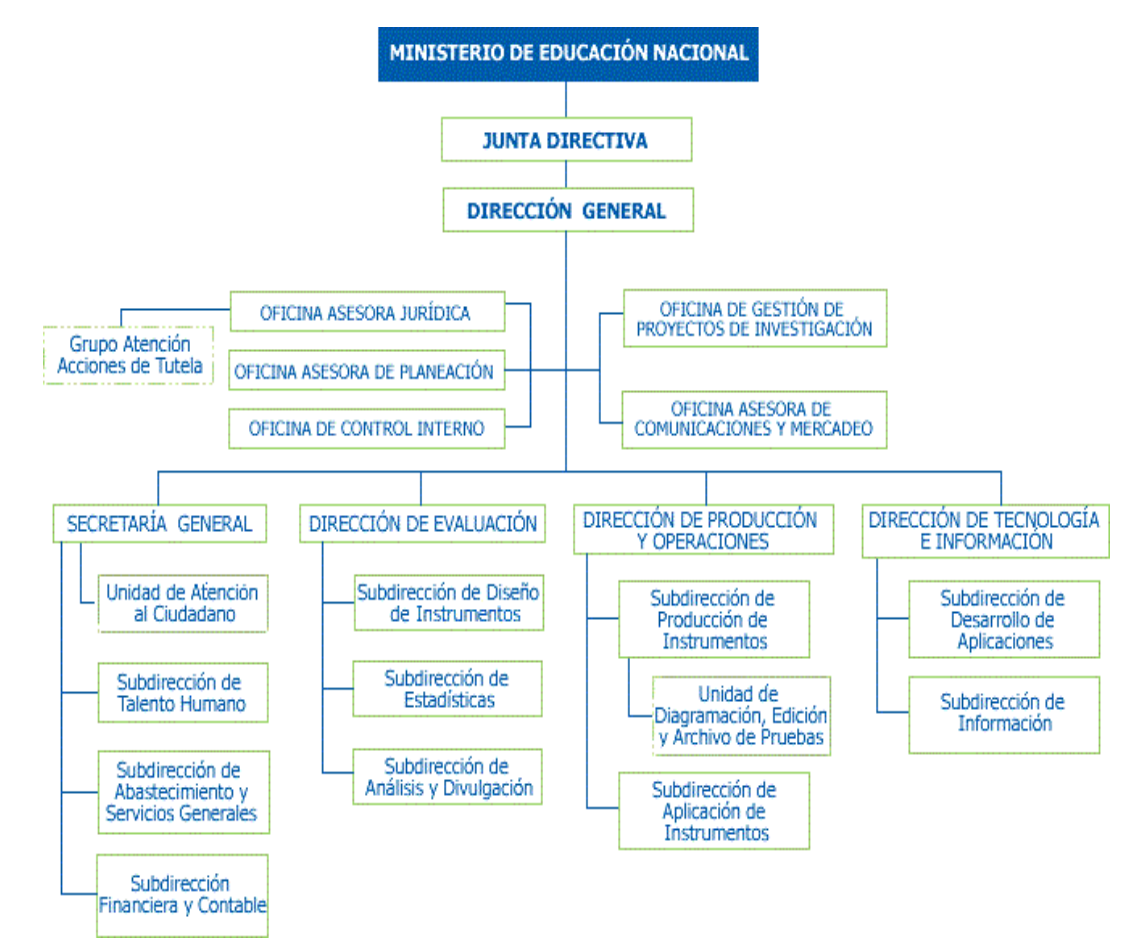

<span id="page-11-1"></span>Fuente: Pasante.

### **1.1.5 Descripción de la dependencia en la que fue asignado.**

La Subdirección de Desarrollo de Aplicaciones tiene como propósito principal Realizar labores de gestión y participar en los procesos y procedimientos de desarrollo de aplicaciones tecnológicas y adecuar la infraestructura de tecnologías de informática y comunicaciones –tics-, que soporta la ejecución de los procesos misionales y de apoyo de la Empresa

#### **Sus funciones Esenciales son:**

1. Plantear propuestas para la definición de las Políticas, estrategias, planes y programas para el desarrollo informático y telemático que se requiera implementar en el ICFES para el logro efectivo de sus propósitos.

2. Participar en el diseño y puesta en marcha del plan de sistematización Empresarial, con base en el plan de desarrollo general establecido.

3. Brindar asistencia técnica a las instancias respectivas de la Empresa, en el diseño, desarrollo, implantación, control, ajuste y mantenimiento de la plataforma tecnológica de informática del ICFES.

4. Organizar la, programación, coordinación y gestión los procesos y procedimientos para la adquisición de tecnologías de soporte para los procesos misionales y de apoyo de la Empresa y analizar, diseñar y construir soluciones específicas internamente y/o a través de terceros.

5. Realizar acciones de ejecución y monitoreo de los planes de seguridad en el acceso a los sistemas e información de la Empresa.

6. Orientar el mantenimiento de un desarrollo tecnológico que permita al ICFES ser competitivo en la prestación de servicios a clientes externos e internos y contribuir eficientemente a la toma acertada de decisiones, para el adecuado cumplimiento de los objetivos de la Empresa.

7. Ejecutar acciones de seguimiento que permitan la adecuada administración y uso de los equipos, programas y servicios tecnológicos de la Empresa, a través de un aplicativo de "mesa de ayuda" por medio del cual se procesen las solicitudes de asignación de equipos, seguimiento al soporte y mantenimiento de los recursos tecnológicos.

8. Participar en la definición de Políticas, y hacer seguimiento a la elaboración y puesta en marcha de planes de seguridad en materia informática que garanticen el óptimo y adecuado funcionamiento de las aplicaciones informáticas y servicios de tecnología con que cuenta la Empresa.

9. Asegurar que los resultados de la operación cumplan con los objetivos de calidad y tiempos de respuesta.

10. Aplicar conocimientos de su profesión para el diseño, implementación y desarrollo de instrumentos de evaluación soportados en nuevas tecnologías de informática y comunicaciones –tics-.

11. Participar conjuntamente con el equipo de trabajo de la Subdirección de Desarrollo de Aplicaciones, en el proceso de identificación, medición y control de riesgos operativos relacionados con los procesos que se desarrollan en la dependencia.

12. Presentar los informes sobre las actividades desarrolladas y los demás que sean solicitados.

13. Guardar reserva y discreción sobre aquellos asuntos que en razón de sus funciones conozca.

14. Asistir en representación de la Empresa a reuniones y demás actividades oficiales, cuando sea delegado para ello.

15. Las demás funciones que le sean asignadas por el jefe inmediato de acuerdo con el área de desempeño de la Empresa [4]

# <span id="page-13-0"></span>**1.2 [DIAGNÓSTICO INICIAL DE LA DEPENDENCIA ASIGNADA](#page-3-3)**

<span id="page-13-1"></span>**1.2.1 Planteamiento del problema.** Los sistemas de Software cuando hacen parte de una empresa encargada de desarrollar aplicaciones forman parte integrante de nuestras vidas, desde aplicaciones comerciales hasta los productos de consumo.

Las personas encargadas de desarrollar pueden cometer errores que a su vez pueden producir defectos en el código o documentos esto ocurre ya que pueden existir factores como presión, códigos complejos, infraestructura compleja, tecnologías cambiantes o muchas interacciones con el sistema es por eso que se debe someter los sistemas y la documentación a rigurosas Pruebas ya que pueden reducir el riesgo de fallas y contribuir a que el sistema salga con buena calidad.

Gracias a las pruebas, se puede medir la calidad de un Software en términos de defectos detectados por lo que respecta a requisitos y características funcionales y No funcionales, estas a su vez pueden aportar fiabilidad, usabilidad, eficiencia procesos de prueba tienen los, mantenibilidad y portabilidad. Los siguientes objetivos: identificar defectos, aumentar la confianza en el nivel de calidad, facilitar información para la toma de decisiones y evitar la aparición de defectos. [5]

La Institución Colombiana para la Evaluación de la Educación - ICFES actualmente cuenta con un equipo de desarrollo de Software el cual está implementando un nuevo Sistema Misional de la entidad por ende se vio en la necesidad de crear y fortalecer el grupo de Pruebas de Software cuyo objetivo es garantizar la puesta en producción de las diferentes funcionalidades de las aplicaciones con el menor número de errores posibles cumpliendo con las necesidades de los usuarios internos y externos llevando a entregar un Software de Calidad.

El proceso de Gestion de pruebas se llevan a cabo con una Metodologia Formal y Metodologia de Filtro con la cual sigue las siguientes fases Planear, Analizar y Diseñar, Ejecutar pruebas, Evualuar los resultados de las pruebas y Cierre.

Descripcion de las fases:

 **Planear:** El propósito de esta fase es definir las actividades, los lineamientos y las estructuras necesarias que permitan la generación de la planeación del proceso de pruebas como se muestra en la Figura 1.

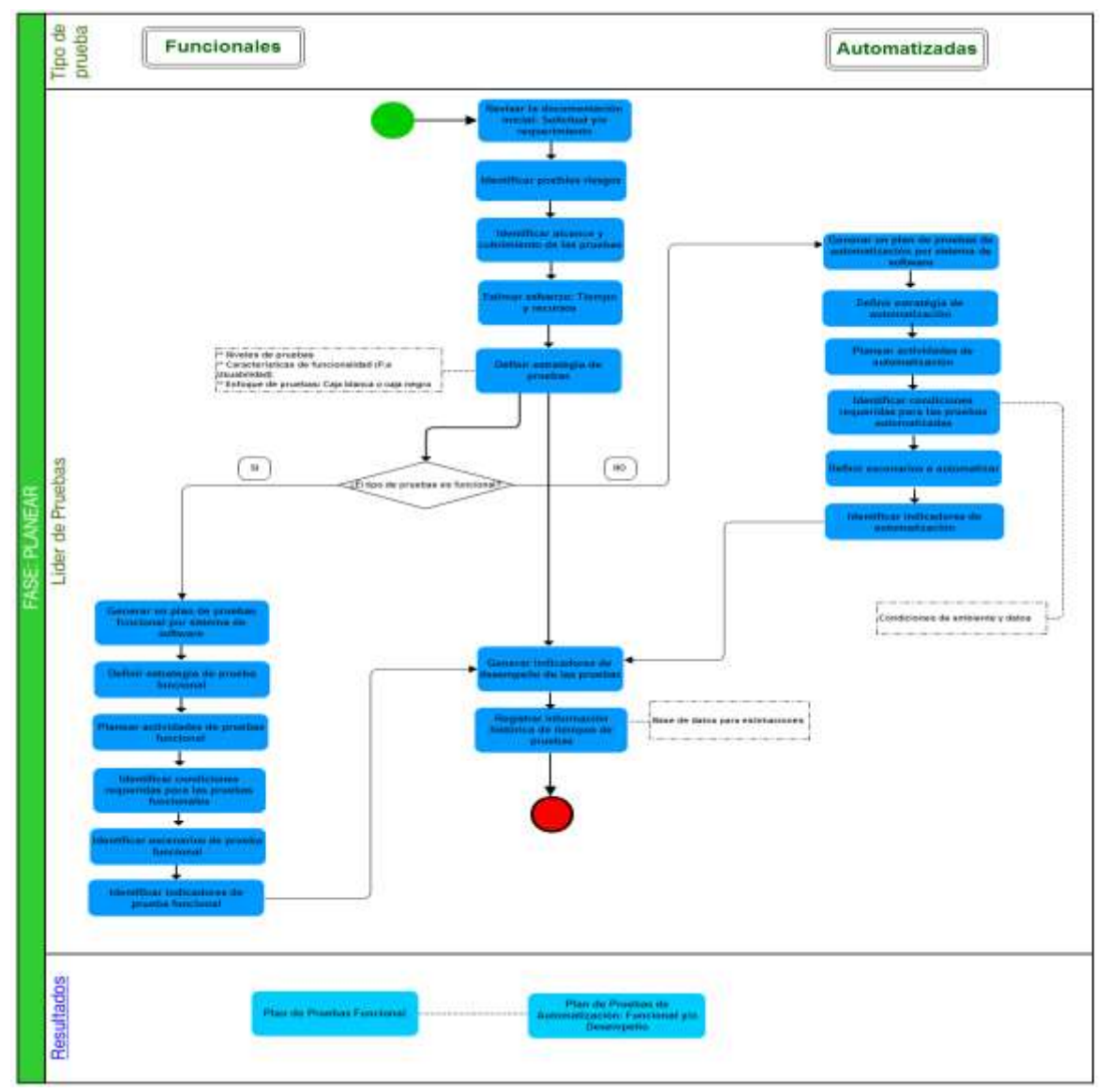

<span id="page-14-0"></span>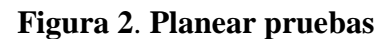

Fuente: Pasante

 **Analizar y Diseñar**: El propósito de esta fase es realizar un análisis detenido a la documentación con el fin de identificar y describir los casos de prueba como se muestra en la Figura 2, que deben ser ejecutados para asegurar la calidad del software y prevenir que se presenten defectos en producción.

<span id="page-15-0"></span>**Figura 3. Analizar y Diseñar Pruebas**

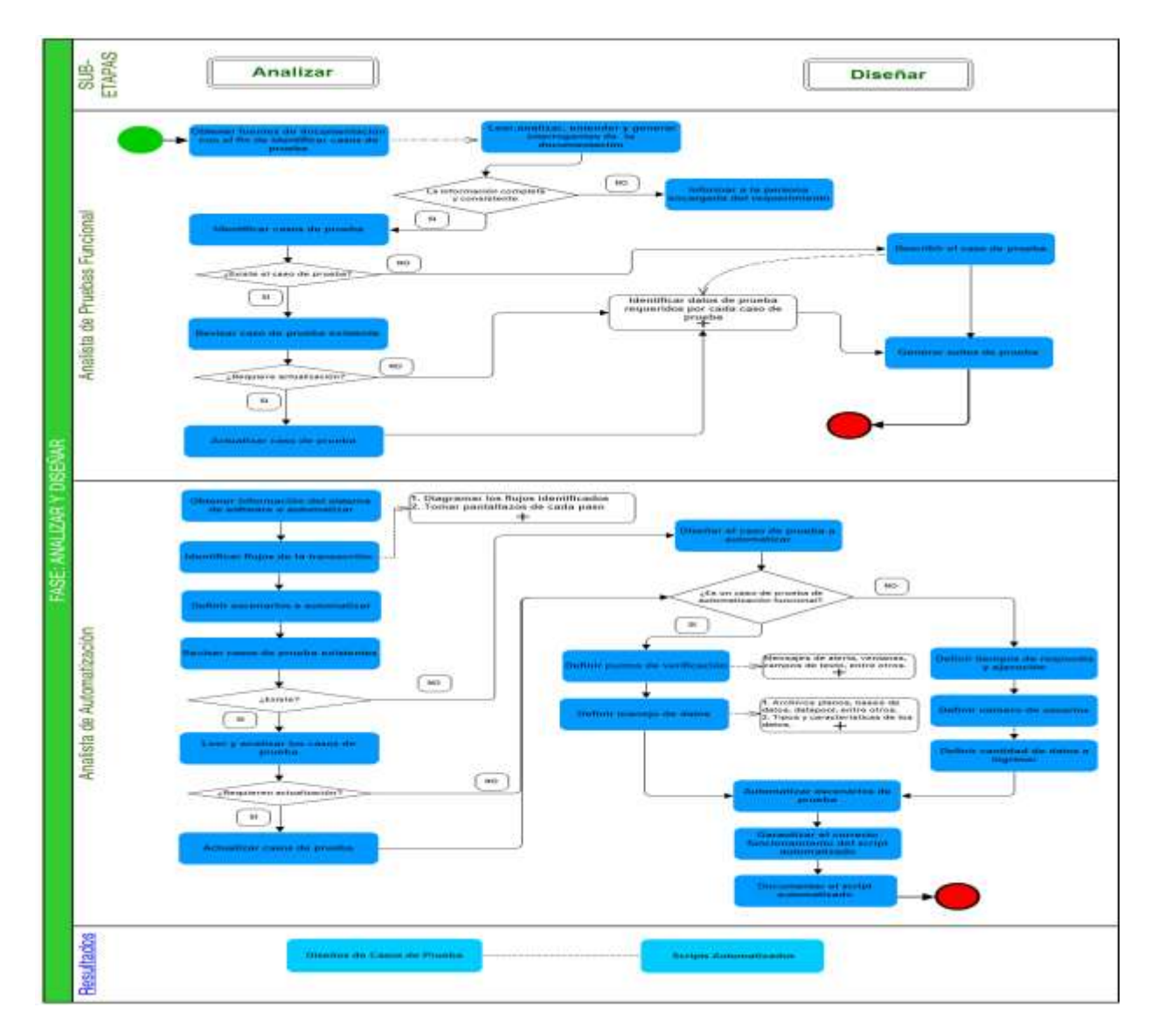

Fuente: Pasante.

<span id="page-15-1"></span> **Ejecutar Pruebas**: El propósito de esta fase es llevar a cabo la ejecución de los casos de prueba definidos e identificar la mayor cantidad de defectos, garantizando la estabilidad de los sistemas de software como se muestra en la Figura 3.

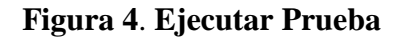

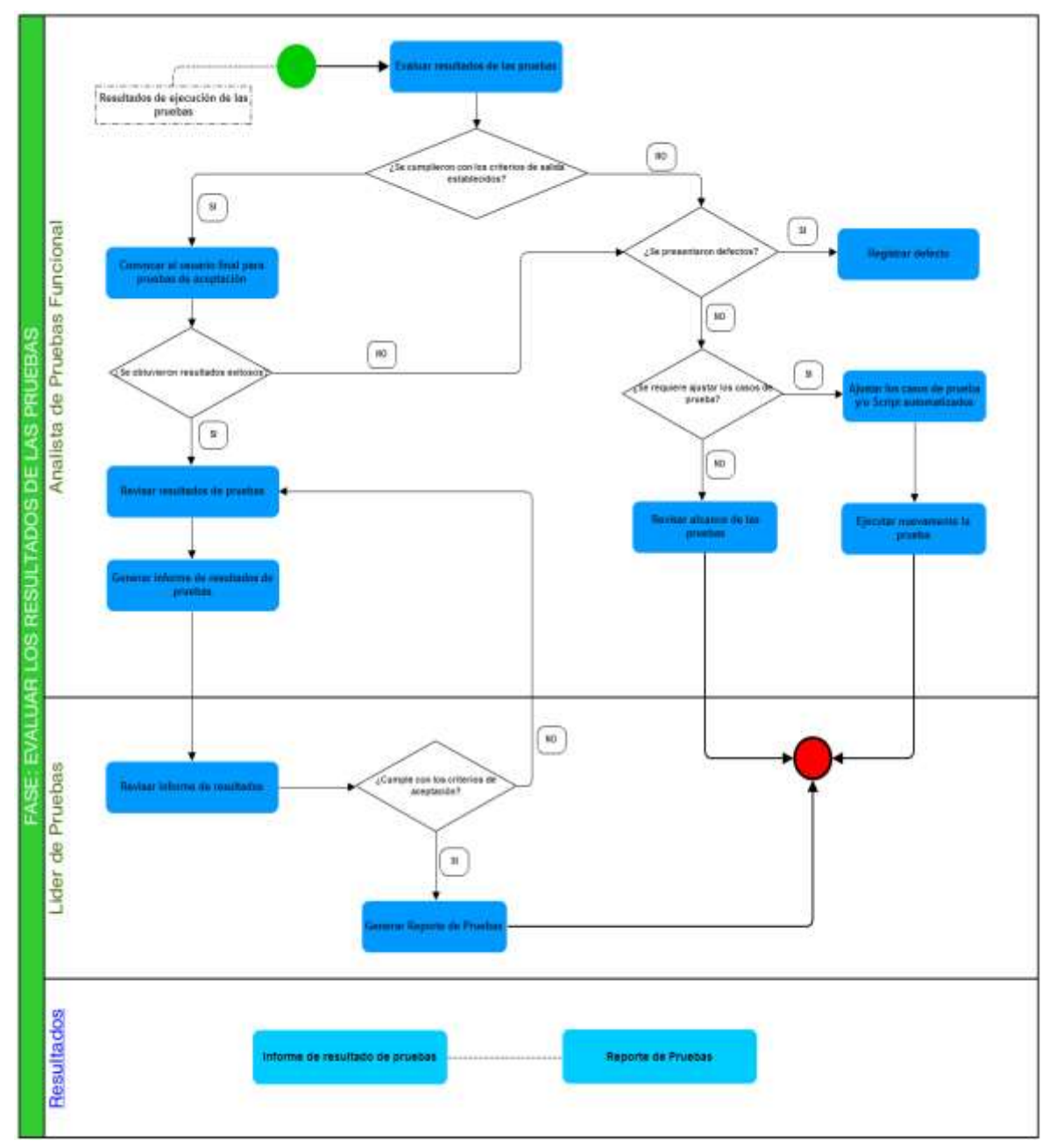

Fuente: Pasante

<span id="page-16-0"></span> **Evaluar los Resultados de las Pruebas:** El propósito de esta fase como se muestra en la Figura 4 es analizar los criterios de salida definidos y revisar los resultados del proceso una vez finaliza la ejecución de las pruebas

**Figura 5**. **Evaluación de Resultado**

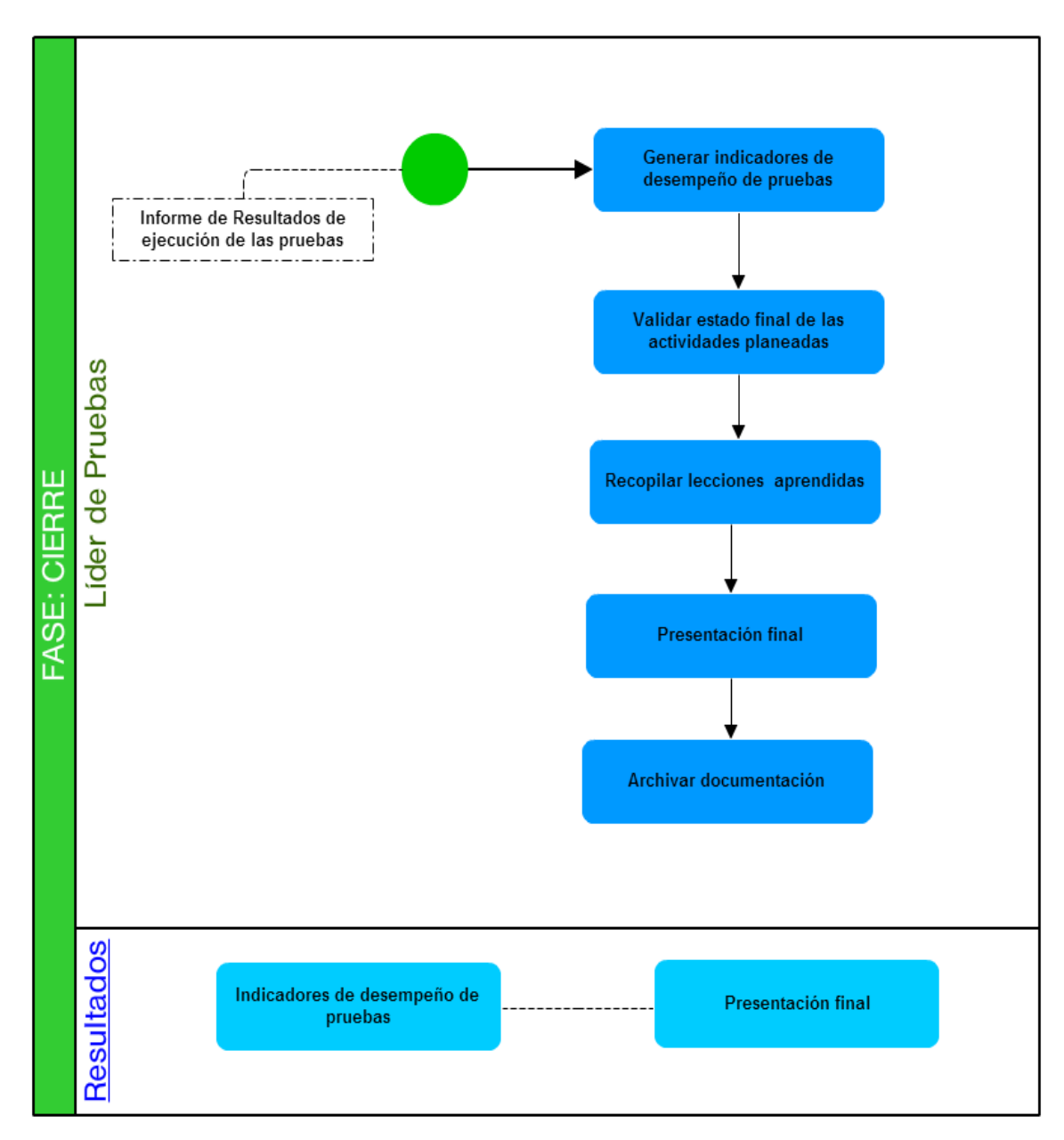

Fuente: Pasante

 **Cierre:** El propósito de esta fase es dar a conocer el estado final del proyecto, tomando como referencia el informe de resultado de las pruebas como se muestra en la Figura 5.

La Subdirección de Desarrollo de Aplicaciones cuenta con setenta aplicaciones las cuales cada cuatro o cinco meses hacen liberaciones de Subsistemas completos en ellas se hacen las diferentes pruebas o metodologías que trabaja el grupo de pruebas. A continuación se observa en la **Tabla 1** donde se determina las metodologías que se trabaja, el número de errores que pueden surgir, los tipos de ajustes o fallas, los escenarios a los cuales se les harán pruebas y los errores más comunes en una aplicación

#### <span id="page-18-0"></span>**Figura 6**. **Cierre de Pruebas**

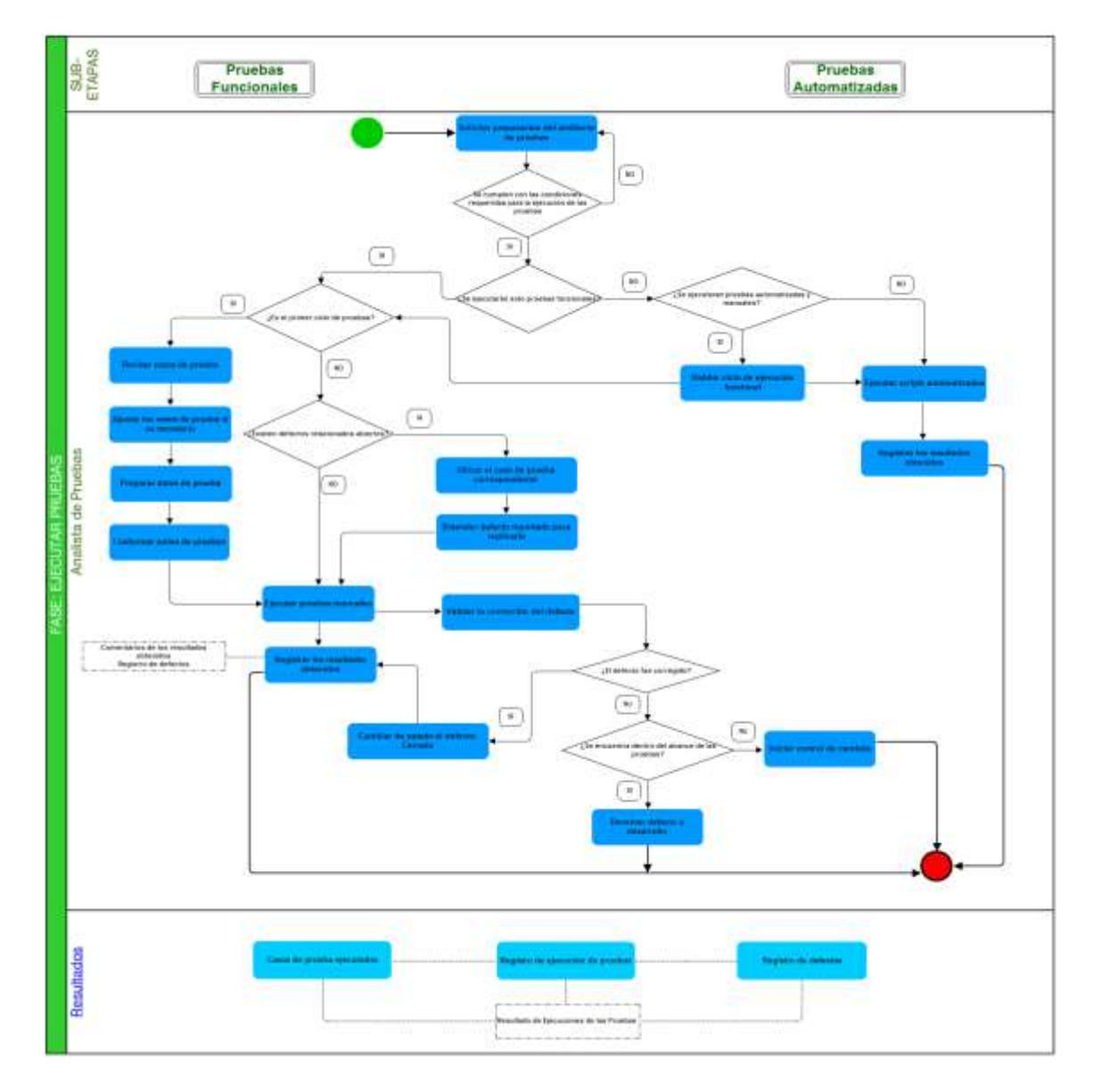

Fuente: Pasante

| <b>METODOLO</b> | $N^{\circ}$ DE | <b>TIPO</b>    |              | <b>ESCENARIOS</b> | <b>ERRORES</b>                                                                                      |
|-----------------|----------------|----------------|--------------|-------------------|----------------------------------------------------------------------------------------------------|
| GIA             | <b>ERRORES</b> | <b>AJUSTES</b> | <b>FALLO</b> |                   |                                                                                                    |
| <b>FORMAL</b>   | 27 a 35        | 6 a 7          | 21 a 25      | 77 a 100          | Aplicaciones<br>malas<br>con<br>parametrizaci<br>ones.<br>Aplicaciones<br>que dejan de<br>funcionar |
| <b>FILTRO</b>   | 3 a 6          | 2 a 3          | 3 a 4        | 15 a 20           |                                                                                                    |

<span id="page-19-0"></span>**Tabla 1**. **Cuadro comparativo de las Metodologías que se manejan en el ICFES**

Fuente: Pasante.

El grupo de pruebas trabaja de la mano con herramientas tales como Testlink y Mantis. Testlink es una aplicación web, open source y con licencia GPL que permite crear y gestionar todo el proceso de pruebas, desde la creación del plan de pruebas hasta la generación de los informes de resultados y Mantis es un software que constituye una solución muy completa para gestionar tareas en un equipo de trabajo, en ella se trabaja la gestión de defectos y la asignación a los desarrolladores.

### **Integración de Test link con Mantis**

La relación que existe entre las herramientas en el proceso de pruebas permite mantener la trazabilidad entre el requerimiento, el caso de prueba y el defecto. El proceso es el siguiente:

**1.** Cuando el analista de pruebas detecta un defecto del sistema de software probado, se registra en Mantis; con la integración de las herramientas el caso de prueba que ha generado el defecto se marca como fallido en Test link.

**2.** Cuando el analista de pruebas cambia de estado el defecto en Mantis, en el caso de prueba creado en Test link se valida que el defecto se encuentre en el estado actual.

**3.** El analista de pruebas puede consultar el estado del caso de prueba y los defectos asociados a este en cualquier momento ya que las herramientas mantienen la integración, que elimina la duplicidad de errores, casos de pruebas "huérfanos" y muchos más problemas cuando se trabaja con herramientas de forma aislada.

En la figura se muestra el proceso de Integración entre Test link y Mantis

# <span id="page-20-3"></span>**Figura 7. Integración de Test Link y Mantis**

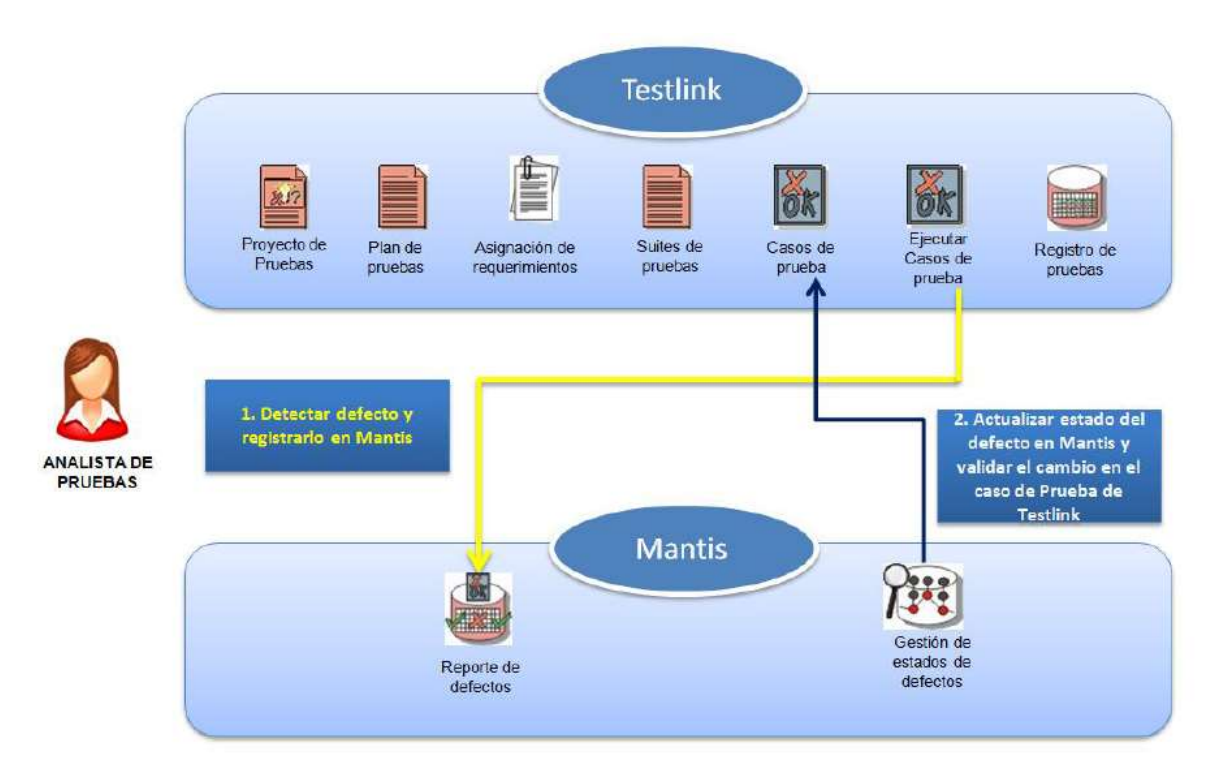

Fuente: Pasante

# <span id="page-20-1"></span><span id="page-20-0"></span>**1.3 [OBJETIVOS DE LA PASANTÍA](#page-3-4)**

# **1.3.1 General**

Gestionar pruebas para el mantenimiento de las aplicaciones Informe de Aplicación, Pregunta Abierta, Resultados Citación y Resultado Docentes desarrolladas en el Instituto Colombiano para la Evaluación en la Educación (ICFES)

# <span id="page-20-2"></span>**1.3.2 Específicos**

Planear Pruebas Funcionales para cada aplicativo.

Analizar y diseñar casos de pruebas para cada aplicativo.

Ejecutar plan de pruebas y obtener resultados oportunos de cada aplicación.

Elaborar informes de resultado en la ejecución de pruebas.

Realizar seguimiento de los defectos reportados, ejecutando pruebas de regresión validando el estado del defecto.

Hacer seguimiento a los proyectos asignados hasta ser puesto en producción para tener respuesta oportuna en las acciones realizadas con la metodología Formal.

# <span id="page-21-0"></span>**1.4 DESCRIPCIÓN DE [LAS ACTIVIDADES A DESARROLLAR.](#page-3-5)**

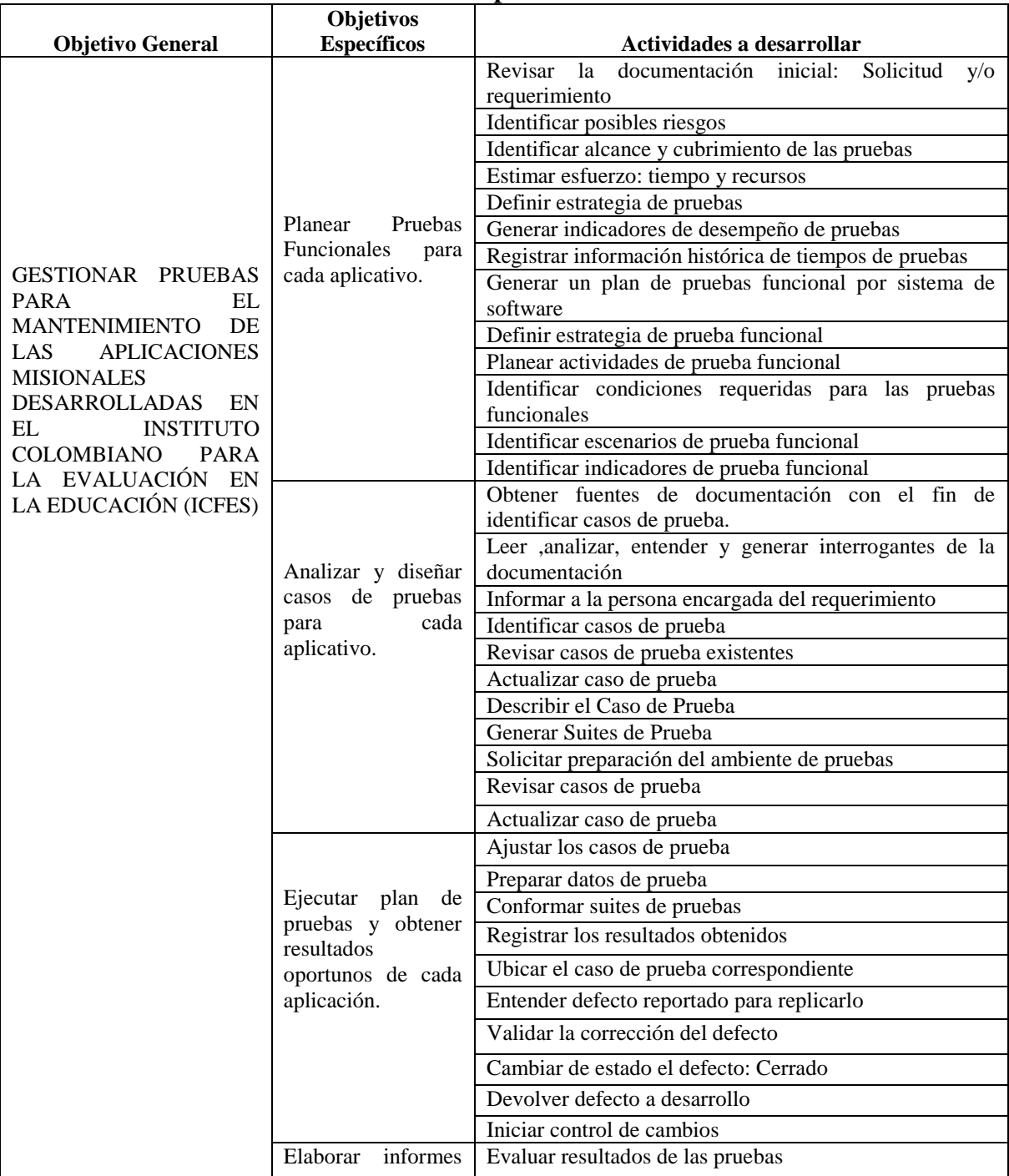

#### <span id="page-21-1"></span>**Tabla 2**. **Actividades a desarrollar en la dependencia**

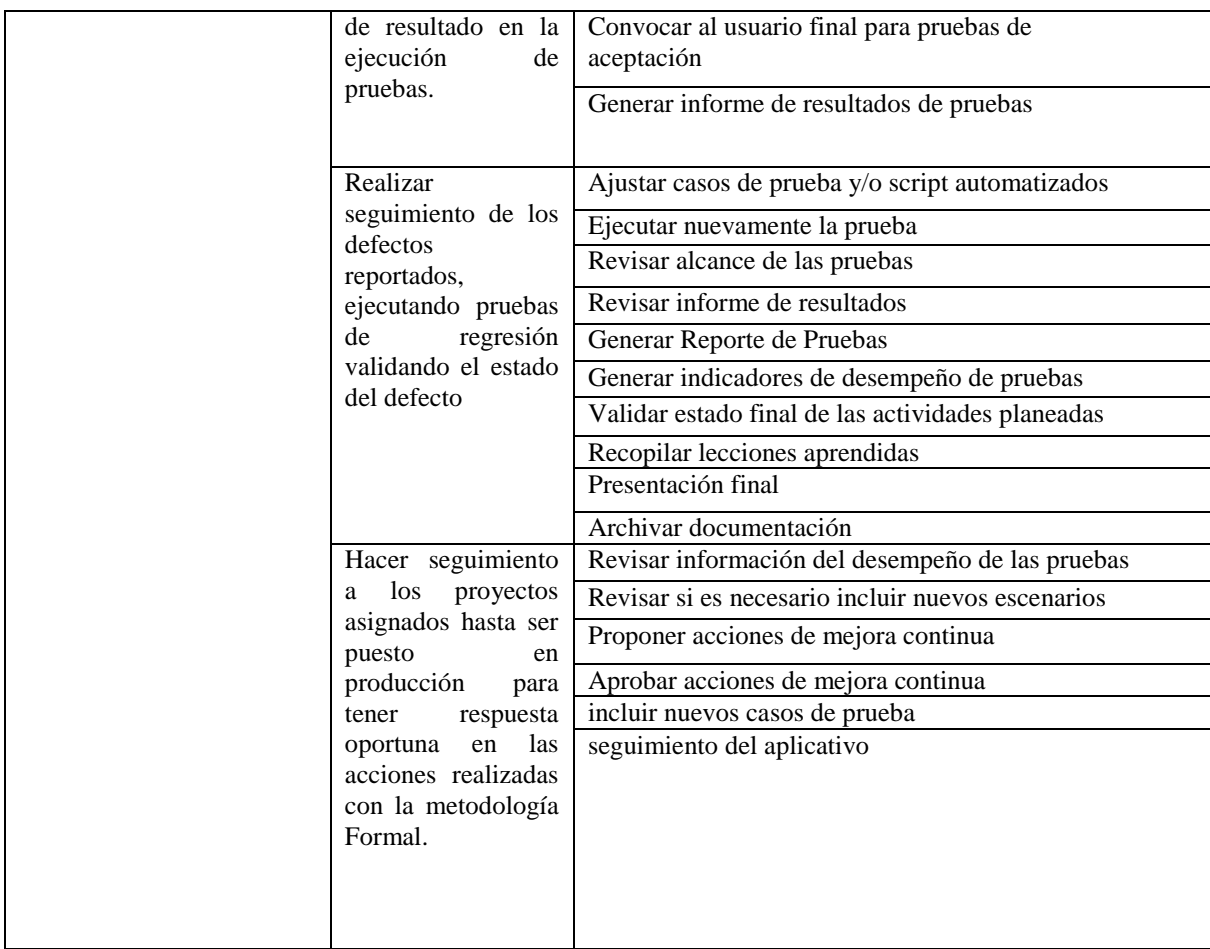

<span id="page-22-0"></span>Fuente: Pasante.

# **2. [ENFOQUES REFERENCIALES](#page-3-6)**

# <span id="page-23-0"></span>**2.1 [ENFOQUES CONCEPTUALES](#page-3-7)**

### **Pruebas de Software**

Las pruebas de Software tienen como objetivo comprobar que el Software desarrollado realice correctamente todas las especificaciones. Para efectuar las pruebas se puede hacer con diferentes técnicas que con llevan a una mejor practica de pruebas al aplicativo, uno de ellas es efectuar las pruebas por personal inexperto validando que lo entregado en la documentación sea correcto, por otro lado otra técnica fundamental para gestionar pruebas de software es por un equipo experto en pruebas que indican en que puede fallar una aplicación. [6]

# **Pruebas Funcionales**

Las pruebas Funcionales tienen por objetivo probar que los aplicativos desarrollados cumplan con las funciones específicas, concretas e integras por el cual se ha desarrollado. Son pruebas analizadas, diseñadas y ejecutadas por analistas de pruebas que se centran en que el usuario final este conforme con la aplicación especificada y paso a producción. A este tipo de pruebas también se le denomina pruebas de Caja Negra o pruebas de Comportamiento [7].

# **Pruebas de Regresión**

Las pruebas de Regresión tienen como objetivo comprobar que los cambios realizados en el software hayan eliminado el defecto encontrado, por lo tanto es necesario controlar que las modificaciones no produzcan cambios por lo menos en los componentes más importantes es por eso que se debe volver a ejecutar los casos de prueba diseñados y ejecutados anteriormente. [8]

# **ISTQB**

Es una organización dedicada a la promoción de la ocupación de pruebas, líder mundial de Certificación de Pruebas.

Suministra el plan de estudios y el glosario sobre los que definen las guías de acreditación y evaluación de los testing. [5]

# **Calidad de Software**

La calidad del Software engloba una serie de técnicas, métodos y modelos de buenas prácticas que tienen como fin garantizar que el desarrollo de software llegue al usuario final cumpliendo las necesidades especificadas. La calidad del software requiere ser confiable, mantenible y flexible en cualquier momento. [9]

### **Validación de Software**

La validación de Software es el proceso que verifica que el software satisface los requisitos especificados, dirigidas a definir si el software satisface las expectativas del usuario final. [8]

### <span id="page-24-0"></span>**2.2 ENFOQUES LEGALES [\(IEEE STANDARDS ASSOCIATION\)](#page-3-8)**

Los definidos por la Organización Internacional para la Estandarización (ISO). En especial cabe destacar la norma ISO 9001:2000 que especifica los requisitos para un sistema de gestión de la calidad, así como el estándar ISO/IEC 9126:1991 ingeniería del software – calidad de producto, la cual contiene un modelo de calidad y medición que permite la evaluación de la calidad de un producto software.

IEEE 829 – 1998: Standard for Software Test Documentation. Define la documentación generada en cada una de las fases del proyecto de pruebas.

IEEE 830 – 1998: Recommended Practice for Software Requirements Specifications. Proporciona una guía de buenas prácticas para la elaboración de una especificación de requerimientos.

IEEE 1012 – 2004: Standard for Software Verification and Validation. Detalla los procesos de verificación y validación (V&V) del software, y su organización.

<span id="page-24-1"></span>IEEE 1061 – 1998: Standard for a Software Quality Metrics Methodology. Define el establecimiento, la implementación, el análisis y la validación de métricas de calidad de software.

# **3. [INFORME DE CUMPLIMIENTO DE TRABAJO](#page-3-9)**

# <span id="page-25-0"></span>**3.1 [PRESENTACION DE RESULTADOS](#page-3-10)**

El Instituto Colombiano para la Evaluación de la Educación – ICFES entidad especializada en ofrecer servicios de calidad de Educación, requiere que todas sus aplicaciones salgan a producción con el menor número de fallas por tal motivo la creación del Grupo de Pruebas para mejorar la calidad y el desempeño de cada aplicativo que maneja la institución.

Para Gestionar el proceso de pruebas de cada aplicación se debe seguir una serie de pasos:

1. Entrega de la documentación por parte del desarrollador.

2. El desarrollador encargado de la aplicación debe llenar un documento llamado Especificación de la Metodología como se puede observar en el anexo A que es entregados por parte del grupo de pruebas

Para el desarrollo de cada Prueba se lleva a cabo una serie de actividades que son la Planificación, Análisis y diseño y la Ejecución, en la Figura 7 se ilustra el inicio y el fin del primer proceso que se lleva a cabo para las pruebas que se ejecutan en la Subdirección de Desarrollo.

La planificación define las actividades y objetivos del cumplimiento de las pruebas, el Análisis y el diseño se diagnostican algunos casos posibles después de observar la especificación se procede a la realización de los posibles escenarios de casos de pruebas que se manejan en un documento .xls para llevar el control de las ejecuciones, incidentes, stoppers, reportes, regresiones y fechas, se crean los requisitos, especificaciones, casos de prueba y pasos, se lleva el segundo paso que es el diseño en la herramienta Testlink, se añade el documento de la especificación del caso de uso, los requisitos, especificaciones y casos de prueba, terminado lo anteriormente se crea una Build de pruebas para la ejecución de los casos.

### <span id="page-25-1"></span>**Figura 1**. **Metodología Pruebas Funcionales**

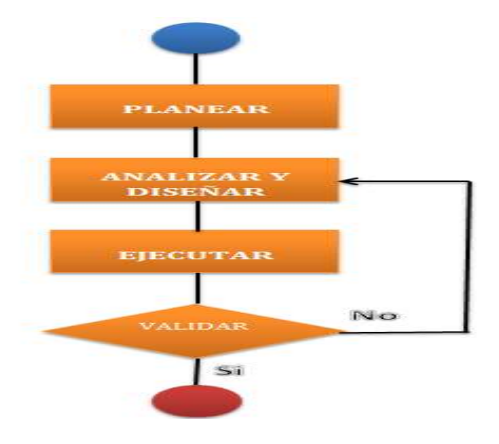

Fuente: Pasante

### <span id="page-26-0"></span>**3.1.1 Terminología [11]**

**Bug:** defecto. Errores de Software

**Build:** es una versión específica del software

**Calidad:** Grado en el cual un componente, sistema o proceso satisface requisitos especificados y/o necesidades y expectativas del usuario/cliente.

**Casos de prueba:** Conjunto de valores de entrada, precondiciones de ejecución, resultados esperados y post condiciones de ejecución, desarrollado con un objetivo en particular o condición de prueba, tales como probar un determinado camino de ejecución o para verificar el cumplimiento de un requisito determinado.

**Datos de prueba:** Datos que existen (por ejemplo en una base de datos) antes de que una prueba sea ejecutada y que afectan o son afectados por el componente o sistema en pruebas.

**Defecto:** Imperfección en un componente o sistema que puede causar que el componente o sistema falle en desempeñar las funciones requeridas, por ejemplo una sentencia o una definición de datos incorrectas. Si se localiza un defecto durante una ejecución puede causar un fallo en el componente o sistema.

**Ejecución de pruebas:** Proceso de practicar una prueba sobre el componente o sistema en pruebas, produciendo resultado(s) reales.

**Error:** Acción humana que produce un resultado incorrecto. [Según IEEE 610].

**Especificación:** Documento que especifica, idealmente de forma completa, precisa y verificable, los requisitos, diseño, comportamiento y otras características del componente o sistema y, a menudo, los procedimientos para determinar si estas disposiciones han sido satisfechas.

**Fallo:** desviación del componente o del sistema respecto prestación, servicio o resultado esperado.

**Mantis:** es un software que constituye una solución muy completa para gestionar tareas en un equipo de trabajo, en ella se trabaja la gestión de defectos y la asignación a los desarrolladores.

**Plan de Pruebas:** Documento que describe el alcance, enfoque, los recursos y planificación de las actividades de pruebas previstas. Identifica, entre otros, los elementos de prueba, las prestaciones a ser probadas, las tareas de pruebas, quien realiza cada tarea, el grado de independencia del probador, el entorno de pruebas, las técnicas de diseño de pruebas y los criterios de entrada y salida a utilizar, y los motivos para cada elección, y cualquier riesgo que requiera un plan de contingencia. Es un registro del proceso de planificación de pruebas.

**Pruebas de Aceptación:** Pruebas formales con respecto a las necesidades de usuario, requisitos y procesos de negocio dirigidas a determinar si el sistema satisface o no los criterios de aceptación y a habilitar al usuario, cliente u otra entidad autorizada a determinar si acepta o no el sistema.

**Pruebas de Regresión:** Pruebas de un programa previamente probado que ha sufrido modificaciones, para asegurarse que no se han introducido o descubierto defectos en áreas del software que no han sido modificadas como resultado de los cambios realizados. Se realiza cuando el software o su entorno han sido modificados.

**Pruebas Funcionales:** Pruebas basadas en el análisis de las especificaciones funcionales de un componente o de un sistema.

**Requisito:** Condición o capacidad necesaria para un usuario con el objeto de solucionar un problema o lograr un objetivo que debe ser alcanzado o poseído por un sistema o componente de un sistema, para satisfacer un contrato, estándar, especificación u otro documento impuesto formalmente.

**Stopper:** Error paralizante dentro de la aplicación que no deja seguir con la ejecución de las pruebas.

**Testlink:** es una aplicación web, open source y con licencia GPL que permite crear y gestionar todo el proceso de pruebas, desde la creación del plan de pruebas hasta la generación de los informes de resultados.

**Validación:** Confirmación por examen y a través de la aportación de evidencia objetiva que han sido satisfechos los requisitos para un uso o aplicación previstos.

#### <span id="page-27-0"></span>**3.1.2 Nomenclatura**

Para llevar un control en cada aplicativo se maneja una Nomenclatura en la herramienta Testlink que se maneja de la siguiente forma véase la Tabla 3.

Para cada aplicativo se crea:

Proyecto de Pruebas es un componente fundamental en la herramienta del proceso de pruebas, incluye información desde la fase de Requisitos hasta la fase de Especificación de Pruebas. Todos los usuarios, dentro del proyecto, tienen un perfil definido, para la gestión de los diferentes artefactos de prueba.

Plan de pruebas contiene el nombre, la descripción, la recopilación de casos de prueba elegidos, los Builds, los resultados de las pruebas, los hitos y la definición de prioridades. Especificación de Prueba contiene suite de pruebas, operaciones sobre las suites, casos de prueba, operaciones sobre lo casos de prueba y los enlaces de casos de pruebas con requisito.

Requisito de Prueba contiene la especificación del software y la relación entre los casos de prueba.

Suite de Prueba permite organizar los casos de prueba en unidades lógicas.

Casos de Prueba describe una prueba a través de los resultados esperados y los pasos (acciones, escenarios)

Build de Pruebas es una versión específica del software cada vez en una nueva ejecución

# <span id="page-28-0"></span>**Tabla 3**. **Nomenclatura a seguir**

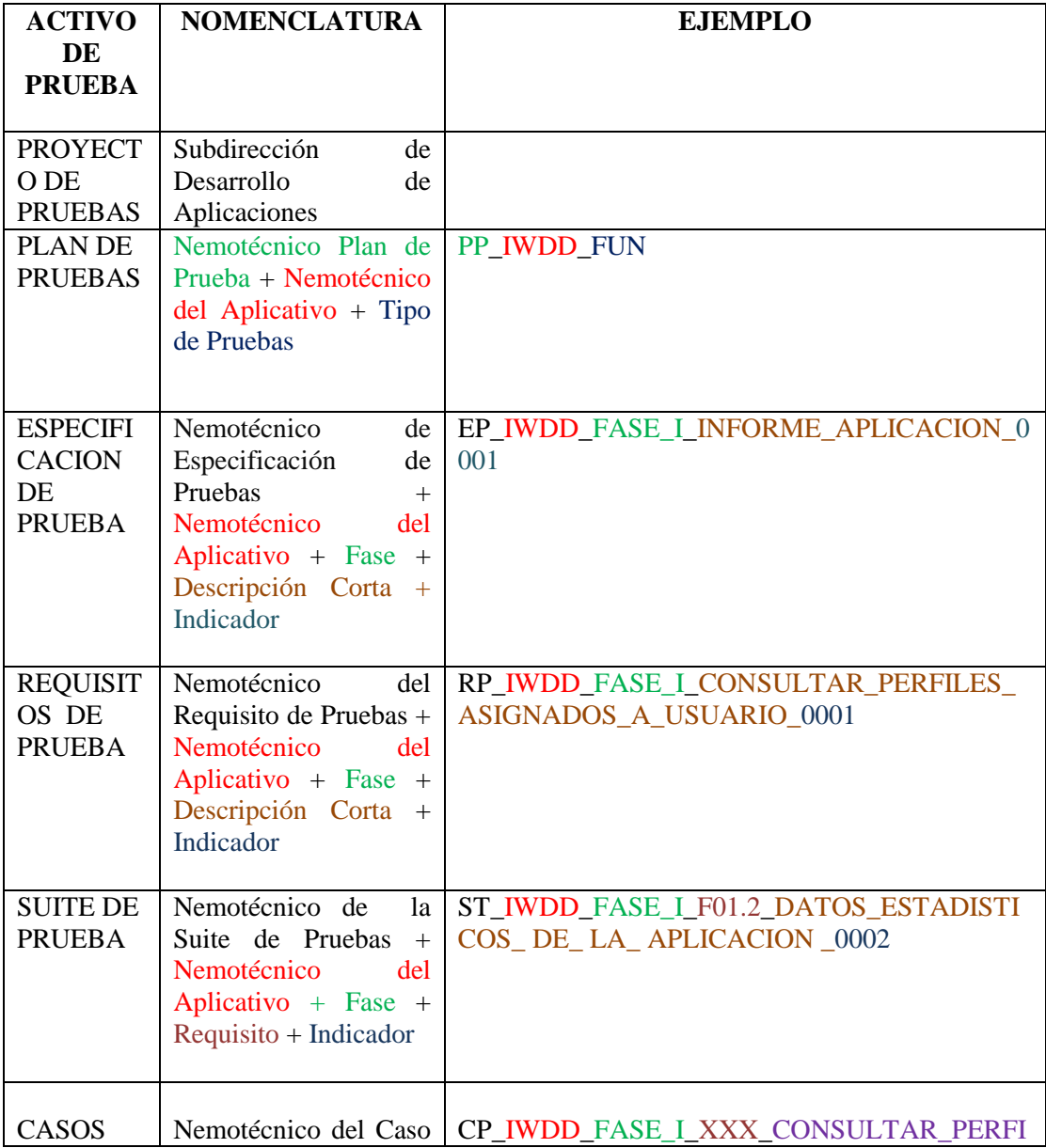

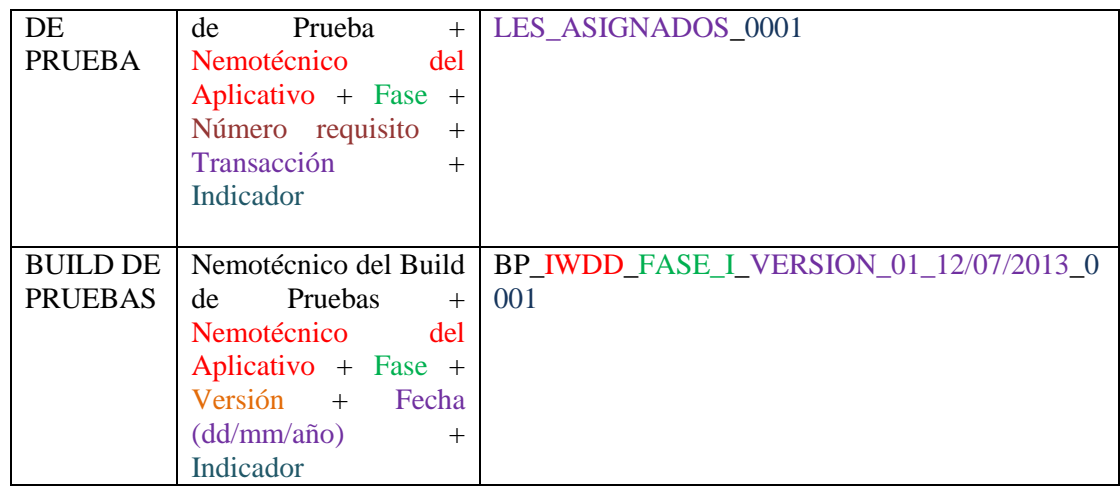

La figura 8 muestra cómo se lleva a cabo el proceso de los activos de Pruebas.

# <span id="page-29-0"></span>**Figura 2**. **Activos de Pruebas**

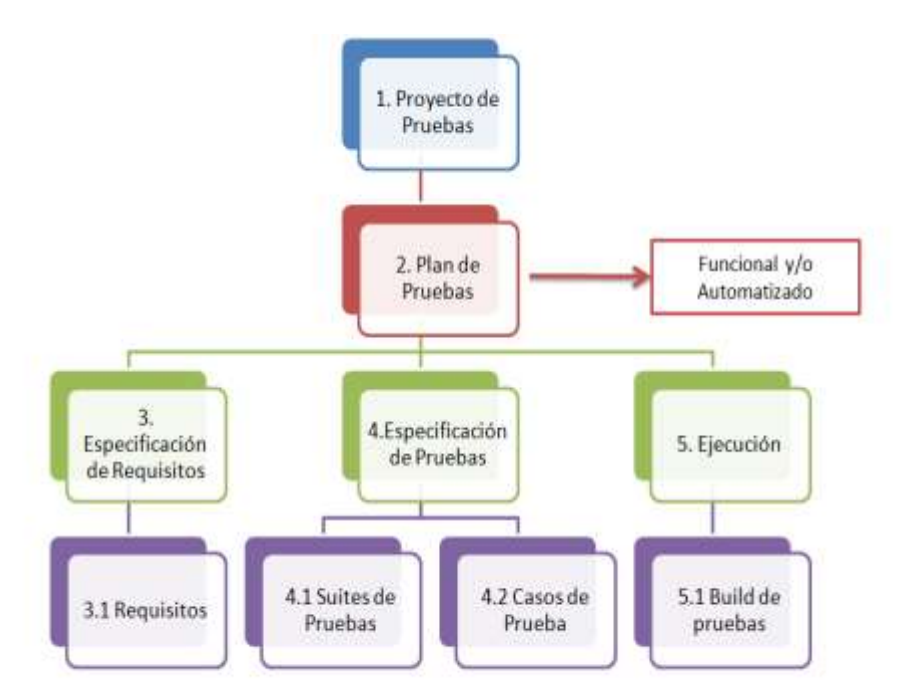

Fuente: Pasante

<span id="page-30-0"></span>**3.1.3 Descripción de las Aplicaciones.** En esta sección se describen las diferentes aplicaciones que fueron puestas en proceso del análisis de pruebas indicando su funcionalidad. Para el comienzo de la Gestión de Pruebas en un aplicativo se debe conocer el comportamiento de este y los módulos o requisitos a probar dentro de ella, obteniendo un plan de pruebas funcional y llevándolo a un estado de mayor calidad donde el usuario final obtenga el aplicativo con el mínimo de errores y pueda cumplir la especificación que fue entregada.

### **Aplicativo: Informe de Aplicación requerimiento "Acceso a Usuarios"**

Acceso a Usuarios es un sistema que permite al administrador del sistema o a la persona encargada, realizar la asignación de acceso a la aplicación de informe de aplicación, teniendo en cuenta el rol del usuario en la aplicación (Delegado, Coordinador de nodo, administrador de Aplicación). El cual cuenta con dos paneles que genera acceso unitario y acceso masivo.

El usuario asignado a cada prueba que genera el ICFES reporta en la aplicación los problemas, fallas o incidentes que se generaron en algún examen (Prueba 3°5°9°, Pre Saber, Saber Pro, Validantes, etc.)

Para el Ingreso a la aplicación se ingresa la cuenta respectiva y el documento del Delegado como se muestra en la Figura 9 se selecciona la aplicación activa y en el menú principal se selecciona Permisos y del submenú Dar Acceso a Usuarios como se muestra en la Figura 10.

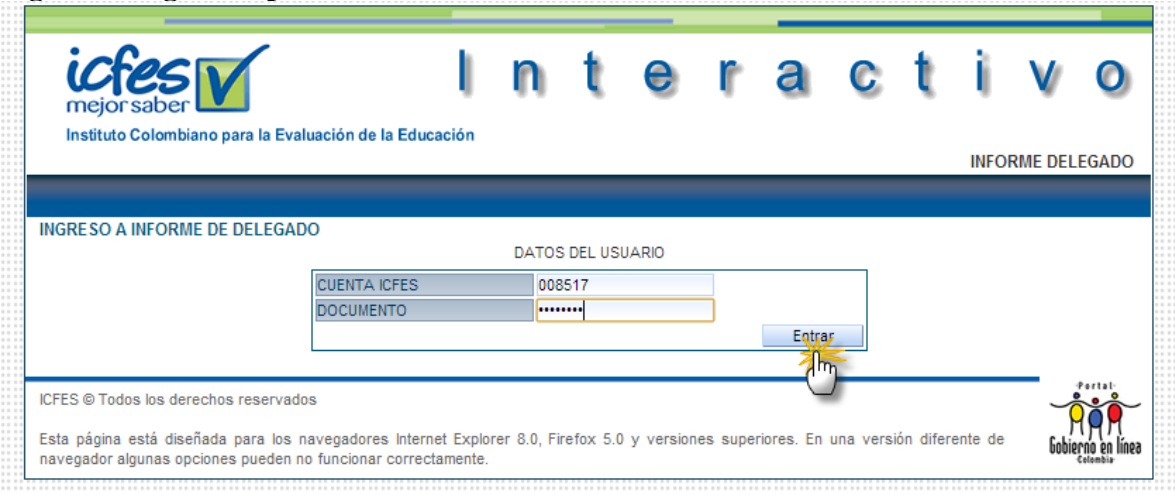

### <span id="page-30-1"></span>**Figura 3. Ingreso Aplicación Acceso a Usuarios**

Fuente: Pasante

### <span id="page-31-0"></span>**Figura 4. Sección Acceso a Usuarios**

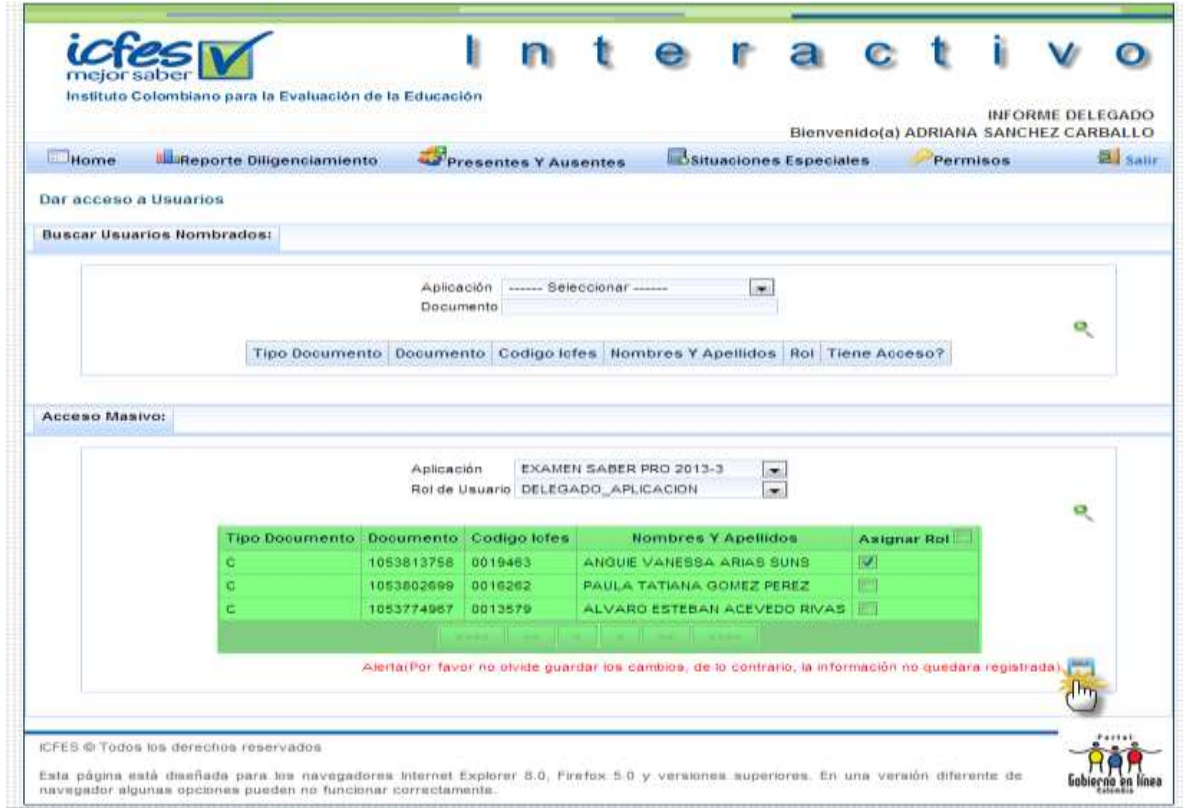

Fuente: Pasante.

# **Aplicativo: Pregunta Abierta requisito "Calificar Paquetes Selección"**

Calificación pregunta abierta es un sistema construido en el ICFES, cuyo propósito es ser una herramienta que permita la calificación de las respuestas a las preguntas abiertas realizadas en los diferentes exámenes aplicados por el instituto: pre-saber, saber 11 y saber pro, entre otros. Su principal insumo, son las imágenes escaneadas de las respuestas a las preguntas, y su principal salida son las calificaciones a dichas respuestas.

Para la realización del proceso, se cuenta con calificadores, que son seleccionados y entrenados a través del sistema, y que realizan la calificación vía web, leyendo y asignando una nota o una novedad a cada respuesta.

El propósito del caso de uso es describir el funcionamiento de la Calificación de los Paquetes precalificado y elegido para selección y entrenamiento de los calificadores.

Para el ingreso a la aplicación de obtiene el usuario y la contraseña del Calificador como se muestra en la Figura 11, se selecciona del Menú principal la opción Calificar Selección y del submenú Calificación Selección como se muestra en la Figura 12.

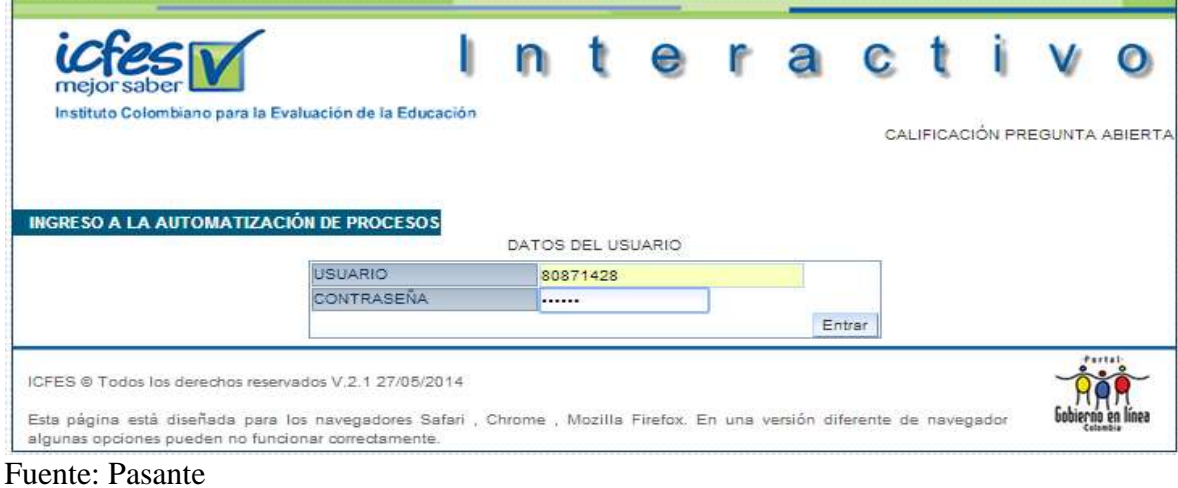

<span id="page-32-0"></span>**Figura 5. Ingreso Aplicación Calificar Paquetes Selección**

<span id="page-32-1"></span>**Figura 6. Modulo Calificar Paquetes Selección**

|                                     | <b>Saltr</b>                                                                                                    |
|-------------------------------------|----------------------------------------------------------------------------------------------------|
|                                     |                                                                                                    |
|                                     |                                                                                                    |
| $\mathbf{v}$                        |                                                                                                    |
| Asignar Tareas                      |                                                                                                    |
|                                     |                                                                                                    |
| Calificacion                        |                                                                                                    |
| Novedad                             | Acciones                                                                                                    |
| $\mathbf{v}$<br>Selections          | $\begin{picture}(20,20) \put(0,0){\vector(0,1){30}} \put(15,0){\vector(0,1){30}} \put(15,0){\vector(0,1){30}} \put(15,0){\vector(0,1){30}} \put(15,0){\vector(0,1){30}} \put(15,0){\vector(0,1){30}} \put(15,0){\vector(0,1){30}} \put(15,0){\vector(0,1){30}} \put(15,0){\vector(0,1){30}} \put(15,0){\vector(0,1){30}} \put(15,0){\vector(0,1){30}} \put(15,0){\vector(0$ |
| ▼<br>Services                       | Q                                                                                                    |
| $\mathbf{v}$<br>SARKSON             | $\circledcirc$                                                                                                    |
| ▼<br>Subscribers                    | Q                                                                                                    |
| ▼<br><b>Subscribing</b>             | $\circledcirc$                                                                                                    |
| ▼<br>Selecci                        | 6                                                                                                    |
| VI. stollen to<br><b>STATISTICS</b> |                                                                                                    |
|                                     | Terminar<br>Observaciones                                                                                                    |

Fuente: Pasante

#### **Aplicativo: Publicación Citación (GSA – 2 horas – 4 horas – Arquitectura)**

Publicación Citación es un sistema que permite al inscrito en el Examen de estado de la Educación Superior, saber la fecha de la aplicación a presentar, el sitio de la aplicación, el modulo o pruebas a presentar y las observaciones o advertencias que se deben tener al momento de presentar el Examen.

Existen cuatro exámenes que el estudiante puede presentar de acuerdo a su programa académico y son los siguientes:

**Examen GSA:** pruebas genéricas, donde se evalúa conocimiento común a todos los programas académicos.

**Examen 2 horas:** pruebas donde depende del programa académico que curse el estudiante presenta la prueba genérica (GSA) y una prueba de 2 horas.

**Examen 4 horas:** pruebas donde depende del programa académico que curse el estudiante presenta prueba genérica (GSA) y una prueba de 4 horas.

**Arquitectura:** pruebas de una hora que se les hacen a los estudiantes que cursan el programa académico de arquitecturapara que presenten una práctica sobre la carrera esta prueba se hace al día siguiente de que el estudiante haya presentado la prueba GSA**.**

**Pruebas Electrónicas:** pruebas que se presentan de manera virtual, presenta GSA y 2 sesiones

Para consultar la citación, hay dos tipos de usuario Individual e Institucional, individual como se muestra en la Figura 13 que es solo consultada por el estudiante del programa académico; Institucional (programa académico) como se muestra en la Figura 14. Se ingresa y la información que se muestra depende del examen a presentar el estudiante, en la figura 15 se muestra el diseño del módulo de citación.

<span id="page-34-0"></span>**Figura 7**. **Consulta Citación Individual**

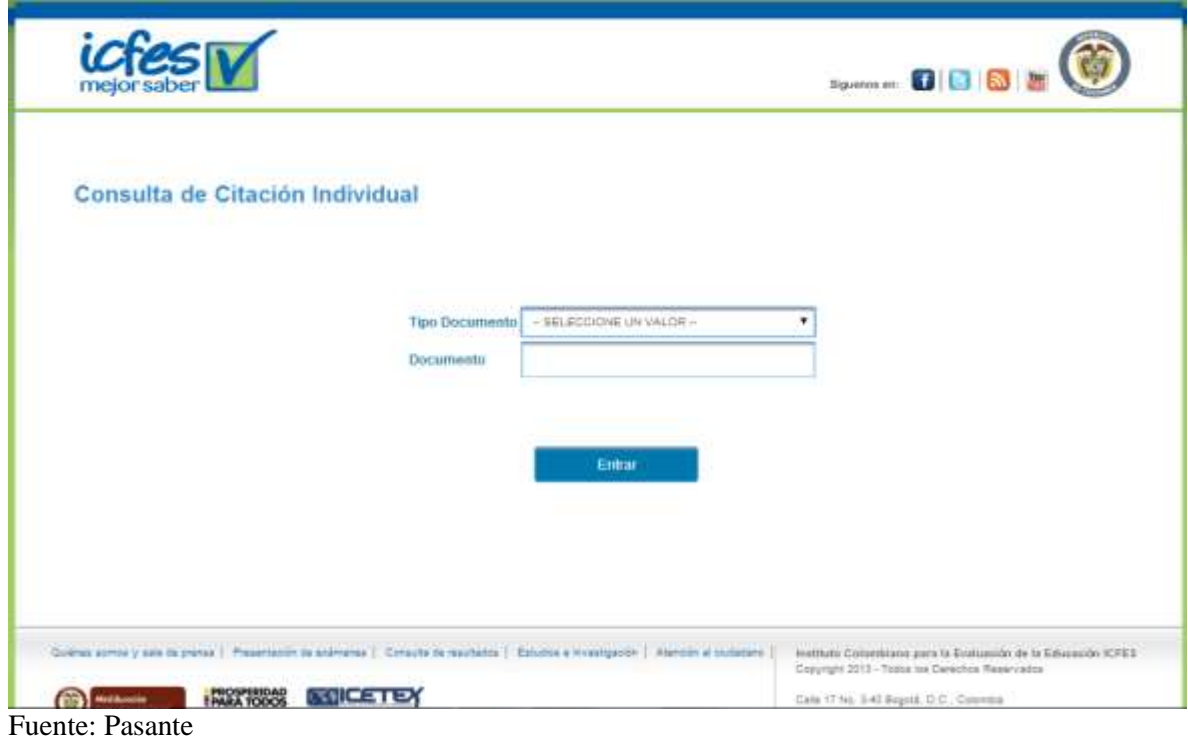

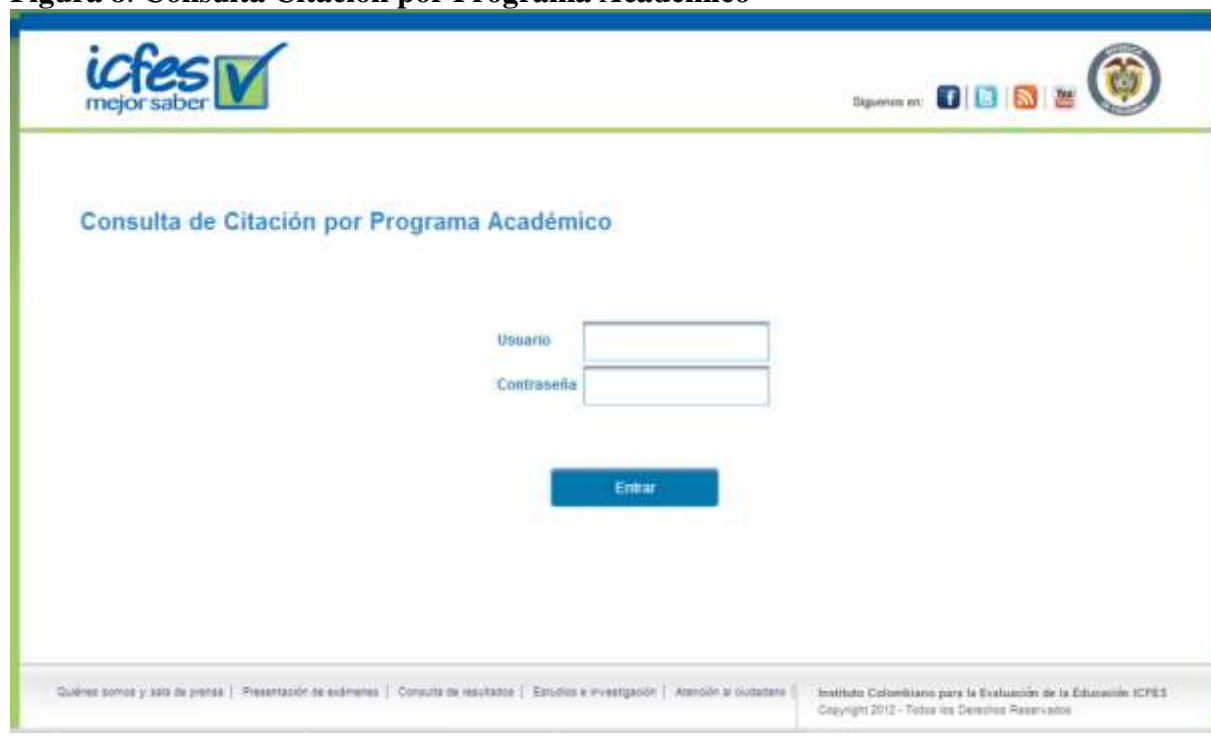

<span id="page-34-1"></span>**Figura 8**. **Consulta Citación por Programa Académico**

<span id="page-34-2"></span>Fuente: Pasante

#### **Figura 9**. **Módulo Información Citación**

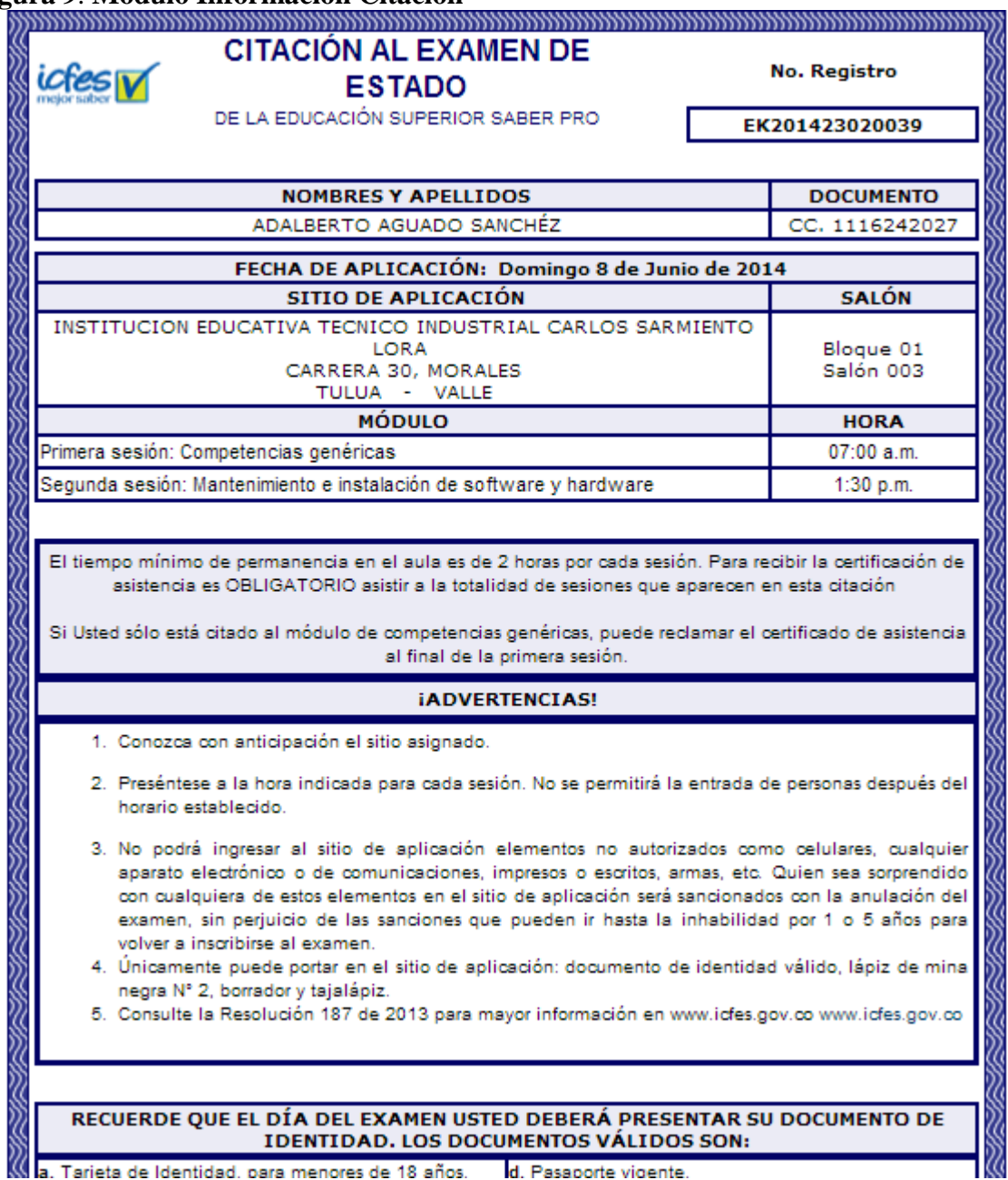

Fuente: Pasante

# **Aplicativo: Resultados Docentes**

Resultados Docentes es un sistema cuyo propósito es dar a conocer los resultados obtenidos en el Examen Concurso de Méritos Directivos Docentes y Docentes Convocatoria 056-122, la aplicación consta debe dar a conocer los puntajes obtenidos en las diferentes pruebas que evalúan al Docente, también se puede presentar mensajes donde el Docente No aprueba el Examen, Aprueba el Examen, No presenta resultados por inasistencia, Invalidez o Fraude.
Para el Ingreso a la aplicación el Docente digita el Documento, Pin o Número de registro, la fecha en la cual presento el examen como se muestra en la Figura 16, el Docente da clic en el botón ver que se encuentra en el módulo llamado Listado Resultado Docentes se observa Información personal del Usuario, Área, pruebas presentadas con su respectivo puntaje como se muestra en la Figura 17.

Dependiendo del comportamiento en la examinando en una aplicación este se clasifica en los siguientes estados.

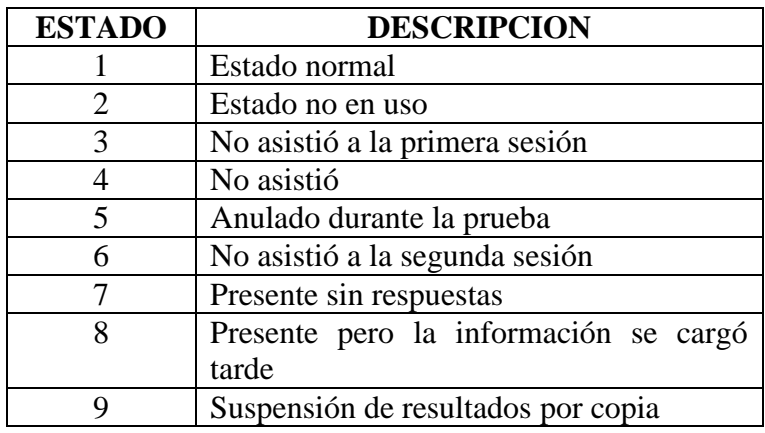

# **Tabla 4**. **Estados de Resultados Docentes**

Fuente: Pasante

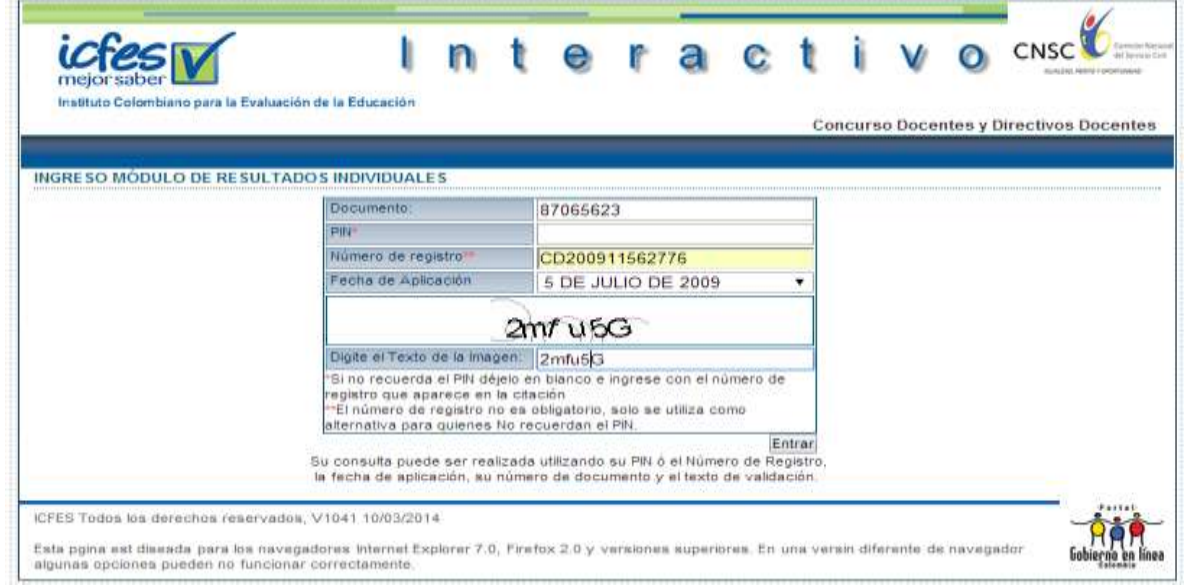

# **Figura 10**. **Ingreso Módulo de Resultados Docentes**

Fuente: Pasante

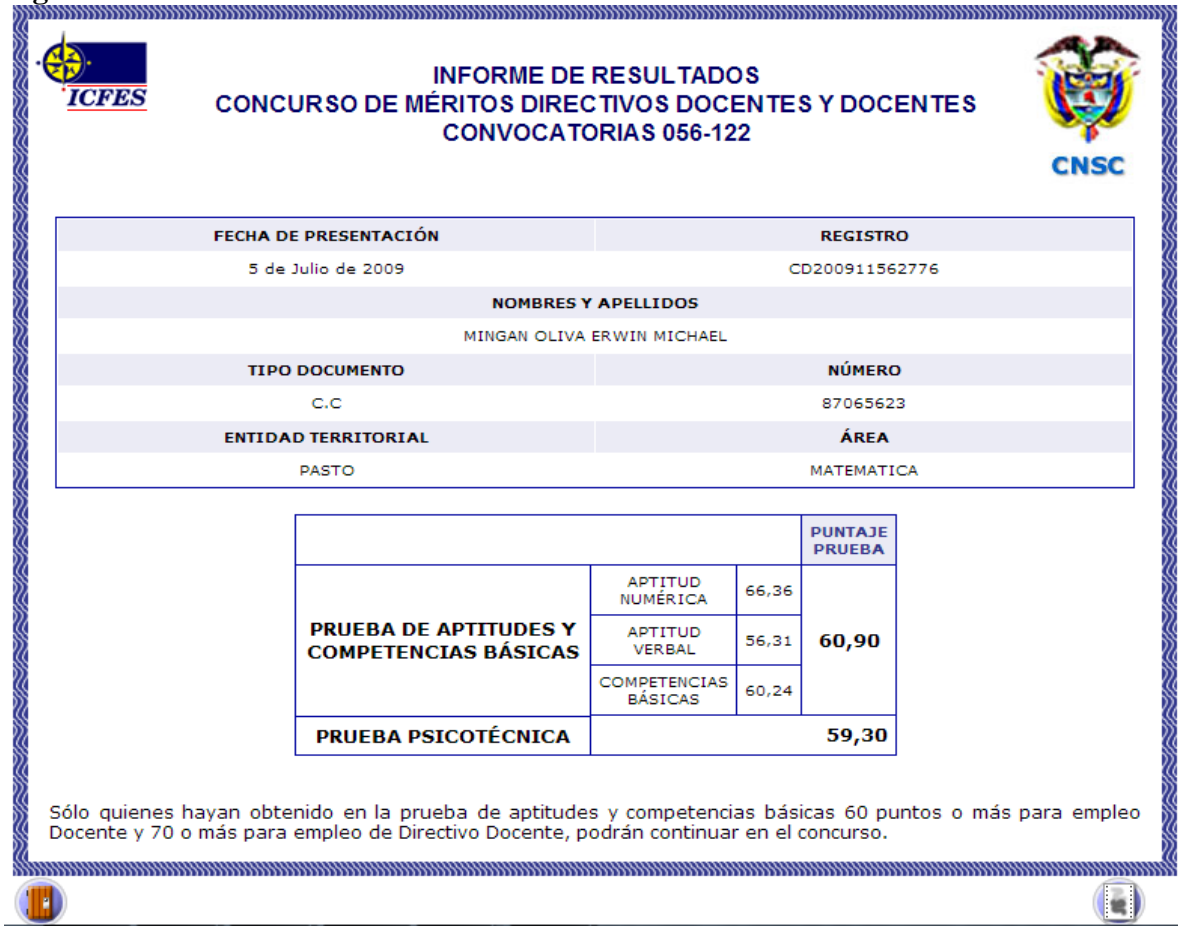

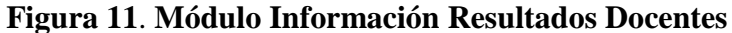

Fuente: Pasante

3.1.4 **Procesos Fundamentales en cada Aplicativo.** En esta sección se muestra las actividades que se lleva a cabo dentro de la Gestión de Pruebas que se hace a cada aplicativo. Cada Proceso está definido y descrito con sus respectivas actividades y dentro de ellas las aplicaciones que fueron probadas. En la Figura 18 el Inicio y el fin del proceso y la secuencia para llevar a cabo el proceso de pruebas a los aplicativos.

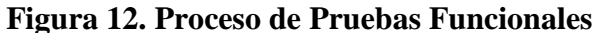

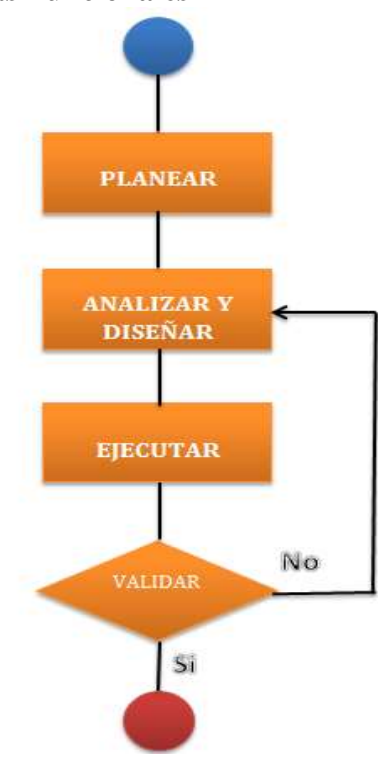

Fuente: Pasante

A continuación se encontrara cada proceso con sus respectivos aplicativos:

**3.1.4.1 Planificación:** se compara el progreso actual con la planificación informando del estado y las desviaciones que puede tener la planificación, esto implica iniciar acciones necesarias para ajustar los objetivos de cada aplicativo. [12] La planificación consiste en la revisión de la Especificación identificando riesgos, alcances y el cubrimiento que se le puede dar a las pruebas a realizar estimando tiempos y recursos. En la Figura 19 se observan las actividades que se llevan a cabo cuando las pruebas son de tipo Funcional, generando un plan de pruebas que definen las estrategias, planificación de actividades, identificación de escenarios de prueba generando indicadores de desempeño para el cumplimiento de los objetivos previstos al principio de cada prueba.

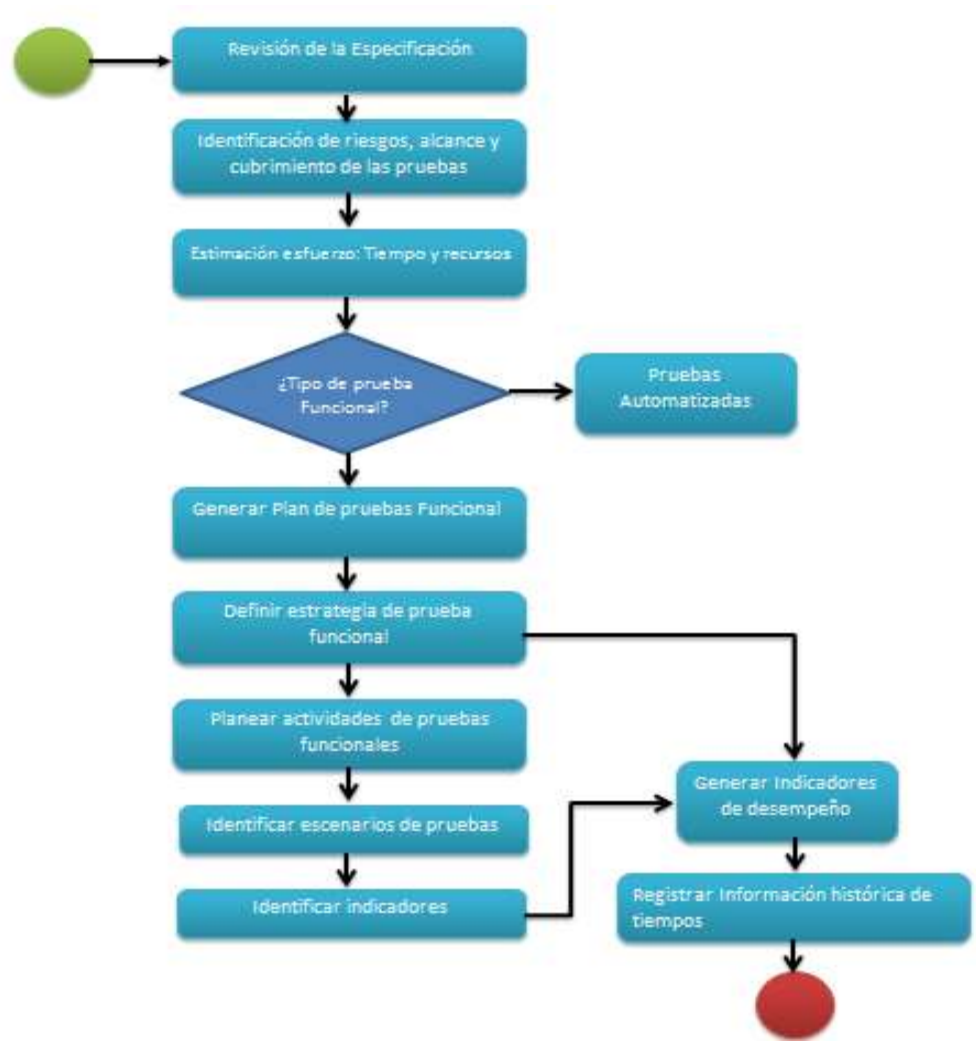

### **Figura 13**. **Proceso de Planificación**

Fuente: Pasante

Se presentan cada uno de los aplicativos en prueba enmarcando el proceso de planificación:

# **Aplicativo: Informe de Aplicación requerimiento "Acceso a Usuarios"**

Con base en la documentación del caso de uso denominado "Acceso a usuarios" del aplicativo "Informe de aplicación" provista por el equipo de desarrollo, se realizó el levantamiento de requisitos de prueba, donde se detectó un único requisito que evaluará la especificación, posteriormente se llevó a cabo el análisis de riesgos dentro de ellos se detectaron que el aplicativo no pueda dar acceso masivo a usuarios, no encontrar usuarios con el rol especificado y validación del acceso al usuario. Para ver la especificación obtenida.

### **Aplicativo: Pregunta Abierta requisito "Calificar Paquetes Selección"**

En el aplicativo Calificar paquetes selección, después de la revisión que se hizo a la especificación, se encontraron una serie de riesgos que contribuyen a que el usuario que interactúa con el sistema pueda no tener acceso a él, se identificó que el tiempo estimado para calificar los paquetes en cada intento termine antes de la calificación, los mensajes de alerta no sean los correctos, las calificaciones de los paquetes no se guarden correctamente y no se registren los ingresos por intento para cada calificación.

# **Aplicativo: Publicación Citación (GSA – 2 horas – 4 horas – Arquitectura)**

Obtenida la especificación y la revisión de la misma de identificaron algunos riesgos que pueden causar incidentes ante la publicación de la Citación entre ellos se encontraron, que no se muestre la información correspondiente al estudiante, que las pruebas a presentar sean erróneas y que no se produzca la descarga del pdf de la citación, se estima que el proceso se extenderá ya que se debe probar en los cuatro exámenes correspondientes.

### **Aplicativo: Resultados Docentes**

Con base a la problemática descrita a continuación: *la nueva aplicación solo soportaba la publicación de resultados del 2013, con el fin de que solo se use una aplicación para la publicación de resultados docentes se debe migrar a esta aplicación nueva los resultados de las convocatorias anteriores. Estos resultados tienen formatos y datos diferentes*, donde se encontraron una serie de riesgos de gran importancia como fallas en la ortografía, los puntajes del Docente consultado es erróneo, el pdf no se genere de forma correcta y lo datos del docente no sean correctos.

**3.1.4.2 Análisis y Diseño:** actividad donde los objetivos generales de la prueba son transformados en condiciones de test tangibles y diseños de test. [12] Obtenida la correcta especificación del aplicativo o requisito a probar se identifican las suites y casos de prueba con su descripción como se muestra en la Figura 20.

### **Figura 14**. **Análisis y Diseño Casos de Prueba**

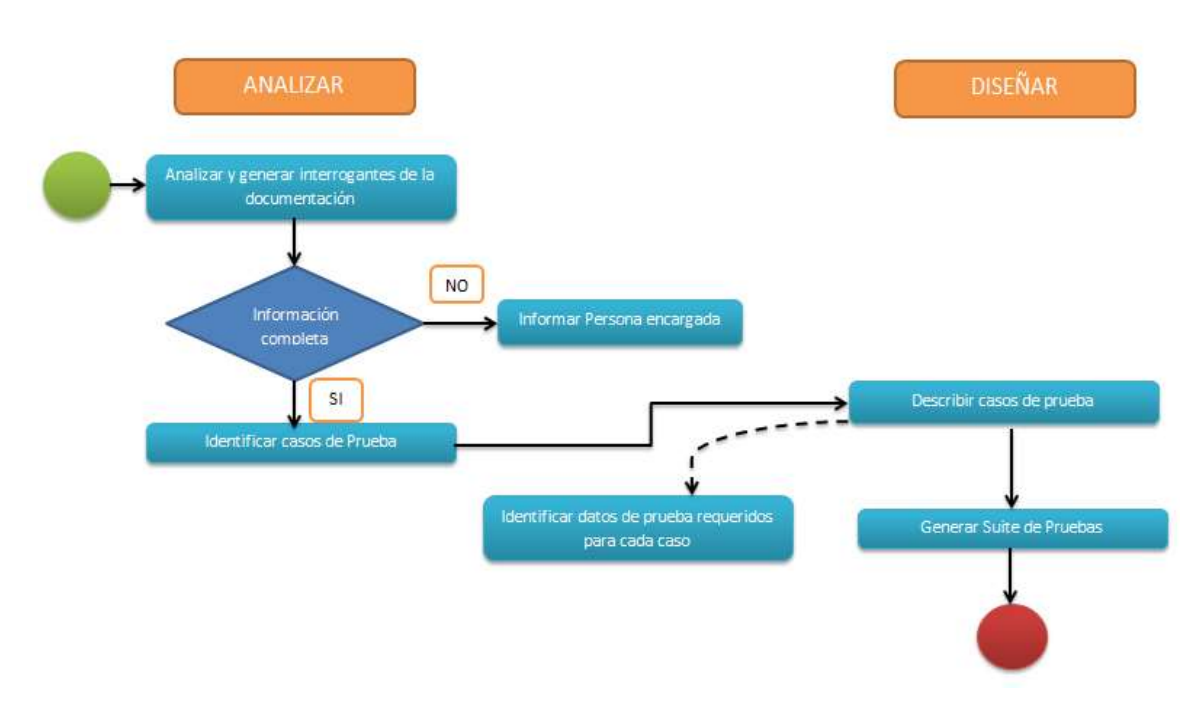

Fuente: Pasante

A continuación el proceso de análisis y diseño en cada una de las aplicaciones probadas:

### **Aplicativo: Informe de Aplicación requerimiento "Acceso a Usuarios"**

Obtenida la especificación se analiza y se procede la creación de los casos de prueba para el cual solo se obtuvo un requisito que abarca el caso de uso como se pude observar en la Figura 21 la creación de la especificación y requisito relacionado con los 21 casos de prueba identificados en la especificación como se muestra en la Figura 22.

### **Figura 15**. **Requisito Acceso a Usuario**

4 @ 001.4:EP\_IWDD\_FASE\_II\_RP02\_ACCESO\_USUARIOS\_INFORME\_DE\_APLICACIÓN\_0004 (1) E 01.4.1:RP\_MDD\_FASE\_II\_RP02.1\_ACCESO\_USUARIOS\_INFORME\_DE\_APLICACION\_0001

Fuente: Pasante

### **Figura 16**. **Casos de Prueba Analizados Aplicativo Acceso a Usuarios.**

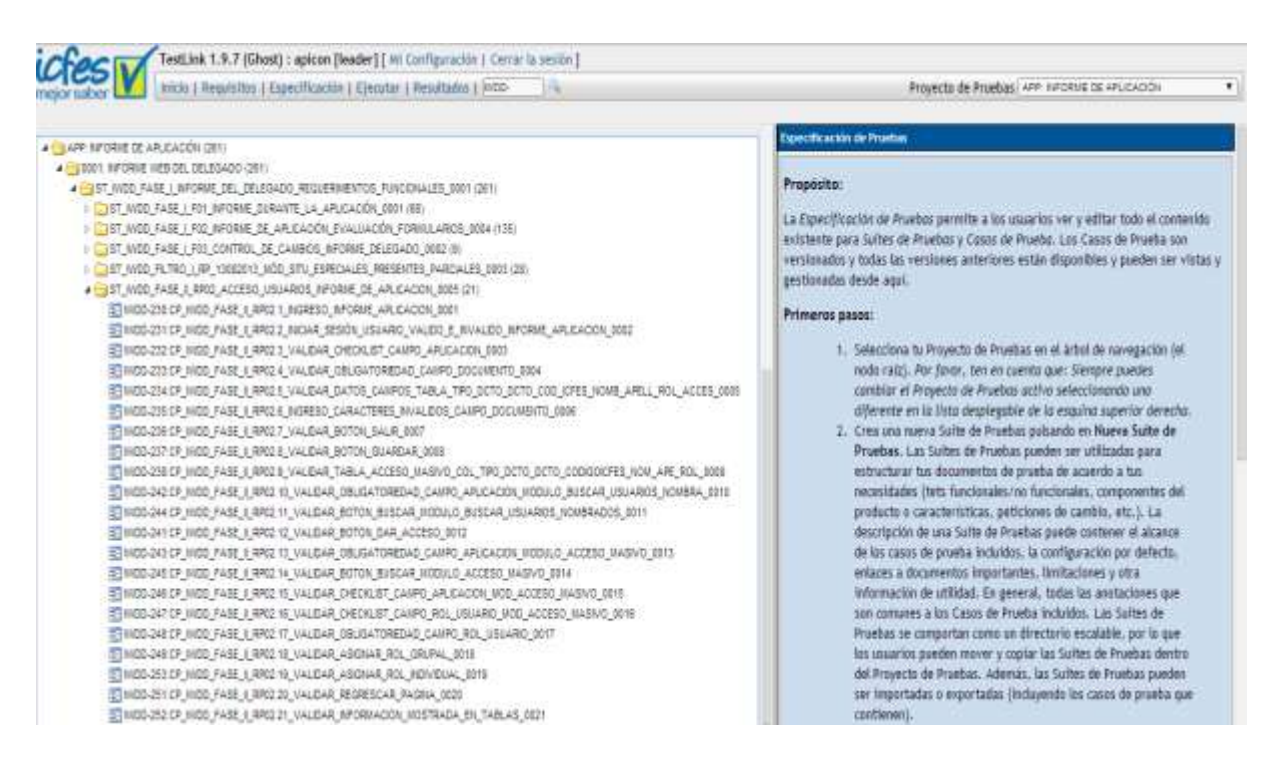

#### Fuente: Pasante

Para la Ejecución de cada caso de prueba se diseña la secuencia para que el desarrollador o persona encargada pueda replicar el defecto si se encuentra en el caso, en la Figura 23 se muestra el ejemplo de la secuencia de uno de los casos diseñados anteriormente.

#### **Figura 17. Diseño secuencia Caso de Prueba Acceso a Usuarios**

| Research of the company of the second product of the company of the company |                                                                                                 |                                                                                         |                                    |
|-----------------------------------------------------------------------------|-------------------------------------------------------------------------------------------------|-----------------------------------------------------------------------------------------|------------------------------------|
| BL-CAMPS SIDELINERATE RECKE CARACTERES ESPECIALES (ITHV)                    |                                                                                                 |                                                                                         |                                    |
|                                                                             |                                                                                                 |                                                                                         |                                    |
| <b><i><u>Parametrician in the</u></i></b>                                   |                                                                                                 |                                                                                         |                                    |
| rice de ateludido : Harluei<br><b>Passe</b>                                 |                                                                                                 | <b><i><u>Planethy draw Stage exchange</u></i></b>                                       |                                    |
| <b>SPIL</b>                                                                 | <b>CONTRACTOR</b> CONTRACTOR IN THE SERVICE                                                     |                                                                                         | <b>Business Man</b>                |
|                                                                             | regrame in this minimized in all company stop- (10) and 147.72 to be realized and policy inter- |                                                                                         | <b>NAMAR</b>                       |
|                                                                             | ingress/ wille campo cubints longs, eligible/to valido<br><b>CONTACT TO THE RESIDENTS</b>       |                                                                                         | <b>HAFILK</b>                      |
|                                                                             | Impresented all service DOCUMENTS, all associated mainter.                                      |                                                                                         | MARINE                             |
| <b>Ruber of Initial Thin art</b>                                            |                                                                                                 |                                                                                         | <b>HARASE</b>                      |
|                                                                             | ET 4 HARV DITICIDE MACCORET IN ISOCOT PRIVISING & OR SUSPIPILI SANCTORET DAY GODAN X LIGALITES  |                                                                                         | <b>HATURE</b>                      |
|                                                                             | Mechnik al as perge aplicacion la option connegendamia                                          |                                                                                         | <b>CONTRACTOR</b><br><b>HARGER</b> |
|                                                                             | art et camps Decompose Ingraser sariacheres especiales                                          | (allda bostada) al interna desera montrar un mensale que trebaja furraciense no valore? | <b>FRAFFICAT</b>                   |
| Estimação, del Hempo de Escocião Iminutos:                                  |                                                                                                 |                                                                                         |                                    |

Fuente: Pasante

### **Aplicativo: Pregunta Abierta requisito "Calificar Paquetes Selección"**

Conocida la especificación Calificación de Paquetes de selección se analiza y se diseñan en la herramienta Testlink los primeros casos de prueba véase la Figura 24 Casos diseñados del requisito 1 como se muestra en la Figura 25, en una primera iteración se crearon 19 casos de prueba.

### **Figura 18**. **Casos de Prueba Requisito 1 Calificación Paquetes Selección**

4 ST\_CPA\_FILTRO\_IV\_RP12\_CALIF\_PLANES\_SELECCION\_0012 (19)(19, 0, 0, 0) E CPA-1846:CP CPA FILTRO IV RP12.1 VALIDAR OBLIGATORIEDAD PLAN 0001 E CPA-1847:CP\_CPA\_FILTRO\_IV\_RP12.2\_VALIDAR ACCIÓN BOTON ASIGNAR TAREAS\_0002 E CPA-1848:CP\_CPA\_FILTRO\_IV\_RP12.3\_VALIDAR BOTON INICIAR\_0003 E CPA-1849:CP\_CPA\_FILTRO\_IV\_RP12.4\_VALIDAR BOTÓN TERMINAR ALGUNOS PAQUETES\_0004 E CPA-1850:CP CPA FILTRO IV RP12.5 VALIDAR PARÁMETROS DE INTENTOS 0005 E CPA-1851:CP\_CPA\_FILTRO\_IV\_RP12.6\_VALIDAR PARAMETROS DE TIEMPO\_ACUMULADO\_INTENTO\_0006 E CPA-1853:CP\_CPA\_FILTRO\_IV\_RP12.7\_VALIDAR EL MENSAJE AL TERMINAR EL TIEMPO\_0007 E CPA-1854:CP\_CPA\_FILTRO\_IV\_RP12.8\_VALIDAR OPCIONES CAMPO NOTA\_0008 E CPA-1855:CP\_CPA\_FILTRO\_IV\_RP12.9\_VALIDAR OPCIONES CAMPO NOVEDAD\_0009 E CPA-1856:CP\_CPA\_FILTRO\_IV\_RP12.10\_VALIDAR CAMPO OBSERVACIONES\_0010 E CPA-1857:CP\_CPA\_FILTRO\_IV\_RP12.11\_VALIDAR EN LA BASE DE DATOS QUEDE REGISTRADO LA CALIFICACIÓN\_0011 E CPA-1858:CP\_CPA\_FILTRO\_IV\_RP12.12\_VALIDAR QUE SE MUESTRE EL PAQUETE CAMPO ACCIONES\_0012 E CPA-1859:CP\_CPA\_FILTRO\_IV\_RP12.14\_VALIDAR BOTON GUARDAR\_0014 E CPA-1860:CP\_CPA\_FILTRO\_IV\_RP12.15\_VALIDAR\_BOTÓN\_SALIR\_0015 E CPA-1861:CP\_CPA\_FILTRO\_IV\_RP12.16\_VALIDAR\_BASE\_DE\_DATOS\_REGISTRO\_DE\_INTENTOS\_0016 E CPA-1862:CP\_CPA\_FILTRO\_IV\_RP12.17\_VERIFICAR\_QUE\_EN\_LA\_CALIFICACIÓN\_REGISTRADA\_EN\_EL\_INTENTO\_SEA\_CORRECTA\_0017 E CPA-1864:CP\_CPA\_FILTRO\_IV\_RP12.18\_VALIDAR\_QUE\_PASA\_SI\_SE\_SALEN\_DE\_LA\_PLATAFORMA\_SIN\_TERMINAR\_SESIÓN\_0018 E CPA-1865:CP\_CPA\_FILTRO\_IV\_RP12.13\_VALIDAR BOTON TERMINAR CUANDO CALI TODOS LOS PAQUETES\_0013 E CPA-1866:CP\_CPA\_FILTRO\_IV\_RP12.19\_VALIDAR\_REFRESCAR\_PAGINA\_0019

### **Figura 19. Requisito primer ciclo de pruebas Calificación Paquetes Selección**

4 @001.19:EP\_CPA\_FILTRO\_IV\_RP12\_CALIF\_PLANES\_SELECCION\_0012 (1) 图 001.19.1:RP\_CPA\_FILTRO\_IV\_RP12\_CALIF\_PLANES\_SELECCION\_0012

Fuente: Pasante

Se obtiene una segunda especificación, se realizaron cambios en el aplicativo que cumple las necesidades del usuario final. Para este caso, se crea un nuevo requisito, nuevas suite que incluyen casos adicionales de la nueva especificación en la Figura 26 se muestra el requisito creado y en la Figura 27 los nuevos casos diseñados.

#### **Figura 20**. **Requisito Adicional a Calificación Plan selección**

4 @001.20:EP\_CPA\_FILTRO\_IV\_RP13\_CONTROL\_CAMBIOS\_CALI\_PLAN\_SELEC\_0013 (1) 2001.20.1:RP\_CPA\_FILTRO\_IV\_RP13\_CONTROL\_CAMBIOS\_CALI\_PLAN\_SELEC\_0013

Fuente: Pasante

# **Figura 21**. **Casos de Prueba Adicionales a la nueva especificación.**

```
E CPA-1867:CP_CPA_FILTRO_IV_RP13.1_VALIDAR_MODULO_PAQUETE_0001
ECPA-1868:CP_CPA_FILTRO_IV_RP13.2_VALIDAR_BOTON_GUARDAR_0002
E CPA-1871:CP_CPA_FILTRO_IV_RP13.3_VALIDAR_TERMINACION_INTENTOS_CALIFI_TOTAL_0003
E CPA-1872:CP_CPA_FILTRO_IV_RP13.4_VALIDAR_TERMINA_INTENT_BOT_TERMINAR_0004
E CPA-1873:CP_CPA_FILTRO_IV_RP13.5_VALIDAR_TERM_INTENTO_FIN_INGRESOS_0005
ECPA-1874:CP_CPA_FILTRO_IV_RP13.6_VALIDAR_TERM_INTENTO_FIN_TIEMPO_0006
ECPA-1875:CP_CPA_FILTRO_IV_RP13.7_VALIDAR_TERM_INGRESOS_0007
E CPA-1877:CP_CPA_FILTRO_IV_RP13.9_VALIDAR_INACTIVIDAD_BOTON_INICIAR_0009
E CPA-1876:CP_CPA_FILTRO_IV_RP13.8_VALIDAR_TIEMPO_SALIDA_BROWSER_0008
同CPA-1879:CP_CPA_FILTRO_IV_RP13.10_VALIDAR_PAQUETE_CALIFICADO_DESAPAREZCA_00010
图CPA-1880:CP_CPA_FILTRO_IV_RP13.11_VALIDAR_INGRESO_CALIFICADOR_00011
ECPA-1881:CP_CPA_FILTRO_IV_RP13.12_VALIDAR PARAMETROS DE TIEMPO_0012
ECPA-1882:CP_CPA_FILTRO_IV_RP13.13_VALIDAR_GUARDAR_CAL_TERMINACION_TIEMPO_0013
```
Fuente: Pasante

# **Aplicativo: Publicación Citación Saber Pro (GSA – 2 horas – 4 horas – Arquitectura)**

Se analizaron los documentos recibidos de cada examen, donde se identificaron algunos casos de mayor importancia, se procede al diseño y se crearon suite de cada examen dentro de ellas creando casos de prueba respectivamente como se muestra en la Figura 28 y en la especificación con su requisito como se muestra en la Figura 29.

### **Figura 22**. **Casos de prueba Publicación Citación**

```
4 ST_PUBLICACION_CITACION_FILTRO_II_RP2_CONSULTA_CITACION_SABER_PRO_0002 (125)
  ⊿ ST_PUBLICACION_CITACION_FILTRO_II_RP2_CONSULTA_CITACION_GSA_SABER_PRO_0001 (25)
    ▷ _ST_PUBLICACION_CITACION_FILTRO_II_RP2_EXAMEN_GSA_OPC_PERSONAL_0001 (8)
    ▷ _ST_PUBLICACION_CITACION_FILTRO_II_RP2_EXAMEN_GSA_OPC_INSTITUCIONAL_0002 (11)
    ▷ _ST_PUBLICACION_CITACION_FILTRO_II_RP2_EXA_GSA_REQUERI_ADICIONALES_0003 (6)
  ⊿ ST_PUBLICACION_CITACION_FILTRO_II_RP2_CONSULTA_CITACION_EXA_2_HORAS_ 0002 (25)
    ▷ _ST_PUBLICACION_CITACION_FILTRO_II_RP2_EXA_2_HORAS_OPC_PERSONAL_0001 (8)
    ▷ △ ST_PUBLICACION_CITACION_FILTRO_II_RP2_EXAMEN_2_HORAS_OPC_INSTITUCION_0002 (11)
    ▷ _ST_PUBLICACION_CITACION_FILTRO_II_RP2_EXA_2_HORAS_REQUERI_ADICIONALES_0003 (6)
  4 ST_PUBLICACION_CITACION_FILTRO_II_RP2_CONSULTA_CITACION_EXA_4_HORAS_ 0003 (26)
    ▷ _ST_PUBLICACION_CITACION_FILTRO_II_RP2_EXAMEN_4 HORAS_OPC_PERSONAL_0001 (9)
    ▷ _ST_PUBLICACION_CITACION_FILTRO_II_RP2_REQUERI_ADICIONALES_4_HORAS_0003 (6)
    ▷ _ST_PUBLICACION_CITACION_FILTRO_II_RP2_EXAMEN_4_HORAS_OPC_INSTITUCION_0002 (11)
  ⊿ ST_PUBLICACION_CITACION_FILTRO_II_RP2_CONSULTA_CITACION_PRUEBA_ELECTRO_0004 (24)
    ▷ △DST_PUBLICACION_CITACION_FILTRO_II_RP2_PRUEBA_ELECTRONICA_OPC_PERSONAL_0001 (7)
    ▷ _ST_PUBLICACION_CITACION_FILTRO_II_RP2_PRUEBA_ELECTRONICA_OPC_INSTITUC_0002 (11)
    ▷ _ST_PUBLICACION_CITACION_FILTRO_II_RP2_REQUERI_ADICIONALES_PRUEBA_ELECT_0003 (6)
  ⊿ ST_PUBLICACION_CITACION_FILTRO_II_RP2_CONSULTA_CITACION_EXA_ARQUITECT_ 0005 (25)
    ▷ __ST_PUBLICACION_CITACION_FILTRO_II_RP2_EXAMEN_ARQUITECTURA_OPC_PERSONAL_0001 (8)
    ▷ __ST_PUBLICACION_CITACION_FILTRO_II_RP2_EXAMEN_ARQUITECTURA_OPC_INSTITUC_0002 (11)
    ▷ _ST_PUBLICACION_CITACION_FILTRO_II_RP2_REQUERI_ADICIONALES_ARQUITECTURA_0003 (6)
```
Fuente: Pasante

#### **Figura 23**. **Requisito Publicación Citación**

4 @0.01.2:EP\_PUBLICACION\_CITACION\_FILTRO\_II\_RP2\_CONSULTA\_CITACIÓN\_SABER\_PRO\_0002 (1) <mark>⊋</mark>] 1.2.1:RP\_PUBLICACION\_CITACION\_FILTRO\_II\_RP2\_CONSULTAR\_CITACIÓN\_SABER\_PRO\_0001 Fuente: Pasante

#### **Aplicativo: Resultados Docentes**

Recibida la especificación, analizada y generando interrogantes, se procede al diseño de las suite de cada año de aplicación que se requiere probar en el nuevo sistema que se implementa en el ICFES, dentro de ella los casos de prueba respectivos como se muestra en la figura 30 y el requisito que abarca toda la especificación requerida como se muestra en la figura 31.

#### **Figura 24**. **Diseño Suite y Casos de Prueba Resultados Docentes**

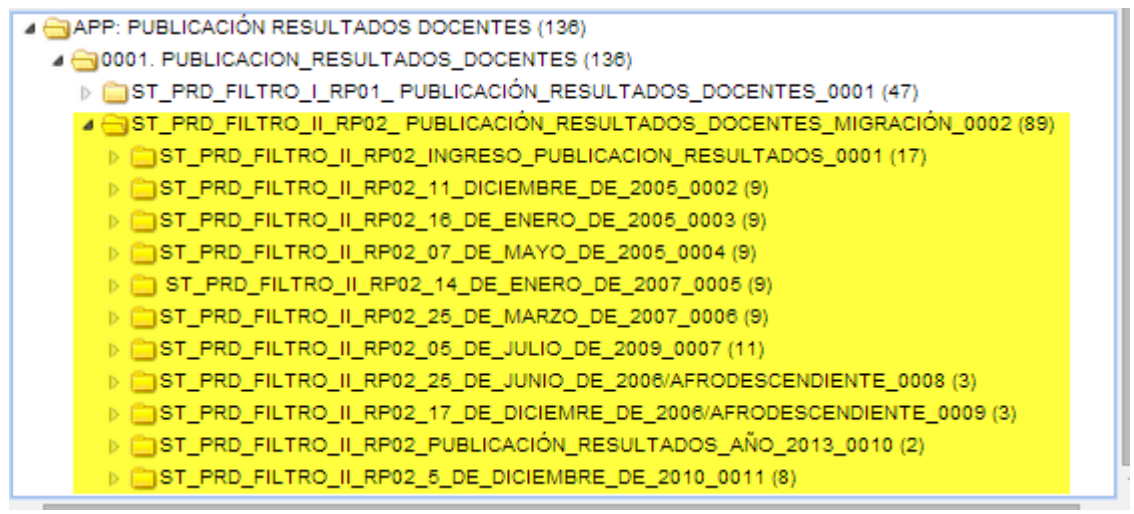

Fuente: Pasante

#### **Figura 25**. **Requisito Resultados Docentes**

```
4 EN APP: PUBLICACIÓN RESULTADOS DOCENTES (2)
  4 @0001:PUBLICACIÓN_RESULTADOS_DOCENTES (2)
      E 00.1.1:EP_PRD_FILTRO_I_RP01_ PUBLICACIÓN_RESULTADOS_DOCENTES_0001
      图 001.2:EP_PRD_FILTRO_II_RP02_ PUBLICACIÓN_RESULTADOS_DOCENTES_MIGRACION_0002
```
Fuente: Pasante

**3.1.4.3 Ejecución:** actividad donde las condiciones son transformadas en casos de prueba y componentes y se configura al entorno de pruebas [12]. Para la ejecución de los casos diseñados se solicita la preparación del ambiente a la persona encarga del sistema, se ajustan los casos de pruebas si es necesario y se crea las Build para la respectiva ejecución del grupo de suite y casos creados para la especificación entregada. En la Figura 32 se muestra el ciclo por el cual se lleva a cabo el proceso descrito anteriormente además si se encontraron defectos son reportados al desarrollador.

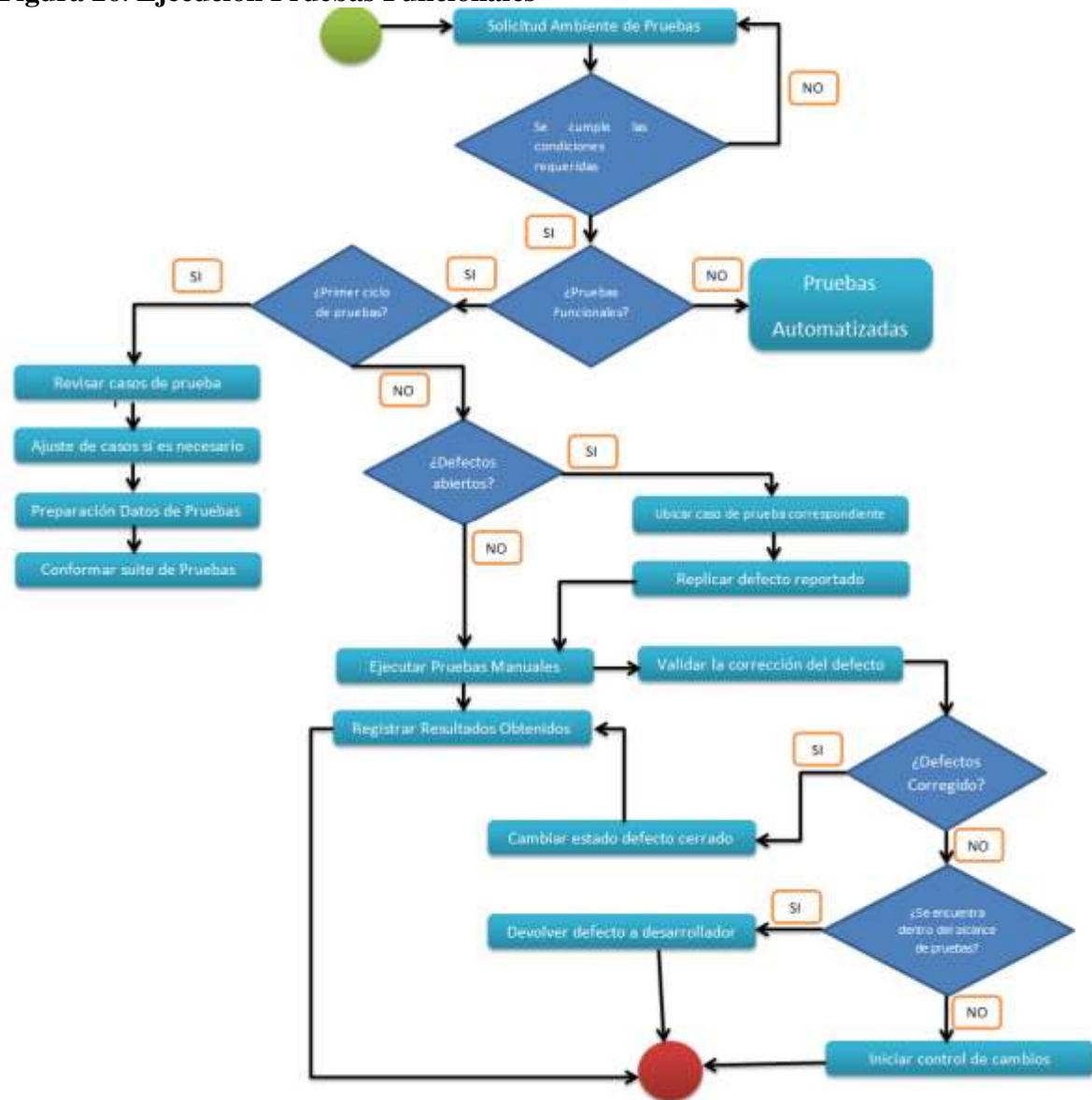

#### **Figura 26**. **Ejecución Pruebas Funcionales**

#### Fuente: Pasante

Esta actividad incluye la selección de los casos de prueba, ejecutarlos, registra los resultados y reportar los incidentes, estos se reportan al grupo desarrollador o persona encargada de la especificación en la herramienta Mantis dando la severidad y el estado de cada incidente, una vez terminada la ejecución y reporte de defectos, el desarrollador genera una nueva Versión del Software, en la cual los defectos supuestamente han sido removidos. Se pueden hace n número de regresiones las que sean necesarias hasta obtener éxito en todos los casos diseñados.

Cualquier arreglo de un problema detectado puede:

- Solucionar solo el problema que fue reportado
- Fallar en solucionar el problema que fue reportado
- Solucionar el problema pero arruinar otra cosa que antes funcionaba

Hay tres tipos de pruebas de Regresión:

**Regresión de defectos solucionados:** cuando se reporta un defecto y vuelve una nueva versión que supuestamente lo soluciona, el objetivo es probar que no fue solucionado.

**Regresión de defectos antiguos:** se prueba que un cambio en el software causo que un defecto que ya había sido solucionado vuelva aparecer.

**Regresión de efectos secundarios:** implica volver a probar una parte del producto. El objetivo es probar que el cambio ha causado que algo que funcionaba ya no funciona.

### **Puntos Básicos Para el reporte de los Incidentes.**

Reproducción en forma simple de los pasos de cada caso.

No saltearse ningún paso.

Listar en el incidente o reporte los pasos que llevan al lector a la falla.

Indica que sucedió y que se esperaba que sucediera con evidencias.

### **3.1.4.4 Evaluar los Resultados de las Pruebas**

La evaluación de los resultados es la actividad que evalúa la ejecución de pruebas contra los objetivos definidos. Consta de las siguientes tareas principales

- Comprobar los registros de pruebas con los criterios de salida previstos en la planificación de la prueba.
- Evaluar si se requieren más pruebas o si deberían modificarse los criterios de salida especificados.
- Elaborar un resumen de las pruebas para las partes interesadas. [12]

### **3.1.4.5 Actividades de Cierre**

Las actividades de cierre recogen los datos de las actividades terminadas para consolidar experiencia, productos de soporte, hechos y números. Las actividades de cierre incluyen las siguientes tareas principales:

 Comprobar que los entregables fueron entregados según lo planificado, el cierre de los reportes de los incidentes que siguen estando abiertos, y la documentación de la aceptación del sistema.

 Archivar el testware, el ambiente de la prueba y la infraestructura de prueba para su posterior reutilización

 Analizar lecciones aprendidas para futuras versiones y proyectos, y mejorar la madurez de las pruebas

A continuación se presenta cada aplicativo en el proceso de Ejecución, resultados y cierre de las pruebas que se realizaron a cada uno de ellos.

# **Aplicativo: Informe de Aplicación requerimiento "Acceso a Usuarios"**

Dentro de la aplicación Acceso a Usuarios en los 21 casos diseñados, se encontraron seis casos con defecto, en la tabla 5 se muestra el progreso general de la ejecución dando como resultado que de los 21 casos 15 pasaron y 6 fallaron, además se muestra el progreso que se generó en las pruebas de Regresión dando como resultado que 19 casos de prueba pasaron y 2 siguieron fallando.

Los defectos totales fueron asignados al desarrollador o grupo encargado como se muestra en la tabla 6, dando resultado en Pruebas de ejecución y Regresión, identificando la severidad de cada una de las pruebas como se muestra en la tabla 7 y tabla 8.

Algunos incidentes reportados en la aplicación Acceso a usuarios fueron:

 El campo Documento dejaba ingresar caracteres especiales, cuando el campo solo debía dejar ingresar valores Numéricos.

- Los mensajes de alerta no correspondían a lo indicado en la especificación.
- Al momento de ingresar a otra opción del Menú y volver al módulo de Acceso a Usuarios el sistema no refresca la información que se consultó anteriormente.
- La información en el sistema queda guardada cuando el browser se refresca o se ejecuta la acción F5.

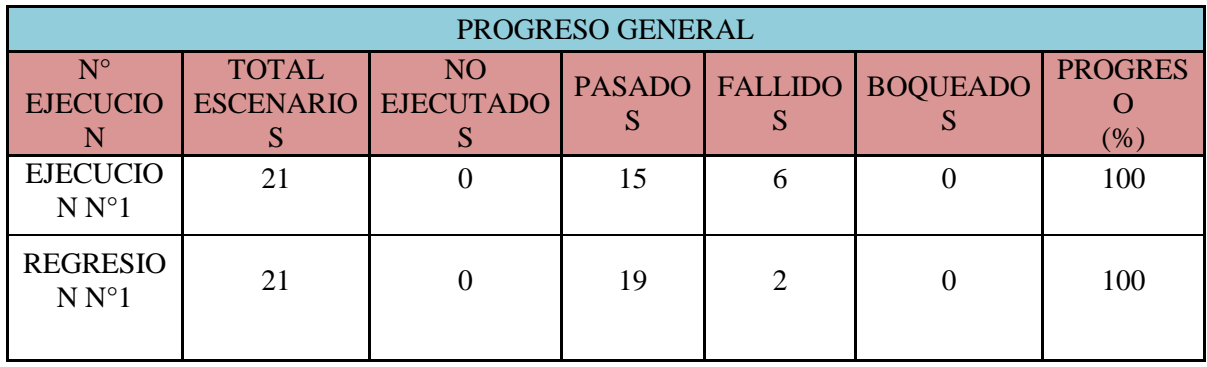

### **Tabla 5**. **Progreso General Ejecución Acceso a Usuarios**

Fuente: Pasante

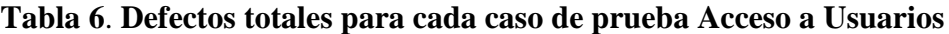

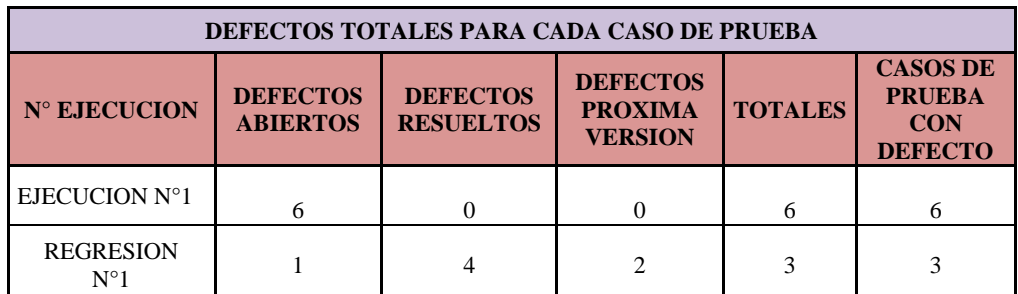

Fuente: Pasante

**Tabla 7**. **Defectos Por severidad Acceso a Usuarios Ejecución N°1**

| <b>DEFECTOS POR SEVERIDAD</b> |  |                             |                                  |              |  |  |
|-------------------------------|--|-----------------------------|----------------------------------|--------------|--|--|
| <b>POR SEVERIDAD</b>          |  | <b>ABIERTAS   RESUELTAS</b> | <b>PROXIMA</b><br><b>VERSION</b> | <b>TOTAL</b> |  |  |
| <b>AJUSTE</b>                 |  |                             |                                  |              |  |  |
| <b>FALLO</b>                  |  |                             |                                  |              |  |  |

Fuente: Pasante

**Tabla 8. Defectos Por severidad Acceso a Usuarios Regresión N°1**

| <b>DEFECTOS POR SEVERIDAD</b> |                 |                  |                                  |              |  |  |
|-------------------------------|-----------------|------------------|----------------------------------|--------------|--|--|
| <b>POR SEVERIDAD</b>          | <b>ABIERTAS</b> | <b>RESUELTAS</b> | <b>PROXIMA</b><br><b>VERSION</b> | <b>TOTAL</b> |  |  |
| <b>AJUSTE</b>                 |                 |                  |                                  |              |  |  |
| <b>FALLO</b>                  |                 |                  |                                  |              |  |  |

Fuente: Pasante

# **RESULTADOS OBTENIDOS EN LAS PRUEBAS ACCESO A USUARIOS**

Obtenida las pruebas de ejecución y regresión se convoca al usuario final para hacer pruebas de aceptación, comprobando que los criterios que se dieron en la especificación se cumplan, como resultado de genera un reporte de pruebas que se puede ver en el Anexo B. **CIERRE DE PRUEBAS ACCESO A USUARIOS**

Se verifico que se entregó lo planificado, que todos los defectos reportados fueran cerrados correctamente dando solución al problema archivando los productos de soporte de prueba. En la tabla 9 se muestra el estado final del proyecto indicando la efectividad de las pruebas dando como resultado de ellas un 81% de las pruebas ejecutadas y el promedio de defectos por caso de prueba por aplicativo con un promedio del 19%.

# **Tabla 9. Indicadores del aplicativo Acceso a Usuarios Estado Final**

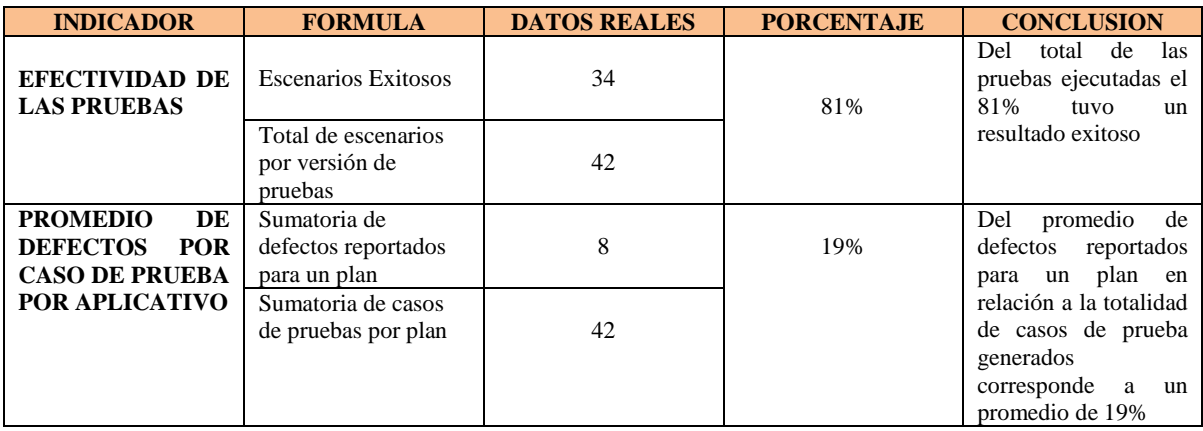

Fuente: Pasante

# **Aplicativo: Pregunta Abierta requisito "Calificar Paquetes Selección"**

Para la ejecución del requisito Calificar Paquetes Selección del diseño de 30 casos de prueba para el primer requisito y segundo requisito de cambios, se encontraron 9 incidentes dentro de ellos los más sobresalientes fueron:

Las parametrizaciones hechas por el administrador no cumplieron con lo especificado en la aplicación.

El tiempo asignado para cada intento a la aplicación del calificador no cumplió con los requisitos previstos en la especificación.

Los mensajes de alerta no fueron los indicados.

A continuación se muestra el Progreso general que se obtuvo en la primera y segunda ejecución con las respectivas pruebas de regresión que se hizo al aplicativo como se muestra en la Tabla 10, los defectos totales que se reportaron y asignaron al desarrollador para la pronta solución de estos y crea una nueva versión del Software como se muestra en la Tabla 11.

Dentro de los incidentes se reportó la severidad de cada uno de ellos como se muestra en la Tabla 12.

### **Tabla 10**. **Progreso General Ejecución Calificar Paquetes selección**

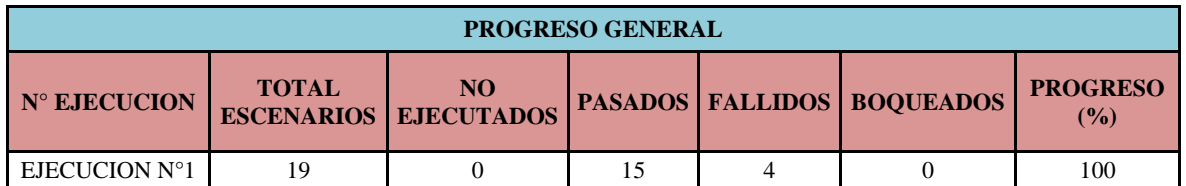

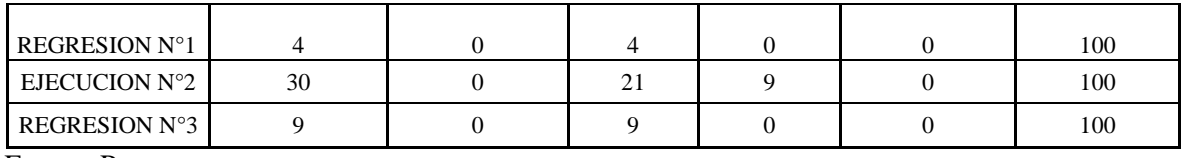

Fuente: Pasante

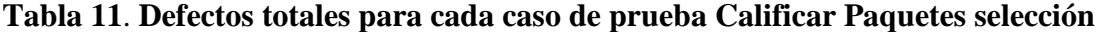

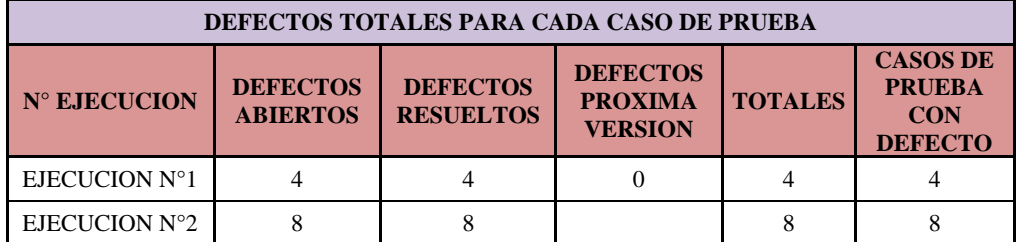

Fuente: Pasante

#### **Tabla 12**. **Defectos Por severidad Calificar Paquetes selección**

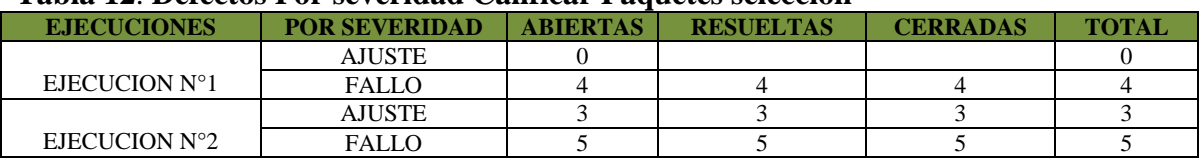

Fuente: Pasante

# **RESULTADOS OBTENIDOS EN LAS PRUEBAS CALIFICAR PAQUETES SELECCIÓN**

En este caso del aplicativo se obtuvieron dos especificaciones las cuales generaron dos ejecuciones en diferentes suite por los cambios de control que se hicieron al respectivo Software, para cada Ejecución se obtuvieron defectos y se generaron pruebas de regresión dando como resultado la comprobación de lo especificado por el desarrollador, se genera un reporte final para dar terminado el ciclo de pruebas al aplicativo como se puede ver en el Anexo C.

### **CIERRE DE PRUEBAS CALIFICAR PAQUETES SELECCIÓN**

Se valida que las actividades planeadas, tiempo, alcance hayan sido correctamente cumplidas, se verifica que todos los defectos reportados se solucionaron y que la aplicación se puede entregar al usuario final. En la tabla 13 se muestra el estado final del proyecto indicando la efectividad de las pruebas dando como resultado de ellas un 79% de las pruebas ejecutadas y el promedio de defectos por caso de prueba por aplicativo con un promedio del 21%.

# **Tabla 13. Indicadores del aplicativo Calificar paquetes selección**

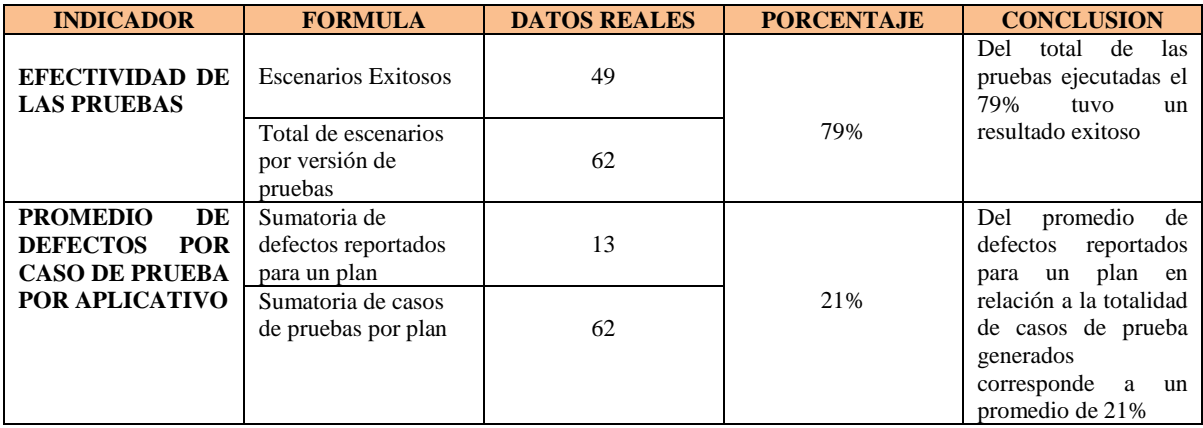

Fuente: Pasante

# **Aplicativo: Publicación Citación Saber Pro (GSA – 2 horas – 4 horas – Arquitectura – Pruebas electrónicas)**

Publicación Citación del Examen Pro, teniendo diferentes pruebas a citar a cada estudiante se manejó cada suite con sus respectivos casos de prueba dando como resultado el diseño de 125 casos de prueba y ejecutándolos mostrando el progreso general como se muestra en la tabla 14 casos fallidos pasados. Los incidentes hallados tuvieron un numero de 18 y fueron reportados a la persona encarga del sistema véase la tabla 15, cada incidente fue reportado de manera precisa, con su estado y severidad del caso como se muestra en la tabla 16.

Dentro de los defectos reportados se encontraron algunos como:

- No se mostraban las dos sesiones correspondientes en Pruebas Electrónicas
- Se visualizó mezclas de palabras entre mayúsculas y minúsculas.
- La información consultada no correspondía con el PDF que se descargó.
- El sistema deja ingresar caracteres especiales en el Registro.
- Los iconos o botones no se mostraban con el respectivo nombre
- La información en el PDF descargable no se visualizaba la información completa como se mostraba en la Base de datos
- Cuando termina el Time out, la aplicación muestra error.

# **Tabla 14**. **Progreso General Ejecución Publicación Citación**

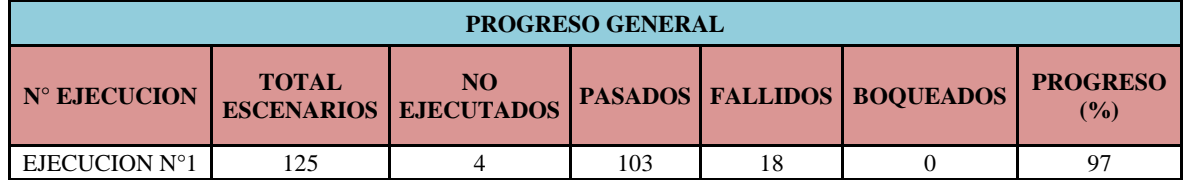

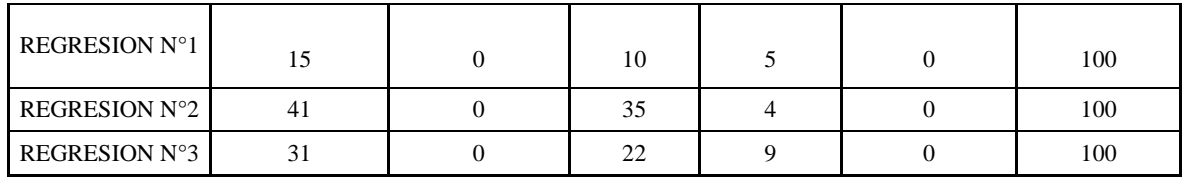

Fuente: Pasante

#### **Tabla 15**. **Defectos totales para cada caso de prueba Publicación Citación**

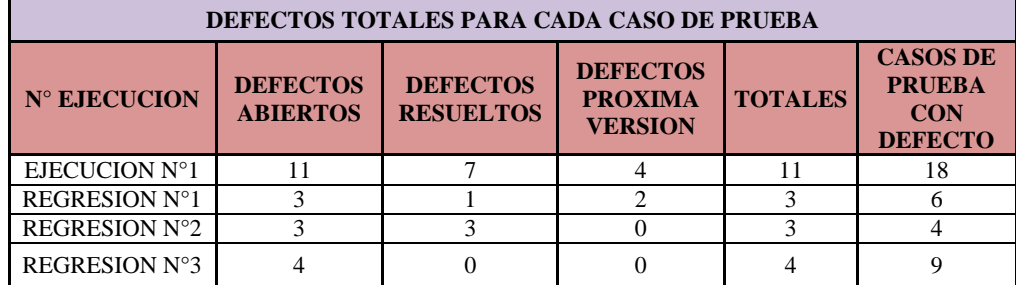

Fuente: Pasante

#### **Tabla 16. Defectos Por severidad Publicación Citación**

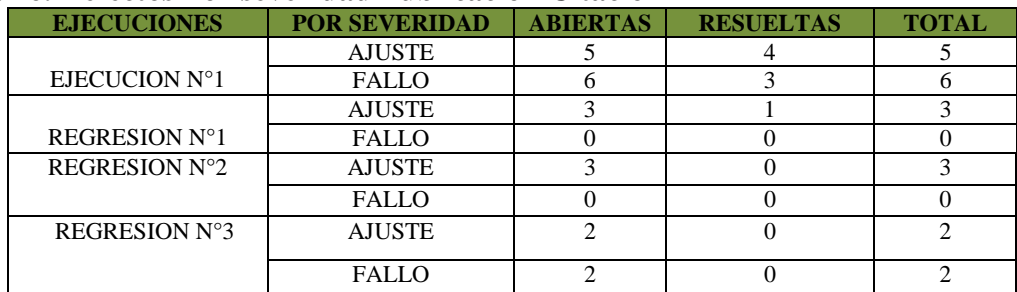

Fuente: Pasante

### **RESULTADOS OBTENIDOS EN LAS PRUEBAS CITACION**

Los resultados que se obtuvieron en la aplicación Citación corresponden a las consultas Individuales y por Institución opciones que los usuarios tienen para consultar la información del examen a presentar, se verifican que la especificación cumpla con la gestión de pruebas realizadas para generar respectivamente el informe final entrega al desarrollador o persona encargada que se puede observar en el Anexo D.

#### **CIERRE DE PRUEBAS CITACION**

Para la aplicación Resultados Citación se validó que los incidentes reportados fueran resueltos y cerrados dando como resultado la terminación de las Pruebas y generando el respectivo Indicador de efectividad que se obtuvo en cada una de las ejecuciones como se muestra en la Tabla 17, dando como resultado que el 80% de los casos fueron exitosos, el promedio de defectos por caso de prueba fue del 17% y con un 3% de casos no ejecutados.

| <b>INDICADOR</b>                                                     | <b>FORMULA</b>                                      | <b>DATOS REALES</b> | <b>PORCENTAJE</b> | <b>CONCLUSION</b>                                                                                        |
|----------------------------------------------------------------------|-----------------------------------------------------|---------------------|-------------------|----------------------------------------------------------------------------------------------------|
| <b>EFECTIVIDAD DE</b>                                                | <b>Escenarios Exitosos</b>                          | 170                 |                   | Del total de las pruebas<br>ejecutadas el 80% tuvo<br>un resultado exitoso                               |
| <b>LAS PRUEBAS</b>                                                   | Total de escenarios<br>por versión de<br>pruebas    | 212                 | 80%               |                                                                                                    |
| <b>PROMEDIO</b><br>DE<br><b>DEFECTOS</b><br><b>POR</b>               | Sumatoria de<br>defectos reportados<br>para un plan | 36                  |                   | Del promedio de defectos<br>reportados para un plan<br>en relación a la totalidad                        |
| <b>CASO DE PRUEBA</b><br>POR APLICATIVO                              | Sumatoria de casos<br>de pruebas por plan           | 212                 | 17%               | de prueba<br>de<br>casos<br>generados corresponde a<br>un promedio de 17%                                |
| <b>PROMEDIO</b><br>DE<br><b>CASOS</b><br>DE<br><b>PRUEBAS</b><br>NO. | Sumatoria de casos<br>de prueba no<br>ejecutados    | 4                   | 3%                | El promedio de casos de<br>prueba no<br>ejecutados<br>corresponde al 3% del<br>de<br>total<br>escenarios |
| <b>EJECUTADOS</b>                                                    | Sumatoria de casos<br>de pruebas por plan           | 212                 |                   | establecidos<br>la<br>para<br>prueba                                                                     |

**Tabla 17. Indicadores del aplicativo Citación** 

Fuente: Pasante

#### **Aplicativo: Resultados Docentes**

Analizado y diseñado los casos de pruebas con un número total de 89 casos para a especificación, se procede hace una primera versión de la ejecución de este ciclo de pruebas, en la tabla 18 se muestra los casos totales diseñados y cuales fallaron en esta versión dando resultado un caso bloqueante que resulta como un caso paralizante (stopper), además se presentan para este aplicativo cuatro pruebas de regresión dando resultado para cada una de las corridas un número de casos en fallo y defectos reportados como se muestra en la tabla 19. Se maneja dos casos de severidad Fallo y ajuste que son recomendaciones dadas al usuario para mejorar la calidad del sistema que se mostrara al usuario final, en la tabla 20 se encuentra los defectos por severidad hallados en la aplicación Resultados Docentes de cada una de las ejecuciones.

Para esta aplicación se encontraron algunos defectos tales como:

- Como ajuste mejoramiento de textos y ortografía
- La información no se muestra correctamente
- Validación de longitud de campos
- Pagina intermedia al momento de Imprimir el Resultado
- La actualización del Browser no refresca el aplicativo
- Las funcionalidad de algunos botones no cumplen con lo especificado
- Comportamientos inesperados al momento de actualizar la página
- Terminación del Time out el sistema muestra página en blanco
- Los tipos de datos de cada campo no cumplen con los especificado
- Títulos incorrectos en la aplicación

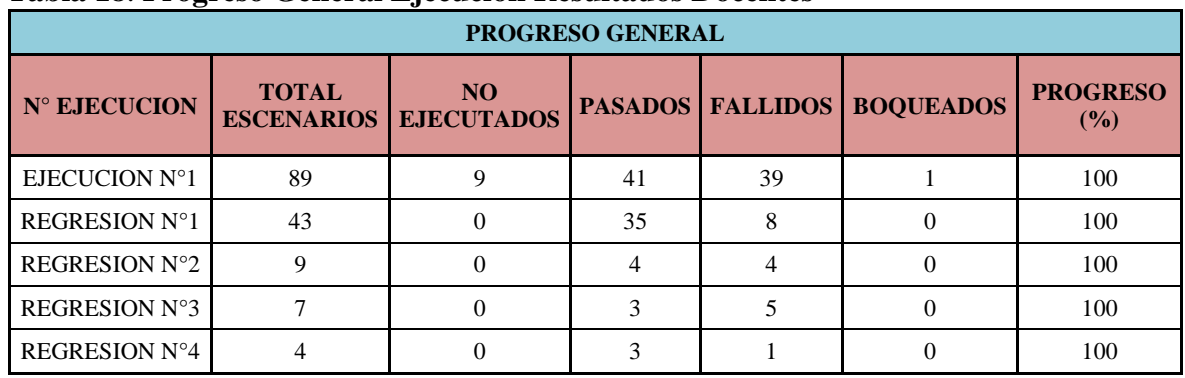

### **Tabla 18**. **Progreso General Ejecución Resultados Docentes**

Fuente: Pasante

### **Tabla 19**. **Defectos totales para cada caso de prueba Resultados Docentes**

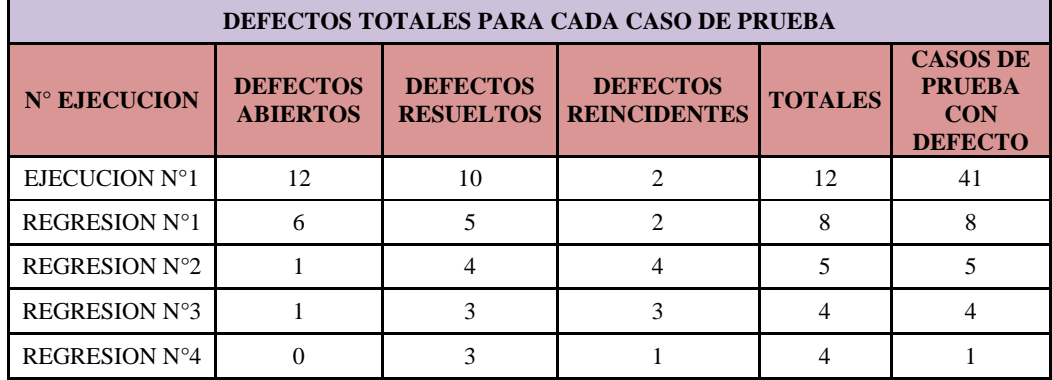

Fuente: Pasante

#### **Tabla 20**. **Defectos Por severidad Resultados Docentes**

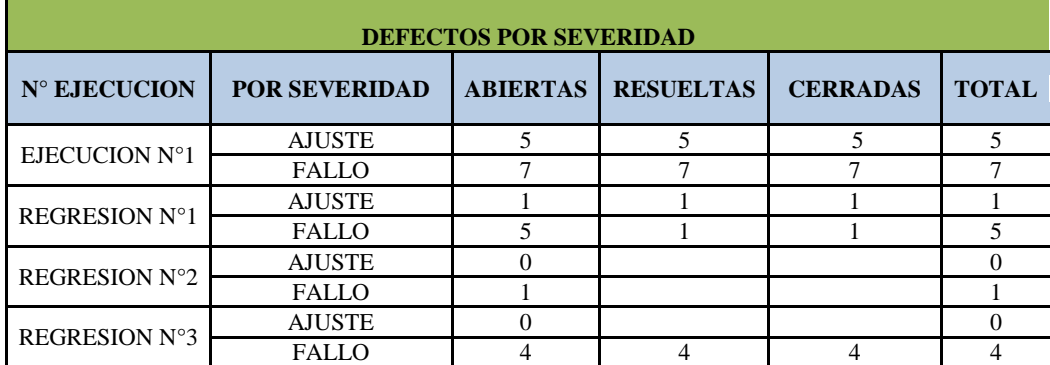

Fuente: Pasante

### **RESULTADOS OBTENIDOS RESULTADOS DOCENTES**

Se evaluaron los resultados cumpliendo los criterios de salida establecidos en la especificación dando por terminada el proceso de pruebas, se convoca a la persona encarga del aplicativo para las respectivas pruebas de aceptación del aplicativo, se genera el Informe de Final como se muestra en el Anexo E que con lleva todo el control de ejecuciones y los defectos encontrados en cada una de ellas.

# **CIERRE DE PRUEBAS RESULTADOS DOCENTES**

Para el cierre del proceso de pruebas se valida que las actividades planeadas se hayan realizado correctamente y cumplan con lo especificado en el Informe final, se hacen las validaciones de cierre de cada uno de los defectos reportados y se genera los indicadores de efectividad que se obtuvieron en el proceso de pruebas como se muestra en la tabla 21, se muestra que el 60% de los casos de prueba fueron con casos exitosos y el promedio de defectos por caso de prueba fue del 40%.

### **Tabla 21. Indicadores del aplicativo Resultados Docentes**

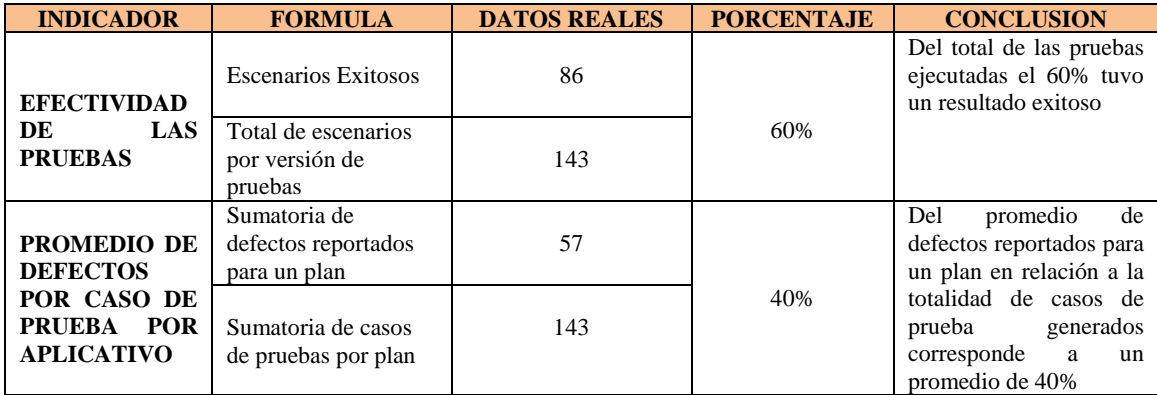

Fuente: Pasante

# **4. [DIAGNOSTICO FINAL](#page-3-0)**

Para la subdirección de Desarrollo de Aplicación es de vital importancia que las aplicaciones que son entregadas a proveedores o utilizadas dentro del Instituto sean eficientes y se cumplan como lo indican las especificaciones, durante el proceso de gestión de pruebas para las aplicaciones evaluadas Acceso a Usuarios, Calificación Planes Selección, Resultados Citación y Resultados Docente, se resolvieron cada uno de los defectos reportados cumpliendo a cabalidad todo el proceso que con lleva las metodologías trabajadas en cada plan de pruebas de las aplicaciones mencionadas, se entregaron los Informes de Cierre y actualmente se hace seguimiento a las aplicaciones por mantenimiento, ante cualquier incidencia durante el proceso Productivo del Software es informado al grupo de pruebas para dar soporte.

El aporte profesional fue dirigido al apoyo del área de pruebas en la subdirección de desarrollo de aplicaciones, por medio de la aplicación de los conocimientos adquiridos durante la carrera de Ingeniería de Sistemas, con la optimización que se dio proceso gracias al trabajo en equipo desarrollado utilizando metodologías, técnicas y herramientas correspondientes a la asignación de los proyectos. Hacer parte del equipo de trabajo, facilito el tomar la actitud de realizar aportes en la construcción del área de pruebas, además de favorecer al proyecto en sí, y la vida profesional en la cual empecé.

# **[CONCLUSIONES](#page-3-1)**

Se planificó cada uno de los aplicativos identificando riesgos, tiempos, alcance, cubrimiento, generando cada uno de los planes de prueba y sus respectivas actividades identificando posibles escenarios de prueba e interrogantes.

Se analizó la especificación entregada de cada aplicación generando e identificando casos de pruebas. Se procedió al diseño y descripción de cada uno de los casos de prueba generando suite de pruebas que conllevo a la organización de los casos de prueba en unidades lógicas.

Se ejecutó el plan de pruebas correspondiente a Informe de Aplicación, Pregunta abierta, Citación y Resultados docentes, arrojando para cada una de ellas defectos que fueron reportados y solucionados por la persona encargada del proyecto y se hizo control de los defectos procediendo a generar pruebas de regresión validando el estado del defecto y cerrando cada uno de ellos generando informes de resultado.

Se hizo el seguimiento a cada una de los proyectos asignados con el objetivo de verifica que fueran puestos en producción de acuerdo a los criterios acordados.

Aprendí a realizar pruebas de software de una forma organizada y sistemática teniendo en cuenta metodología a implementar, plan de pruebas, diferentes tipos de pruebas a realizar dependiendo la complejidad y tipo de aplicación y la elaboración de informes ejecutivos con los hallazgos y recomendaciones de mejora a implementar en cada aplicación.

Aprendí el manejo de diferentes herramientas especializadas para realizar pruebas de software.

Aprendí a desarrollar diferentes proyectos relacionados con pruebas software teniendo en cuenta que para lograr una ejecución exitosa debe planearse el tipo de pruebas a realizar, seleccionar la adecuada forma y grupo de trabajo, asignación de roles, duración de las pruebas, presentación de resultados y estar comprometidos con el propósito del trabajo a realizar.

### **[RECOMENDACIONES](#page-3-2)**

La Plataforma Informática donde se encuentran desarrolladas las aplicaciones permite retirar aplicaciones redundantes, por lo cual se recomienda realizar un barrido de actualización de aplicaciones para determinar las que no están en uso y con esto eliminar los costos de software, hardware y mantenimiento de aplicaciones para de esta forma también reducir el consumo de almacenamiento, mejor rendimiento de CPU, memoria y ancho de banda en los servidores y aumentar la productividad en menos tiempo sin perder en absoluto el control de los datos de las aplicaciones que si se encuentran en uso.

La documentación entregada para abordar la especificación no se llena de forma correcta y no se anuncian las posibles regularidades que tiene la aplicación y sus datos, teniendo fallas y retraso en el comienzo de la puesta en marcha de la gestión de pruebas-

Mantener la documentación actualizada de los incidentes detectados en la fase de pruebas con el fin de tener una base de conocimiento que sirva para en futuras ocasiones que se presente un error similar ya saber cuál es la posible solución a aplicar.

### **[BIBLIOGRAFIA](#page-3-3)**

- [1] «Instituto Colombiano para la Evaluación de la Educación ICFES,» [En línea]. Available: http://www.icfes.gov.co/informacion-institucional/informacion-general/mision-y-vision. [Último acceso: 08 09 2013].
- [2] «Instituto Colombiano para la Evualuación de la Educación ICFES,» [En línea]. Available: http://www.icfes.gov.co/informacion-institucional/informaciongeneral/funciones?showall=&limitstart=. [Último acceso: 08 09 2013].
- [3] «Instituto Colombiano para la Evaluación de la Educación,» [En línea]. Available: http://www.icfes.gov.co/informacion-institucional/informacion-general/organigrama. [Último acceso: 08 09 2013].
- [4] «Instituto Colombiano para la Evualuación de la Educación ICFES,» [En línea]. Available: http://www.icfes.gov.co/2012-07-05-14-55-31/doc\_view/5586-resolucion-000021-de-2010 manual-de-funciones. [Último acceso: 08 09 2013].
- [5] I. S. T. O. Board, Certified Tester Foundation Level Syllabus, 2005.
- [6] R. S. Pressman, «Ingeniería del Software,» de *ngeniería del Software: Un enfoque práctico* , 1997, p. 70.
- [7] I. A. O. B., «Calidad y Software,» [En línea]. Available: http://www.calidadysoftware.com/testing/pruebas\_funcionales.php. [Último acceso: 02 05 2014].
- [8] I. R. R. J. D. C. Javier Tuya, Tecnicas Cuantitativas para la Gestión en la Ingenieria del Software, Netbiblo, S. L, 2007.
- [9] «Iniciativa Española de Software y Servicios,» [En línea]. [Último acceso: 25 05 2014].
- [10] «IEEE STANDARDS ASSOCIATION,» [En línea]. Available: http://standards.ieee.org/findstds/standard/. [Último acceso: 18 06 2014].
- [11] ISTQB , SSTQB Glosario Estándar de Términos utilizados en pruebas de Software, 2008.
- [12] International Software Testing Qualifications Board, Certified Tester Foundation Level Syllabus, 2005.
- [13] I. S. ASSOCIATION, «http://www.ieee.org/index.html,» [En línea].
- [14] I. A. O. B, «Calidad y Software,» [En línea].
- [15] Spanish Software Testing Qualifications Board, Glosario Estándar de Términos utilizados en Pruebas de Software, España, Madrid, 2008.

# **[ANEXOS](#page-3-4)**

# **Anexo A. GESTIÓN DE PRUEBAS**

# **1. FASE I**

- 1.1 Identificar Aspectos a Probar
- a. ¿Qué necesidades del usuario debe resolver este sistema de software (Versión)
- b. ¿Cuáles son las más críticas desde el punto de vista del usuario?
- c. ¿Cuáles son las más críticas desde el punto de vista de desarrollo? (Se realizó algún cambio que pudo impactar algún módulo del sistema).
- d. ¿Cuál es el comportamiento esperado?
- e. ¿Cuál es la secuencia de acciones de los flujos críticos?

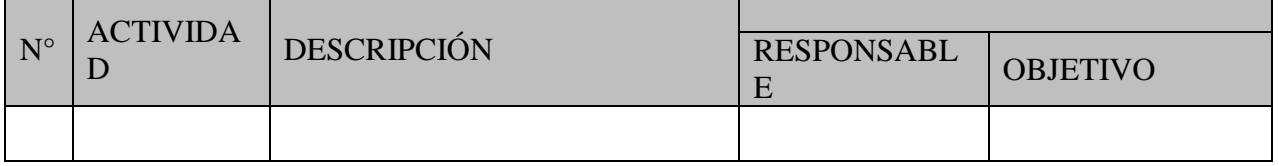

- f. ¿Hay alguna dependencia especial en el sistema, que pueda ser impactada con esta versión?
- g. ¿Existen requerimientos no funcionales que deberían probarse en esta versión?
- h. ¿Cuáles son las limitaciones del software respecto a características, funciones, datos, tiempo, etc.?
- i. ¿Las descripciones son lo suficientemente completas para diseñar, implementar y ejecutar cada requisito?
- j. ¿Qué problemas y riesgos pudieran estar asociados con estas especificaciones?

# **2. FASE II**

- 2.1 Definir el Alcance de Pruebas
- a. ¿Qué necesidades del cliente van a ser incluidas en esta versión?
- b. ¿Cuáles van a excluirse de las pruebas en este producto específico?
- c. ¿Qué es lo nuevo en esta versión con respecto a otras?
- d. ¿Qué ha cambiado o se ha actualizado/corregido para este producto?
- e. Definir Recursos: Tiempo, personas etc.
	- El tiempo definido para esta prueba es:

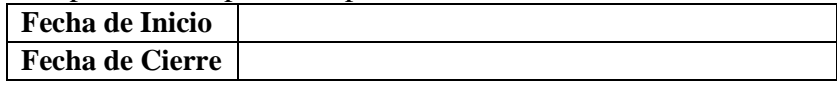

- Personas:
- \*\*\*\*\*\*\*\*\*\* ¿Hasta aquí? \*\*\*\*\*\*\*\*\*\*

# **3. FASE III**

3.1 Definir las Necesidades Puntuales de Pruebas

- a. Diseñar Casos de prueba
- b. Realizar la selección de los datos de pruebas
- c. Solicitar la preparación y la configuración del ambiente de pruebas
- d. Ejecutar casos de prueba
- e. Registro de defectos y comentarios

### **4. FASE IV**

- 4.1 Diligenciar Lista de Chequeo
- a. Observaciones Lista de chequeo de filtro.

### **5. FASE IV**

- 5.1 Punto de Finalización de las Prueba
- a. ¿Cuándo continuar o detener las pruebas antes de entregar el sistema al usuario final?
- b. ¿Qué criterios finales de aceptación deberán satisfacerse?

# **Anexo B. INFORME DE CIERRE APLICATIVO "ACCESO A USUARIOS"**

# **1. OBJETIVO DEL DOCUMENTO**

Documentar las sugerencias, recomendaciones, lecciones aprendidas y aspectos para tener en cuenta en la gestión de pruebas próximas versiones de los aplicativos objetos de prueba.

# **2. DOCUMENTACION RECIBIDA**

La documentación de las especificaciones de las funcionalidades a tener en cuenta en el desarrollo de pruebas, fue la siguiente:

Tutorial del manejo del Software

# **3. ASPECTOS A TENER EN CUENTA**

# **3.1 FASE I**

# **3.1.1 Identificar aspectos a probar**

**a.** ¿Qué necesidades del usuario debe resolver este sistema de software (Versión)?

Versión 1

Dar acceso a los delegados a la aplicación teniendo en cuenta la prueba y el rol

- **b.** ¿Cuáles son las más críticas desde el punto de vista del usuario? Dar permisos de forma Masiva para el ingreso al aplicativo.
- **c.** ¿Cuáles son las más críticas desde el punto de vista de desarrollo? (Se realizó algún cambio que pudo impactar algún módulo del sistema) Se creó un módulo administrador para que desde este módulo se puedan dar los permisos a los delegados para ingresar a la aplicación.
- **d.** ¿Cuál es el comportamiento esperado? El sistema deberá mostrar la lista de los delegados nombrados que no tienen acceso a la aplicación para así poder dar el permiso correspondiente.
- **e.** ¿Cuál es la secuencia de acciones de los flujos críticos?

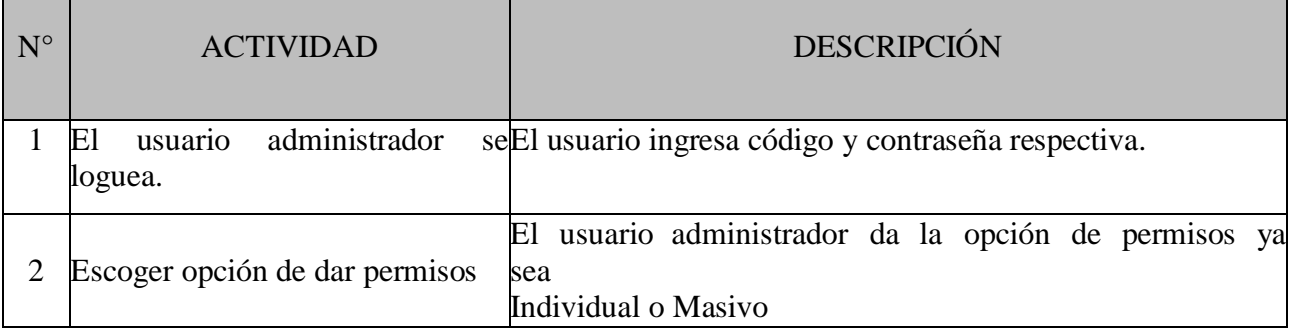

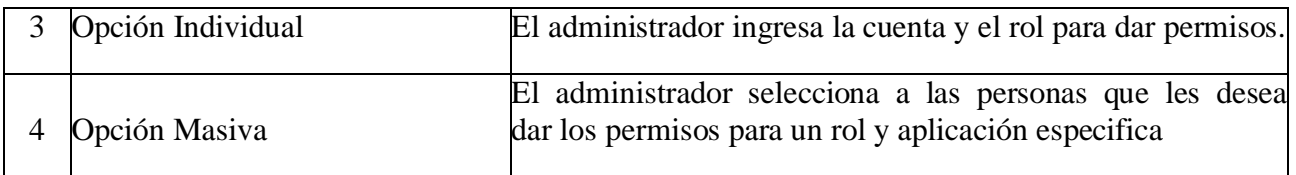

**f.** ¿Hay alguna dependencia especial en el sistema, que pueda ser impactada con esta versión?

No.

- **g.** ¿Existen requerimientos no funcionales que deberían probarse en esta versión? Cuenta existente y la misma cuenta no puede estar asociada al mismo rol.
- **h.** ¿Cuáles son las limitaciones del software respecto a características, funciones, datos, tiempo, etc.? No.
- **i.** ¿Las descripciones son lo suficientemente completas para diseñar, implementar y ejecutar cada requisito?
	- Sí.
- **j.** ¿Qué problemas y riesgos pudieran estar asociados con estas especificaciones? No aplica.

# **3.2 FASE II**

# **3.1.2 Definir el alcance de Pruebas**

- **a.** ¿Qué necesidades del cliente van a ser incluidas en esta versión? Se desea resolver los problemas que tienen los delegados y coordinadores al ingresar al aplicativo ya que se facilitara el control de las personas sin acceso.
- **b.** ¿Cuáles van a excluirse de las pruebas en este producto específico? NINGUNA
- **c.** ¿Qué es lo nuevo en esta versión con respecto a otras? En esta versión habrá un módulo Administrador el cual servirá para dar acceso a las personas nombradas y no tengas permisos para ingresar a la aplicación
- **d.** ¿Qué ha cambiado o se ha actualizado/corregido para este producto? NO APLICA
- **e.** Definir Recursos: Tiempo, personas etc.
	- El tiempo definido para esta prueba es:

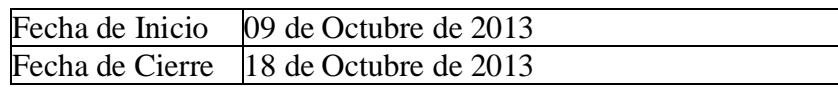

Personas: Andrea Picón

#### $\bullet$

# **4. RESULTADOS OBTENIDOS**

# 4.1 Progreso General del Proyecto

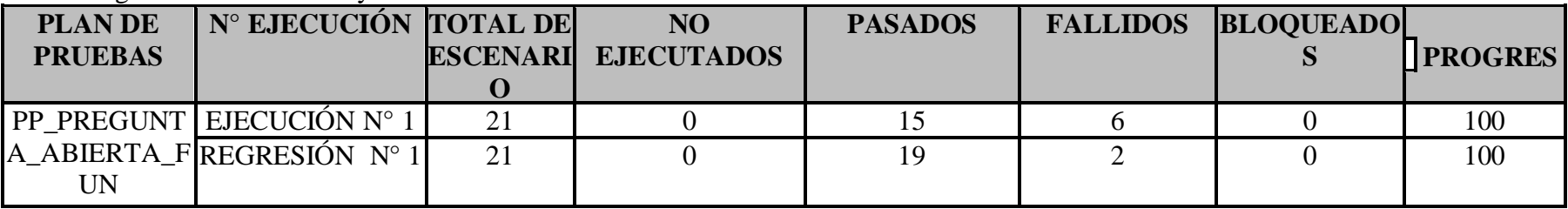

# 4.2 Defectos Totales para cada Caso de Prueba

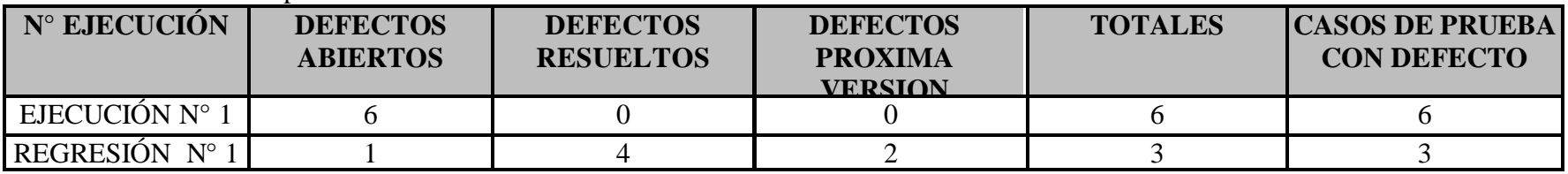

# 4.2.1 Defectos por Severidad

Ejecución 1

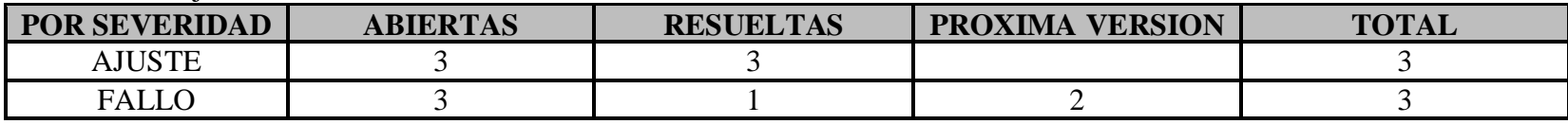

# • Regresión 1

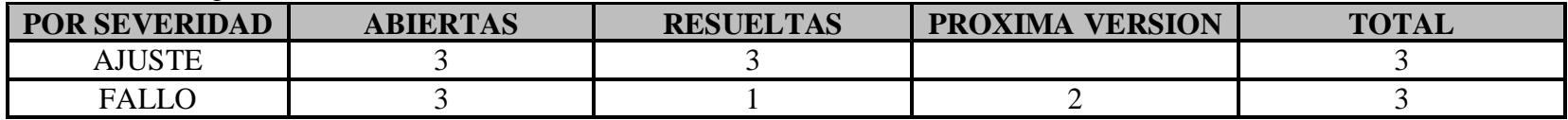

4.3 Indicadores

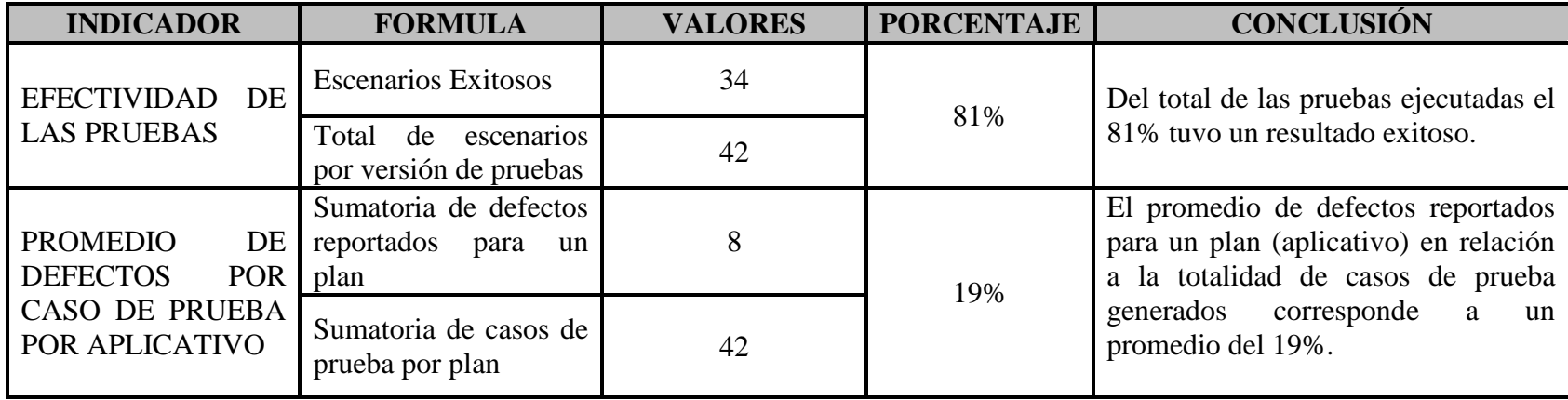

# **Anexo C. INFORME DE CIERRE APLICATIVO "CALIFICAR PAQUETES SELECCION"**

# **1. OBJETIVO DEL DOCUMENTO**

Documentar las sugerencias, recomendaciones, lecciones aprendidas y aspectos para tener en cuenta en la gestión de pruebas de próximas versiones del aplicativo objeto de pruebas

# **2. DOCUMENTACION RECIBIDA**

La documentación de las especificaciones de las funcionalidades a tener en cuenta en el desarrollo de pruebas, fue la siguiente:

- 15 Caso Uso Calificación Planes Selección
- ESPECIFICACION METODOLOGIA DE FILTRO Calificación Planes Selección

# **3. RESULTADOS OBTENIDOS**

- 4.1 Progreso General del Proyecto
- 4.2 Defectos Totales para cada caso de Prueba

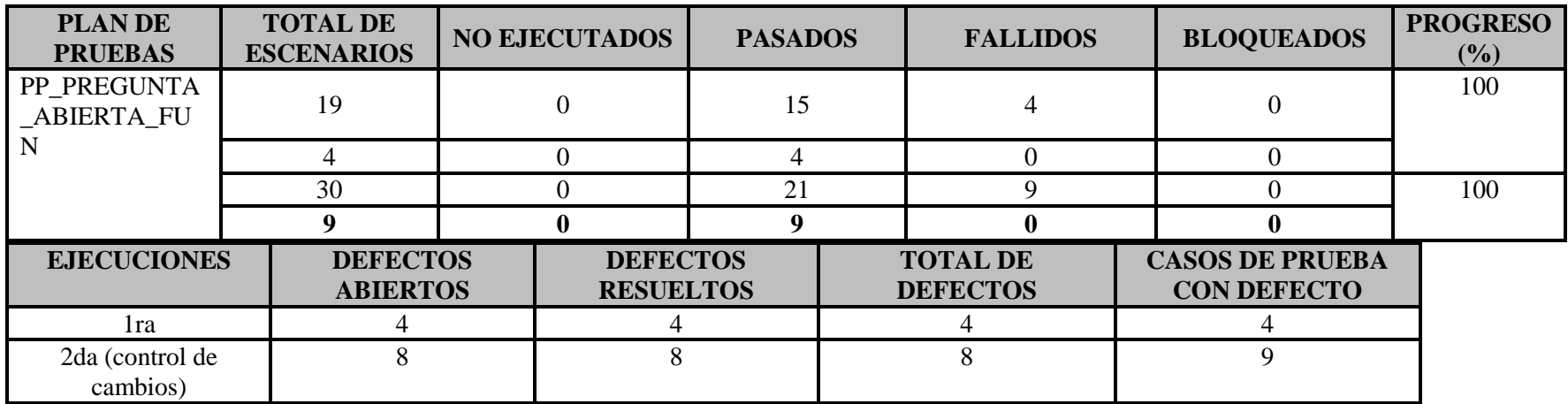

# 4.3 Defectos Por estado

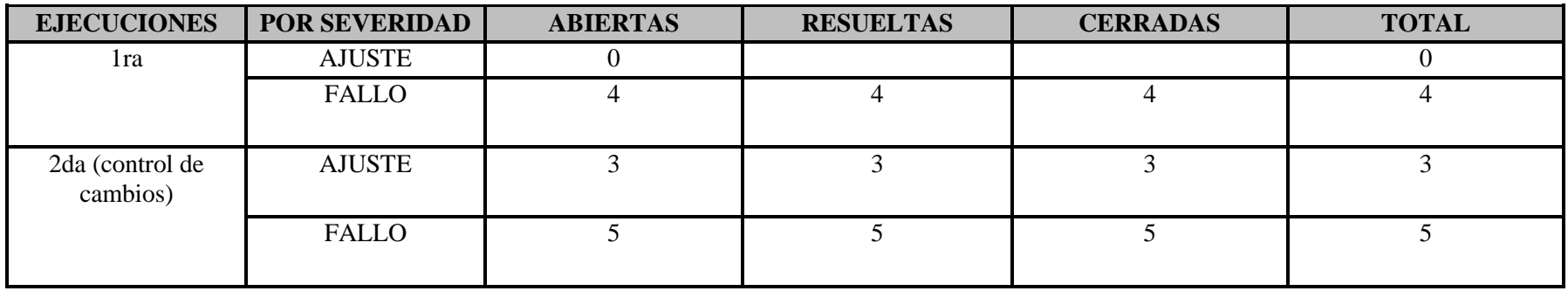

# 4.4 Indicadores

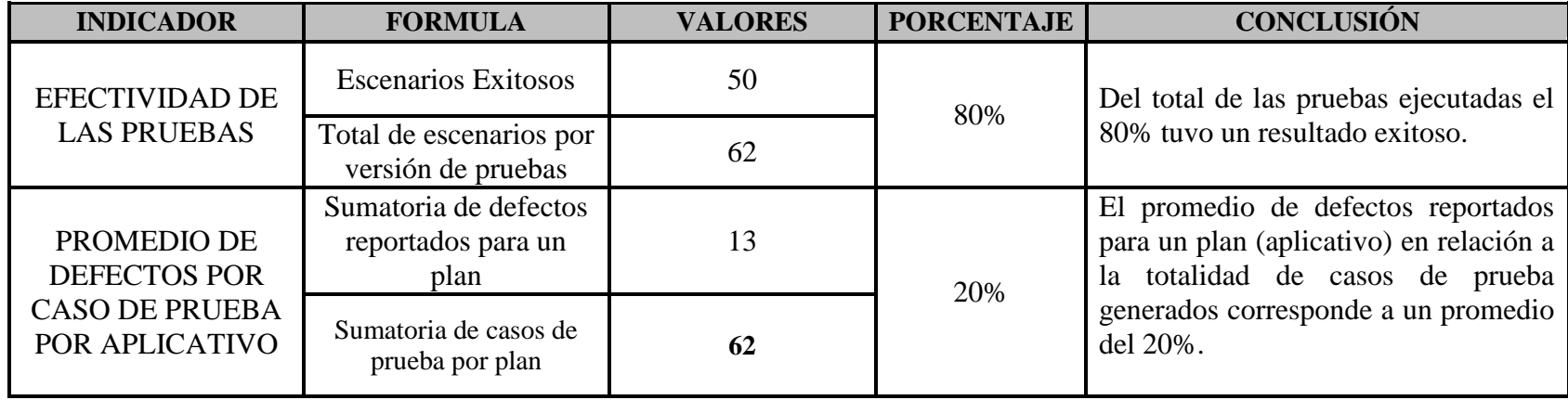

# **Anexo D. INFORME DE CIERRE APLICATIVO "RESULTADOS CITACIÒN" 1. OBJETIVO DEL DOCUMENTO**

Documentar las sugerencias, recomendaciones, lecciones aprendidas y aspectos para tener en cuenta en la gestión de pruebas de próximas versiones de los aplicativos objetos de pruebas.

# **2. DOCUMENTACION RECIBIDA**

# **3. ASPECTOS A TENER EN CUENTA**

# **3.1 FASE I**

# **3.1.1 Identificar Aspectos a Probar**

**a.** ¿Qué necesidades del usuario debe resolver este sistema de software (Versión)?

Los usuarios pueden consultar las citaciones, de manera individual.

- GSA (Pruebas genéricas que presentan una parte de la población)-> 1 Sesión
- 2 horas-> 2 Sesiones, varia la descripción (Corta)
- 4 horas -> 2 Sesiones, varia la descripción (amplia)- aparece en segunda sesión
- Arquitectura -> 2 Sesiones adicional un proyecto de arquitectura que se presenta al día siguiente.
- Electrónica (Son algunas GSA, que se presentan en computador)  $\rightarrow$  2 Sesiones

Las instituciones pueden consultar las citaciones de sus estudiantes.

- Cuando consulto la opción se realiza por programa.
- **b.** ¿Cuáles son las más críticas desde el punto de vista del usuario? Que el sistema permita consultar la citación y descargar el PDF; desde opción personal e instituciones.
- **c.** ¿Cuáles son las más críticas desde el punto de vista de desarrollo? (Se realizó algún cambio que pudo impactar algún módulo del sistema) Mostrar la citación de emergencia para pruebas electrónicas Actualizar los códigos de arquitectura, código 583. ( Para el usuario este código es transparente)
- **d.** ¿Cuál es el comportamiento esperado? Que el usuario ingrese, muestre la citación y se muestren las sesiones correspondientes al evaluado
- **e.** ¿Cuál es la secuencia de acciones de los flujos críticos?

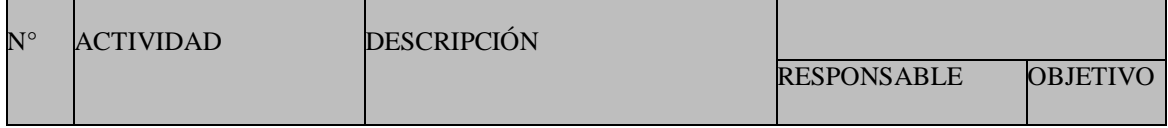

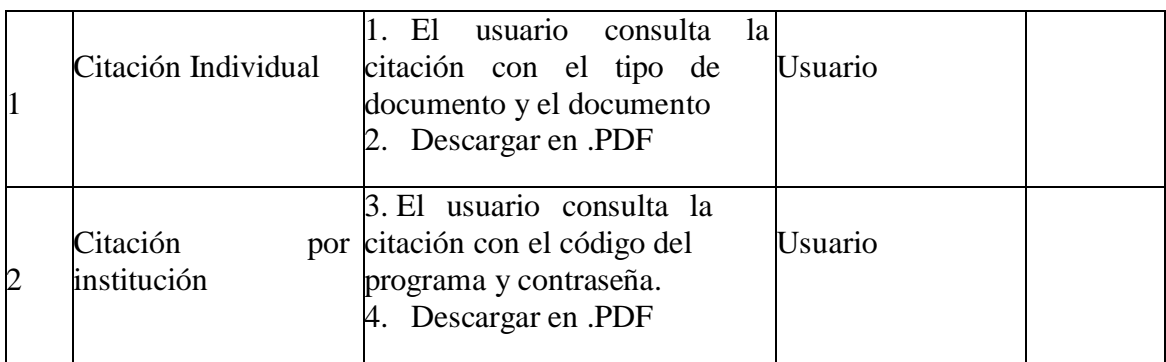

- **f.** ¿Hay alguna dependencia especial en el sistema, que pueda ser impactada con esta versión? NO
- **g.** ¿Existen requerimientos no funcionales que deberían probarse en esta versión? NO
- **h.** ¿Cuáles son las limitaciones del software respecto a características, funciones, datos, tiempo, etc.? NO
- **i.** ¿Las descripciones son lo suficientemente completas para diseñar, implementar y ejecutar cada requisito? NO EXISTE
- **j.** ¿Qué problemas y riesgos pudieran estar asociados con estas especificaciones? NO EXISTE

# **3.2 Definir el Alcance de Pruebas**

- **a.** ¿Qué necesidades del cliente van a ser incluidas en esta versión?
	- Los usuarios pueden consultar las citaciones, de manera individual.
		- GSA (Pruebas genéricas que presentan una parte de la población) $>1$ Sesión
		- 2 horas-> 2 Sesiones, varia la descripción (Corta)
		- 4 horas -> 2 Sesiones, varia la descripción (amplia)- aparece en segunda sesión
		- Arquitectura -> 2 Sesiones adicional un proyecto de arquitectura que se presenta al día siguiente.
		- Electrónica (Son algunas GSA, que se presentan en computador)  $\geq 2$ Sesiones

Las instituciones pueden consultar las citaciones de sus estudiantes.

- Cuando consulto la opción se realiza por programa.
- **b.** ¿Cuáles van a excluirse de las pruebas en este producto específico?
	- Saber 11
- Pre -Saber
- Validantes

**c.** ¿Qué es lo nuevo en esta versión con respecto a otras?

- Citación electrónica tenga dos sesiones
- **d.** ¿Qué ha cambiado o se ha actualizado/corregido para este producto?
	- Se actualizaron los códigos de arquitectura para poder realizar la consulta.
- **e.** Definir Recursos: Tiempo, personas

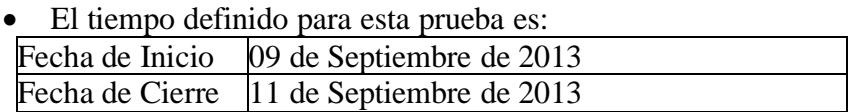

Personas: Andrea del Pilar Picón.

# **4. RESULTADOS OBTENIDOS**

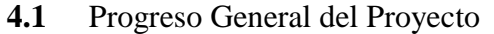

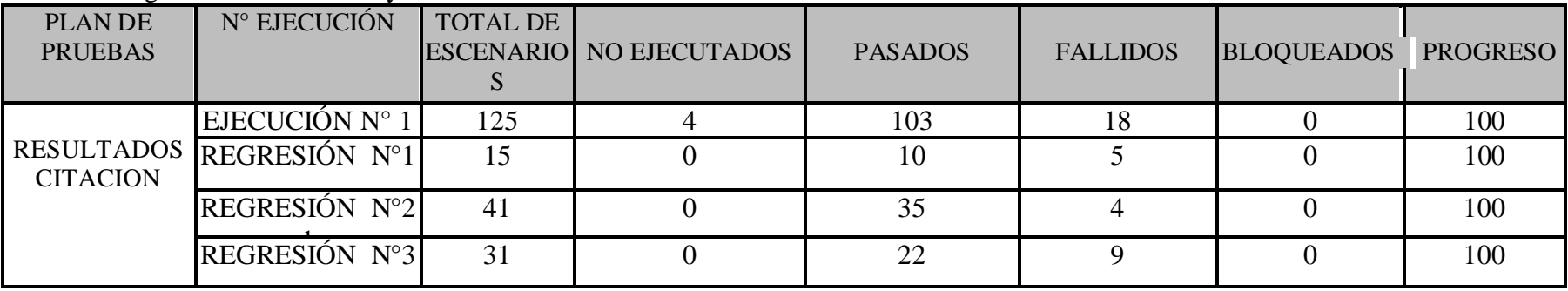

## 4.1 Defectos Totales para cada Caso de Prueba

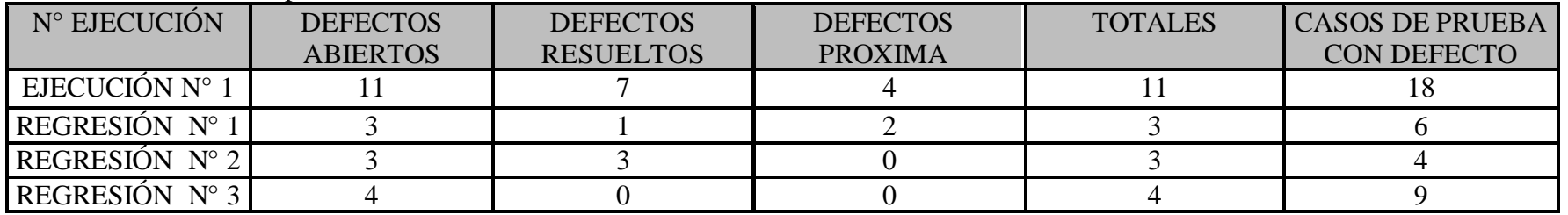

4.1.1 Defectos por Severidad

• Ejecución 1

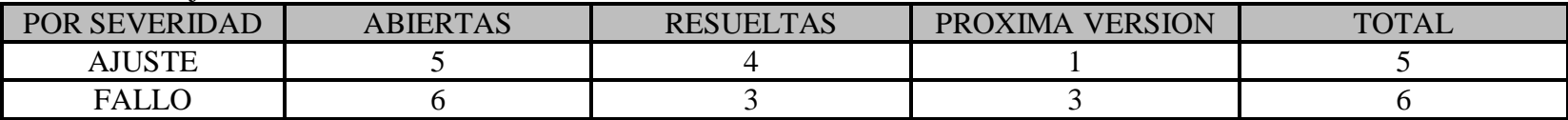

• Regresión 1

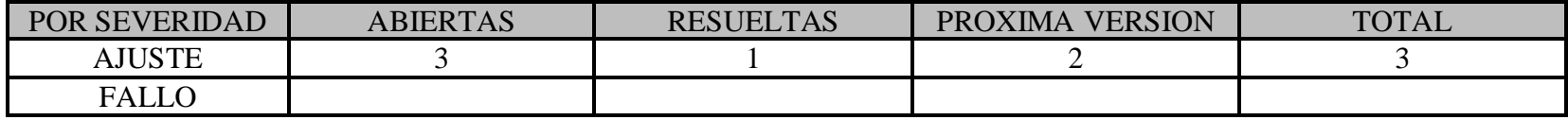

• Regresión 2

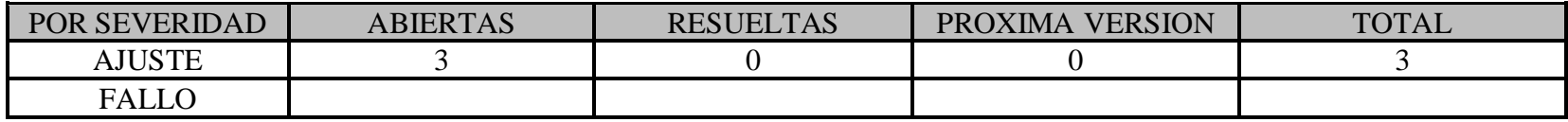

• Regresión 3

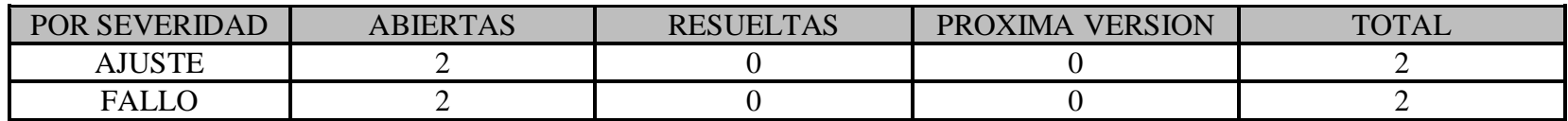

**4.2** Indicadores

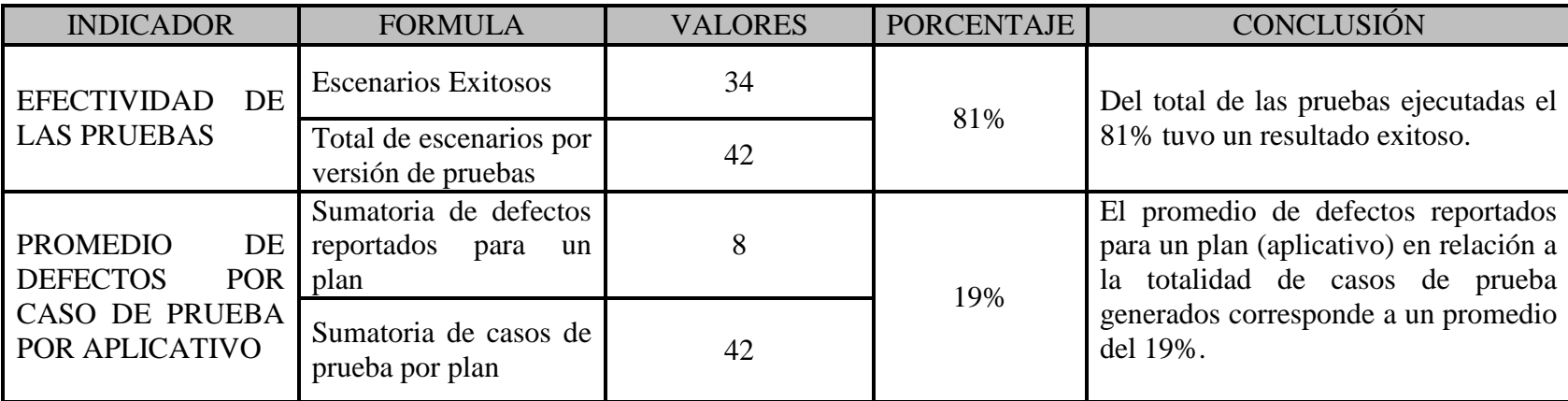

# **5. OBSERVACIONES**

- Se reportan 3 defectos, como fallo quedando estos abiertos, se indica que es importante mejorar el aplicativo después de haber reportado los casos para cualquier usuario final ya sea interno como externo.
- Disponibilidad a tiempo del ambiente para la ejecución a tiempo de las pruebas.
- Disponibilidad de datos para las pruebas.

#### **Anexo E. INFORME DE CIERRE APLICATIVO "RESULTADOS DOCENTES" 1. OBJETIVO DEL DOCUMENTO**

Documentar las sugerencias, recomendaciones, lecciones aprendidas y aspectos para tener en cuenta en la gestión de pruebas de próximas versiones del aplicativo objeto de pruebas

### **2. DOCUMENTACION RECIBIDA**

La documentación de las especificaciones de las funcionalidades a tener en cuenta en el desarrollo de pruebas, fue la siguiente:

- Comparación Pantallas Anteriores y Nuevas
- Pantallas Aplicación Vieja
- Usuarios Convocatorias Antiguas
- Datos Prueba Simples 2013

#### **3. RESULTADORESULTADOS OBTENIDOS**

3.1 Progreso General del Proyecto

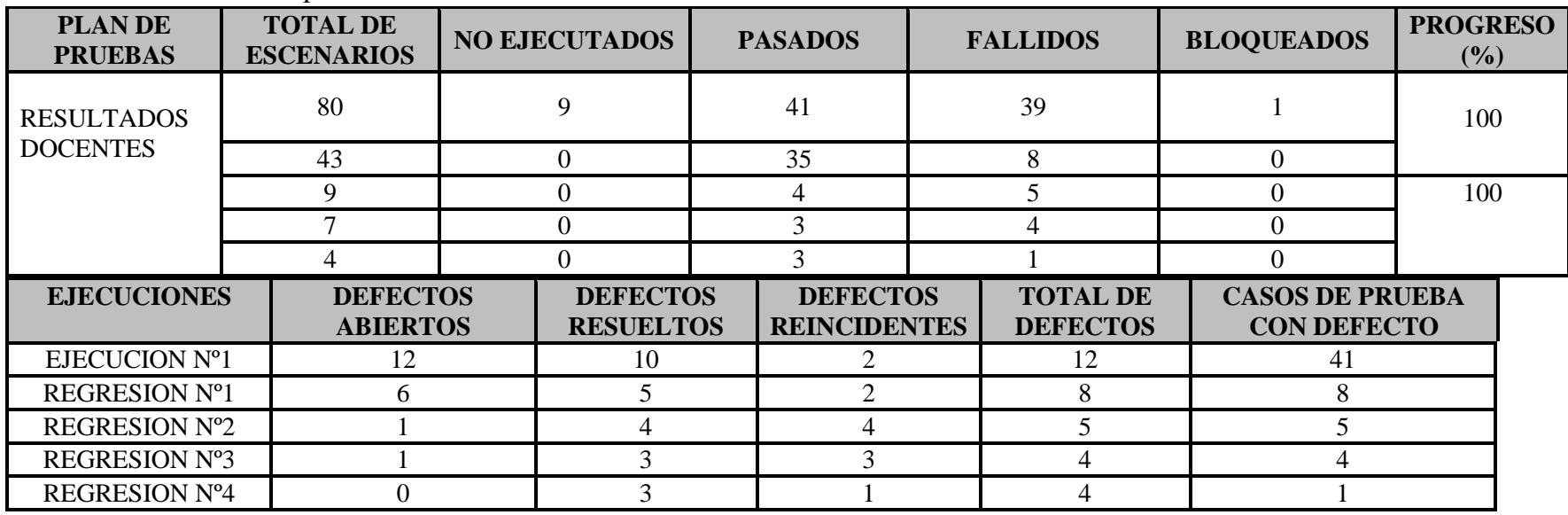

## 3.2 Defectos Totales para cada caso de Prueba

3.2.1 Defectos Por estado

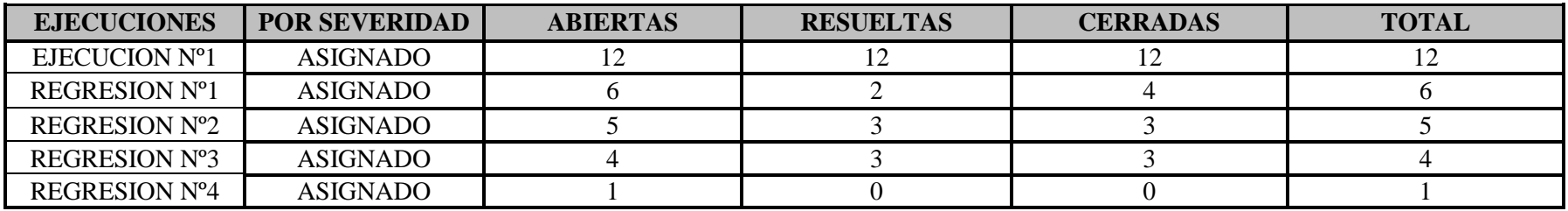

3.2.2 Defectos por severidad

# • Ejecución 1

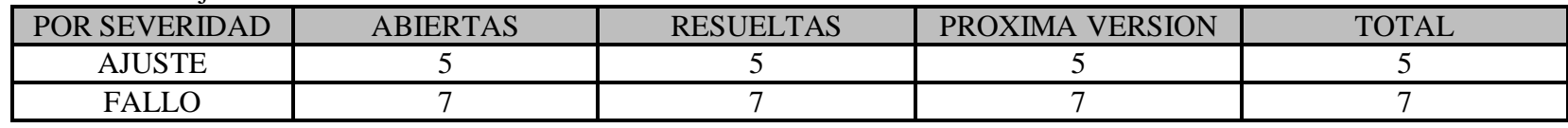

# • Regresión 1

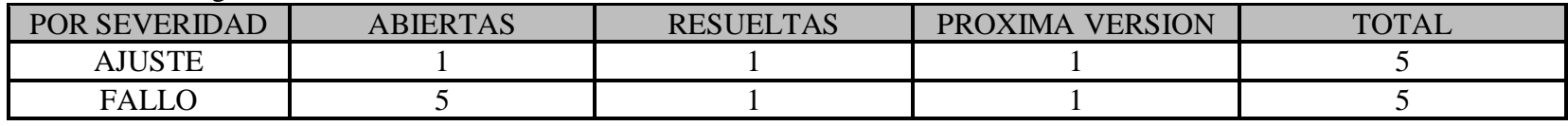

• Regresión 2

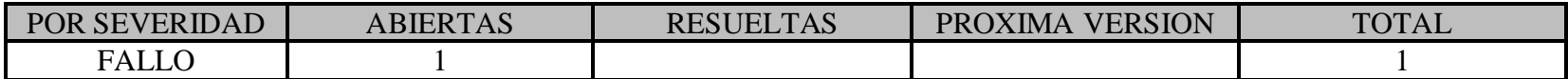

• Regresión 3

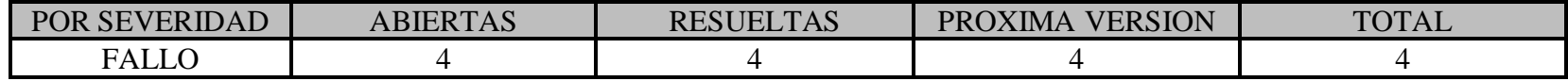

# 4. Indicadores

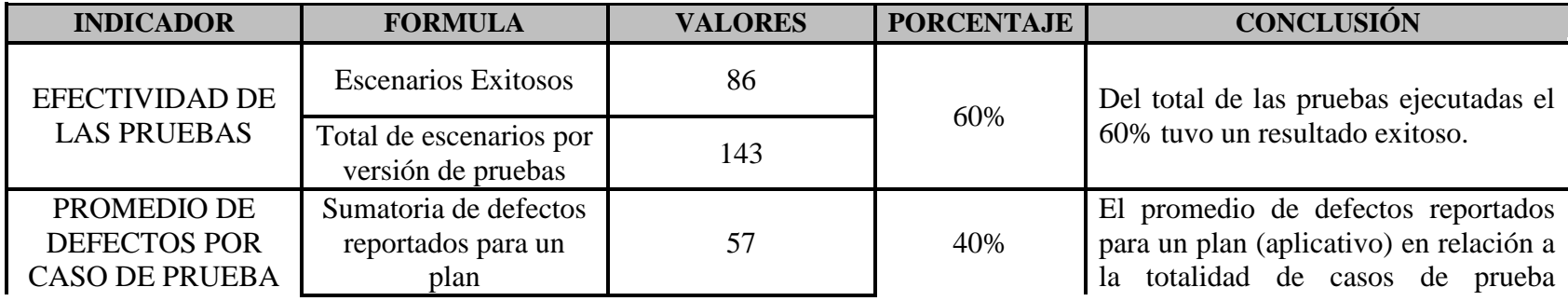

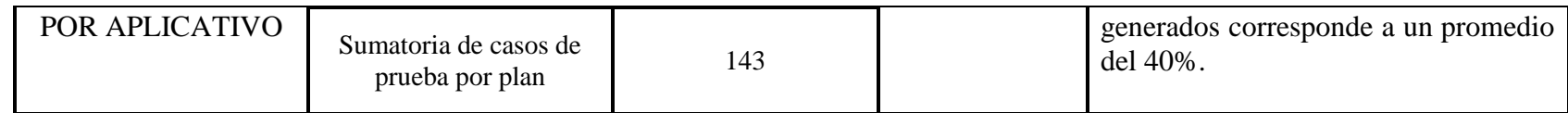